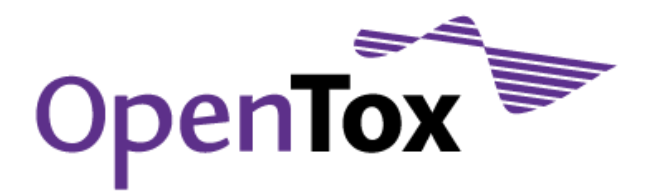

# Deliverable D3.2 Prototype Database

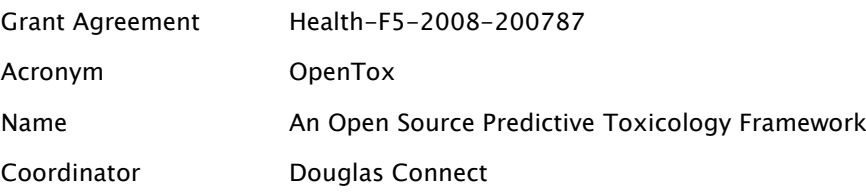

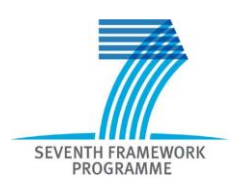

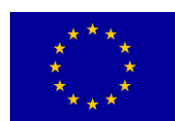

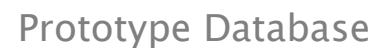

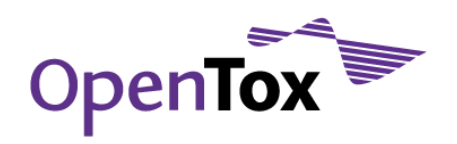

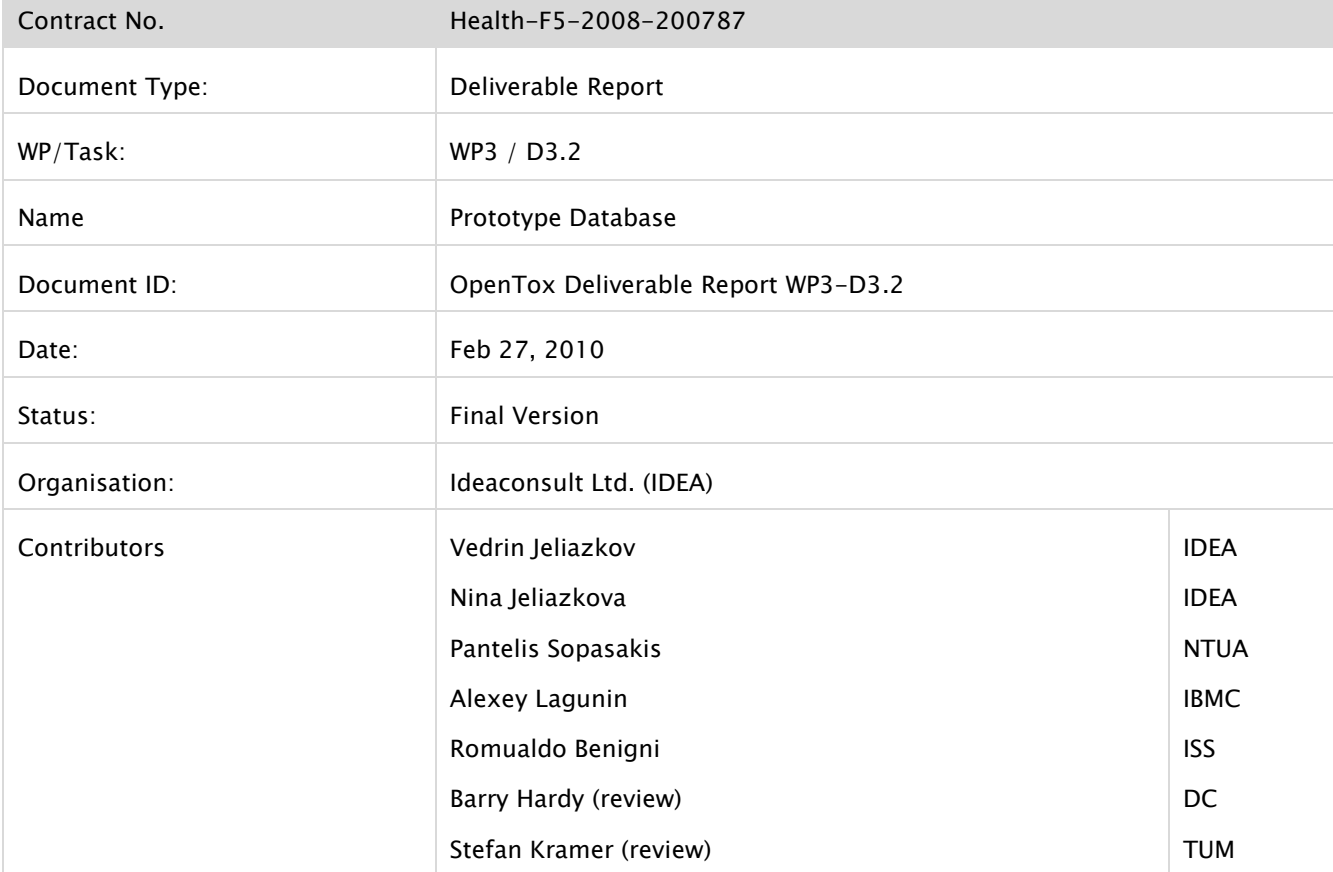

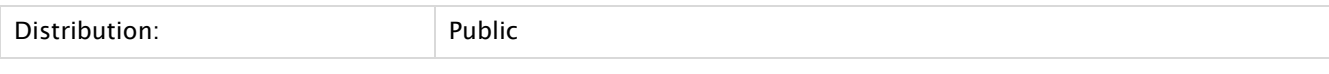

Purpose of Document: To document results for this deliverable

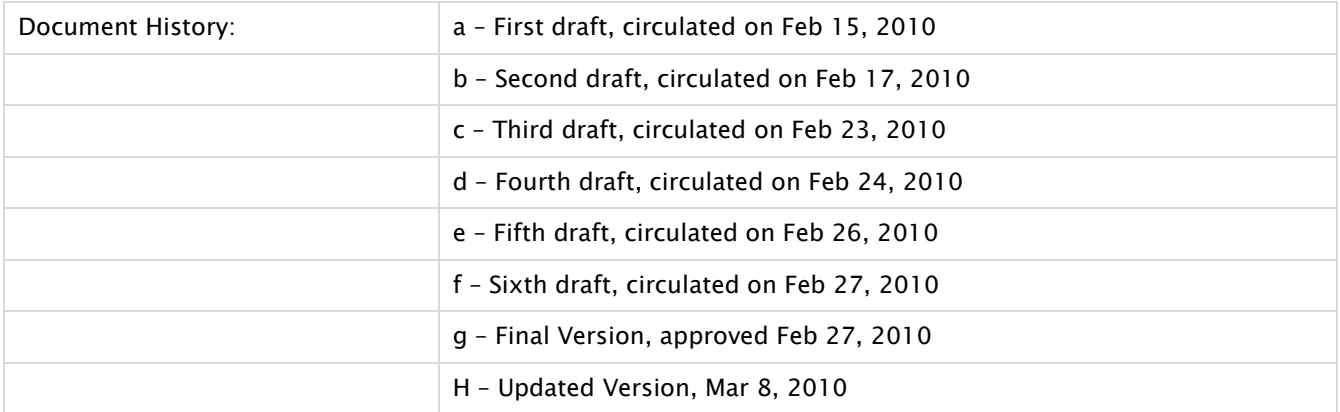

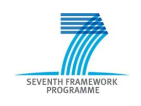

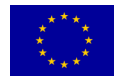

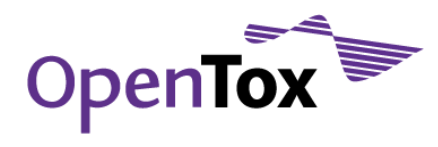

### **Table of Contents**

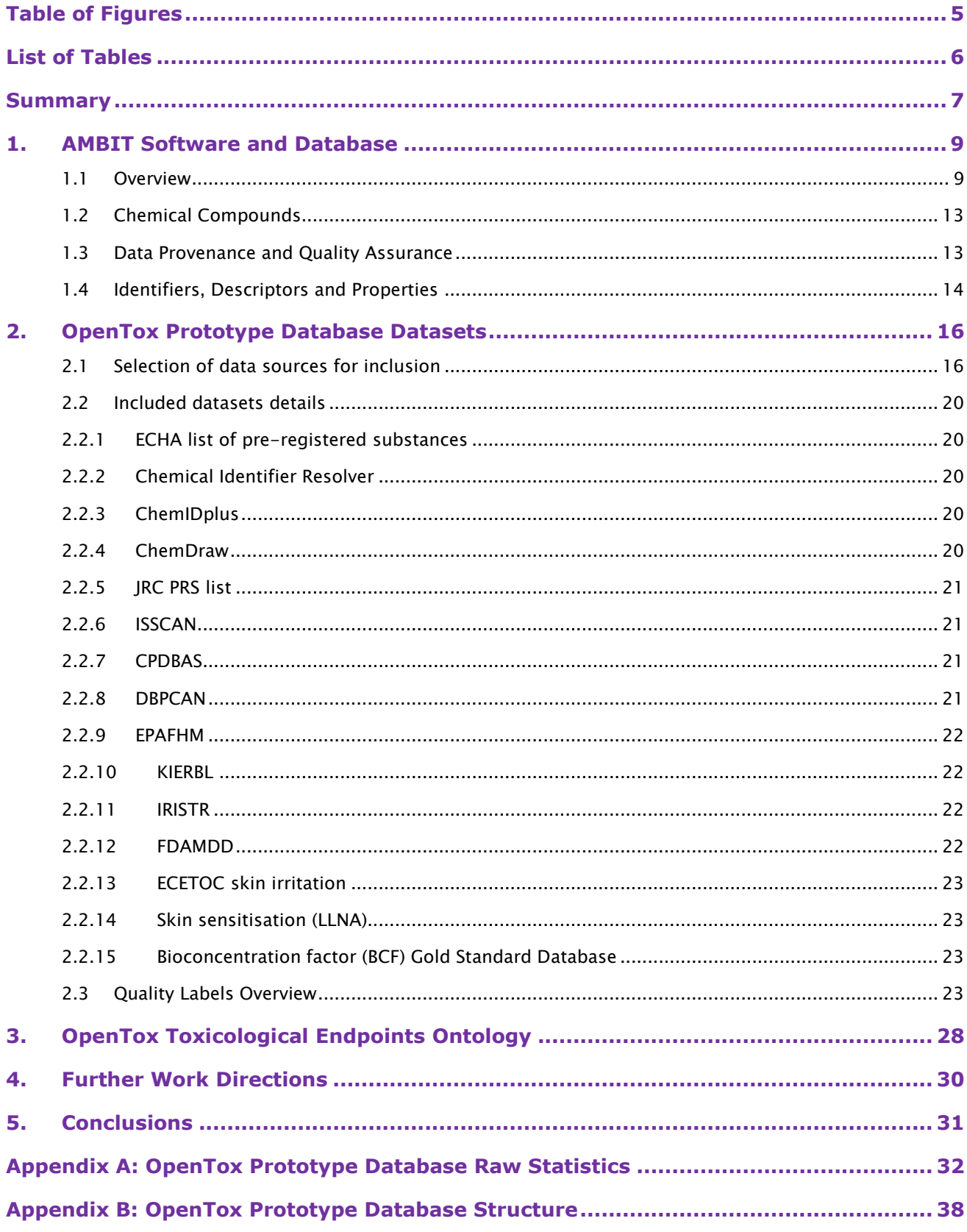

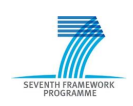

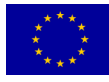

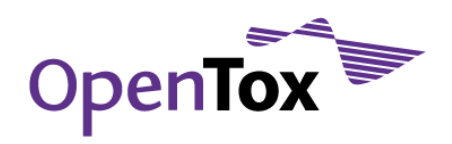

**[Appendix C: OpenTox Toxicological Endpoints Ontology.............................................](#page-59-0) 60**

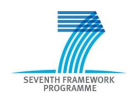

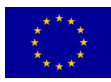

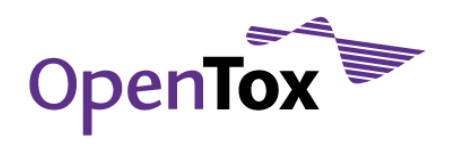

# **Table of Figures**

<span id="page-4-0"></span>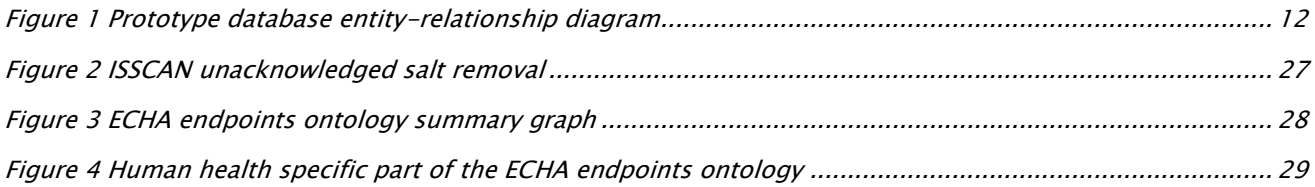

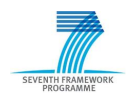

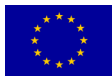

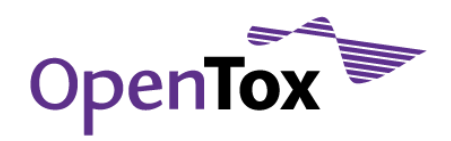

# **List of Tables**

<span id="page-5-0"></span>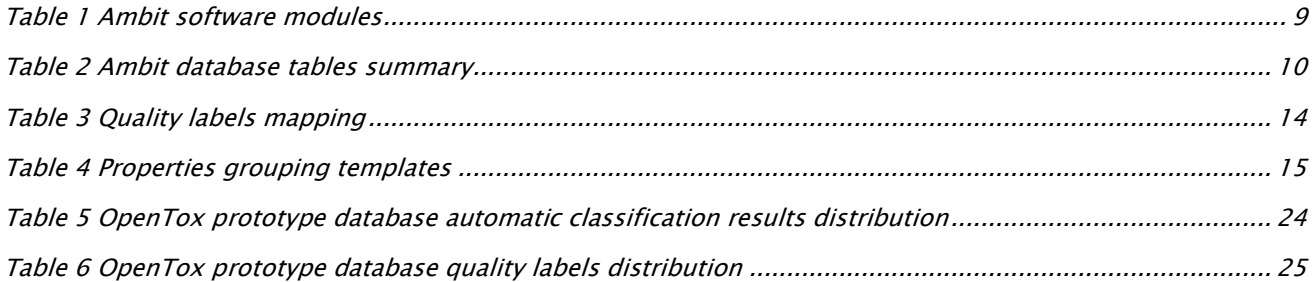

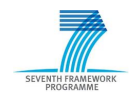

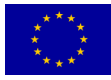

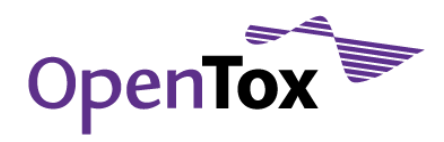

### <span id="page-6-0"></span>**Summary**

A major pre-requisite for the successful implementation of the main principles of the Three Rs Declaration of Bologna, adopted by the 3rd World Congress on Alternatives and Animal Use in the Life Sciences (Bologna, Italy, August 31st 1999) - namely Reduction, Refinement and Replacement Alternatives – is the universal access to high quality experimental data on various chemical properties. In particular, the range of replacement alternatives methods includes the following OpenTox-relevant approaches:

- The improved storage, exchange and use of information from animal experiments already carried out, so that unnecessary repetition can be avoided;
- The use of physical and chemical techniques, and of predictions based on the physical and chemical properties of molecules;
- The use of mathematical and computer modelling, including modelling of structure-activity relationships, molecular modelling and the use of computer graphics, and modelling of biochemical, pharmacological, physiological, toxicological and behavioural processes.

Since it is likely that, in many circumstances, an animal test cannot be currently replaced by a single replacement alternative method, the development, evaluation and optimisation of stepwise testing strategies and integrated testing schemes should be encouraged. The OpenTox data facilities, made publically accessible through a web services framework, provide a solid basis for addressing the above mentioned replacement alternative goals in a more efficient, technically sound and integrated way compared to current uncoordinated practices and fragmented resources. Unfortunately, even today, more than half a century after Russell and Burch"s original publication and more than 10 years after the adoption of the Three Rs Declaration of Bologna, the "state-of-the-art" is characterised by highly fragmented and unconnected life sciences data (both from a physical and ontological perspective), which is furthermore frequently inaccurate and/or difficult or even impossible to find or access. The OpenTox approach to data resource management and integration has the following major features, which address the replacement alternatives challenge and associated user, industry and regulatory needs including REACH:

- Universal database structure design, allowing for storage of multi-faceted life sciences data;
- An ontology allowing for efficient mapping of similar and/or complementary data coming from different datasets into a unifying structure having a shared terminology and meaning;
- Integration of multiple datasets with proven high-quality physico-chemical and/or experimental toxicity data;
- Built-in heuristics for automatic discovery of 2D chemical structure inconsistencies;
- Extensive support for structure-, substructure- and similarity-based searching of chemical structures;
- An OpenTox standards-compliant dataset interface that allows query submission and results retrieval from any OpenTox standards-compliant web service;
- Transparent access to and use of life sciences data, hosted at various physical locations and incorporating a variety of distributed software resources, through the OpenTox Framework.

The OpenTox prototype database includes ECHA's list of pre-registered substances<sup>1</sup> along with high-quality data from consortium members (e.g. ISS ISSCAN<sup>2</sup>, IDEA AMBIT<sup>3</sup>) and third parties (e.g. JRC PRS list<sup>4</sup>, EPA

<sup>2</sup> [www.iss.it/ampp/dati/cont.php?id=233&lang=1&tipo=7](http://www.iss.it/ampp/dati/cont.php?id=233&lang=1&tipo=7) accessed on Feb 14, 2010

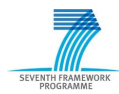

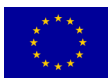

<sup>&</sup>lt;sup>1</sup> [apps.echa.europa.eu/preregistered/pre-registered-sub.aspx](http://apps.echa.europa.eu/preregistered/pre-registered-sub.aspx) accessed on Feb 14, 2010

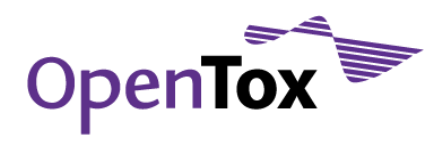

DSSTox<sup>5</sup>, ECETOC skin irritation<sup>6</sup>, LLNA skin sensitisation<sup>7</sup>, Bioconcentration factor (BCF) Gold Standard Database<sup>8</sup>). Additional data for chemical structures has been collected from various public sources (e.g. Chemical Identifier Resolver9, ChemIDplus10, PubChem11) and further checked manually by experts. The database provides means to identify the origin of the data, i.e., the specific inventory a compound originated from. The data is currently publicly available and accessible via initial implementation of REST web services<sup>12</sup>, as defined in the OpenTox Framework design and its implementations. We also describe an OWL (Web Ontology Language)<sup>13</sup> ontology of toxicological endpoints, which corresponds to the endpoint classification of REACH guidance documents<sup>14</sup> and allows for unique mapping between endpoints from various inventories.

This report describes in detail the above-mentioned OpenTox data facilities and resources, as well as future directions and extensions.

<sup>3</sup> [ambit.sourceforge.net](http://ambit.sourceforge.net/) accessed on Feb 14, 2010

<sup>4</sup> [ecb.jrc.ec.europa.eu/home.php?CONTENU=/DOCUMENTS/QSAR/INFORMATION\\_SOURCES/EC\\_CHEMICAL\\_INVENTORIES](http://ecb.jrc.ec.europa.eu/home.php?CONTENU=/DOCUMENTS/QSAR/INFORMATION_SOURCES/EC_CHEMICAL_INVENTORIES/) accessed on Feb 14, 2010

- <sup>5</sup> [www.epa.gov/ncct/dsstox/](http://www.epa.gov/ncct/dsstox/) accessed on Feb 14, 2010
- <sup>6</sup> ECETOC Technical Report No. 66 Skin irritation and corrosion Reference Chemicals data base (1995)

<sup>7</sup> Gerberick GF, Ryan CA, Kern PS, Schlatter H, Dearman RJ, Kimber I, Patlewicz G, Basketter DA. (2005). Compilation of historical local lymph node assay data for the evaluation of skin sensitization alternatives. Dermatitis 16(4): 157-202.

- <sup>8</sup> [ambit.sourceforge.net/euras](http://ambit.sourceforge.net/euras/) accessed on Feb 14, 2010
- <sup>9</sup> [cactus.nci.nih.gov/chemical/structure](http://cactus.nci.nih.gov/chemical/structure) accessed on Feb 14, 2010
- <sup>10</sup> [chem.sis.nlm.nih.gov/chemidplus](http://chem.sis.nlm.nih.gov/chemidplus/) accessed on Feb 14, 2010
- <sup>11</sup> [pubchem.ncbi.nlm.nih.gov](http://pubchem.ncbi.nlm.nih.gov/) accessed on Feb 14, 2010
- 12 <http://apps.ideaconsult.net:8180/ambit2/>accessed on Feb 14, 2010
- 13 [www.w3.org/TR/owl-features](http://www.w3.org/TR/owl-features/) accessed on Feb 14, 2010
- <sup>14</sup> [guidance.echa.europa.eu/docs/guidance\\_document/information\\_requirements\\_r6\\_en.pdf?%20vers=20\\_08\\_08](http://guidance.echa.europa.eu/docs/guidance_document/information_requirements_r6_en.pdf?%20vers=20_08_08) accessed on Feb 14, 2010

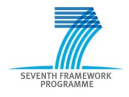

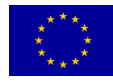

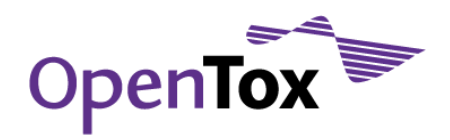

### <span id="page-8-0"></span>**1. AMBIT Software and Database**

#### <span id="page-8-1"></span>1.1 Overview

Ambit is an open source software for cheminformatics data management. It consists of a database and functional modules allowing for a variety of queries and data mining of the information, stored in the database. Ambit XT is a standalone application, with a graphical user interface, based on Ambit modules. Ambit functionality is being extended and wrapped as REST<sup>15</sup> web services within the framework of the OpenTox project. Ambit (source code, executables and a link to REST services) is available at [ambit.sourceforge.net.](http://ambit.sourceforge.net/)

Ambit software is organised in several modules with well defined dependency, as highlighted in [Table 1.](#page-8-2)

#### <span id="page-8-2"></span>Table 1 Ambit software modules

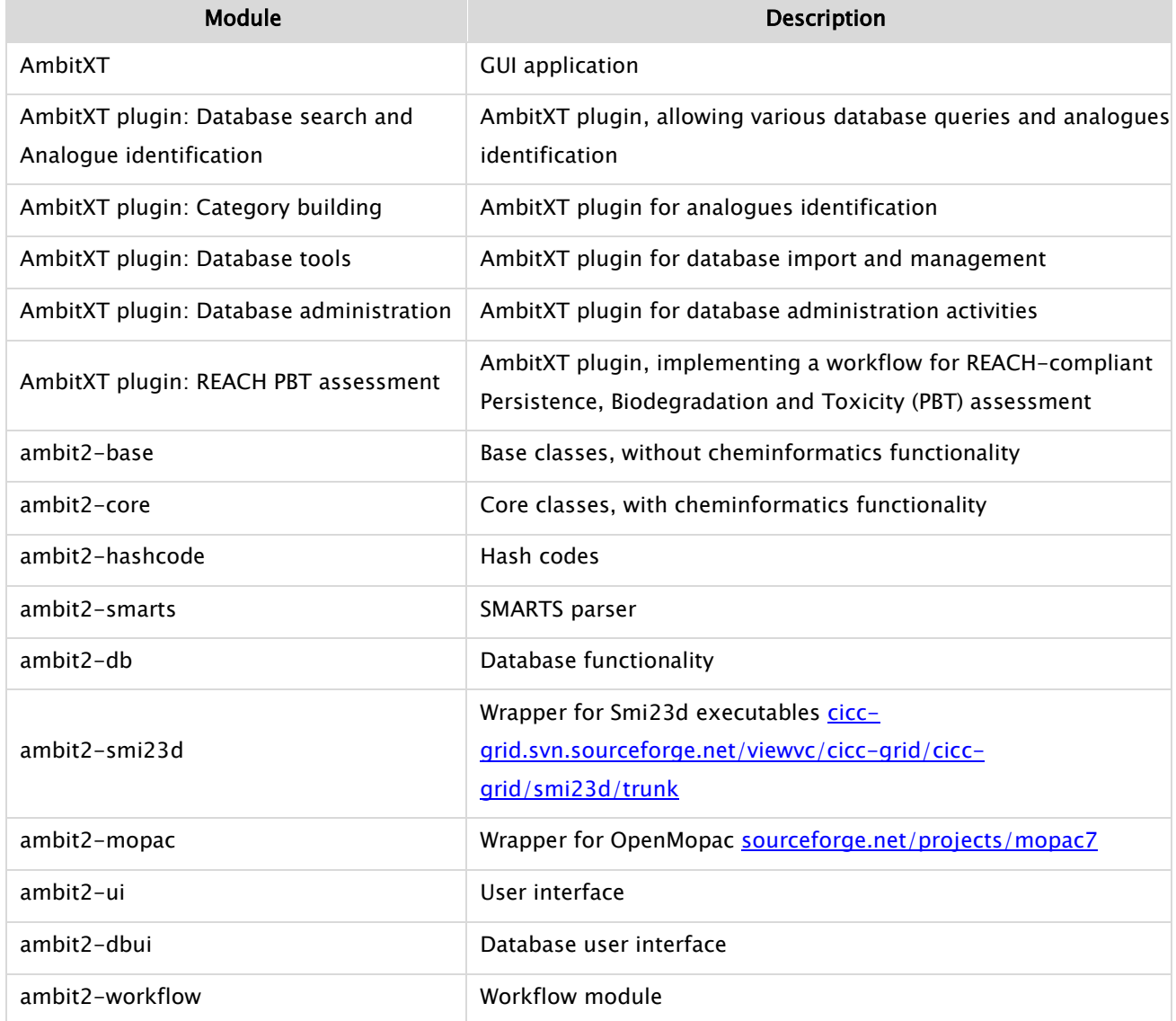

<sup>15</sup> [www.ics.uci.edu/~fielding/pubs/dissertation/rest\\_arch\\_style.htm](http://www.ics.uci.edu/~fielding/pubs/dissertation/rest_arch_style.htm) accessed on Feb 14, 2010

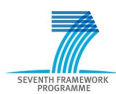

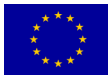

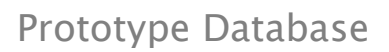

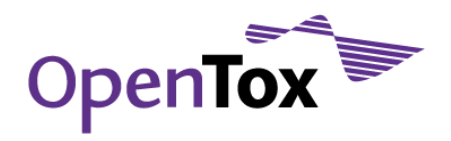

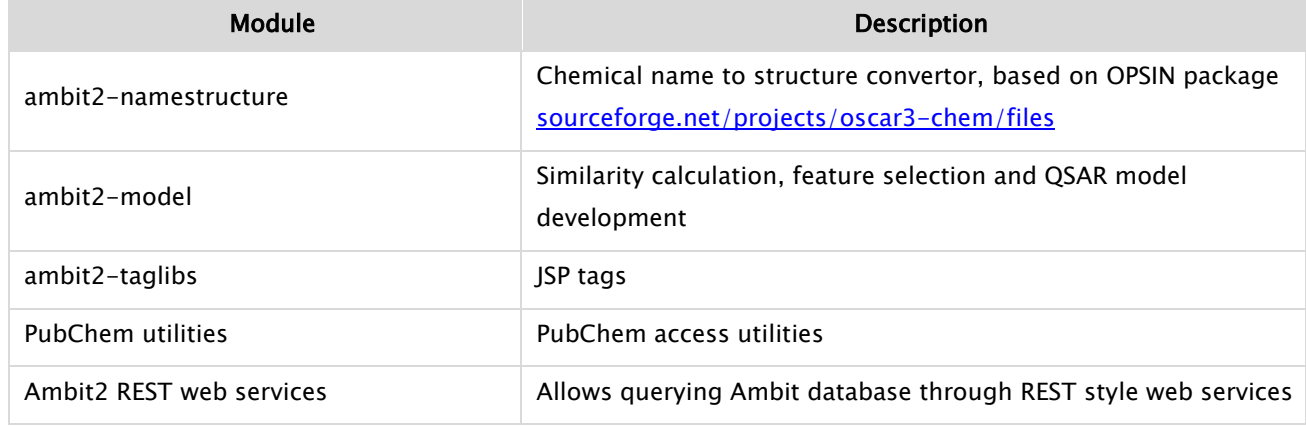

The Ambit database is a relational database, consisting of several repositories for compounds, properties, QSAR models, users, references, as well as several tables containing pre-processed information which allows speeding up substructure and similarity queries. The current implementation is based on MySQL<sup>16</sup>. A very brief summary of the tables in the Ambit database is provided in [Table 2.](#page-9-0)

<span id="page-9-0"></span>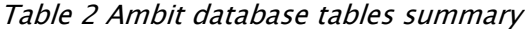

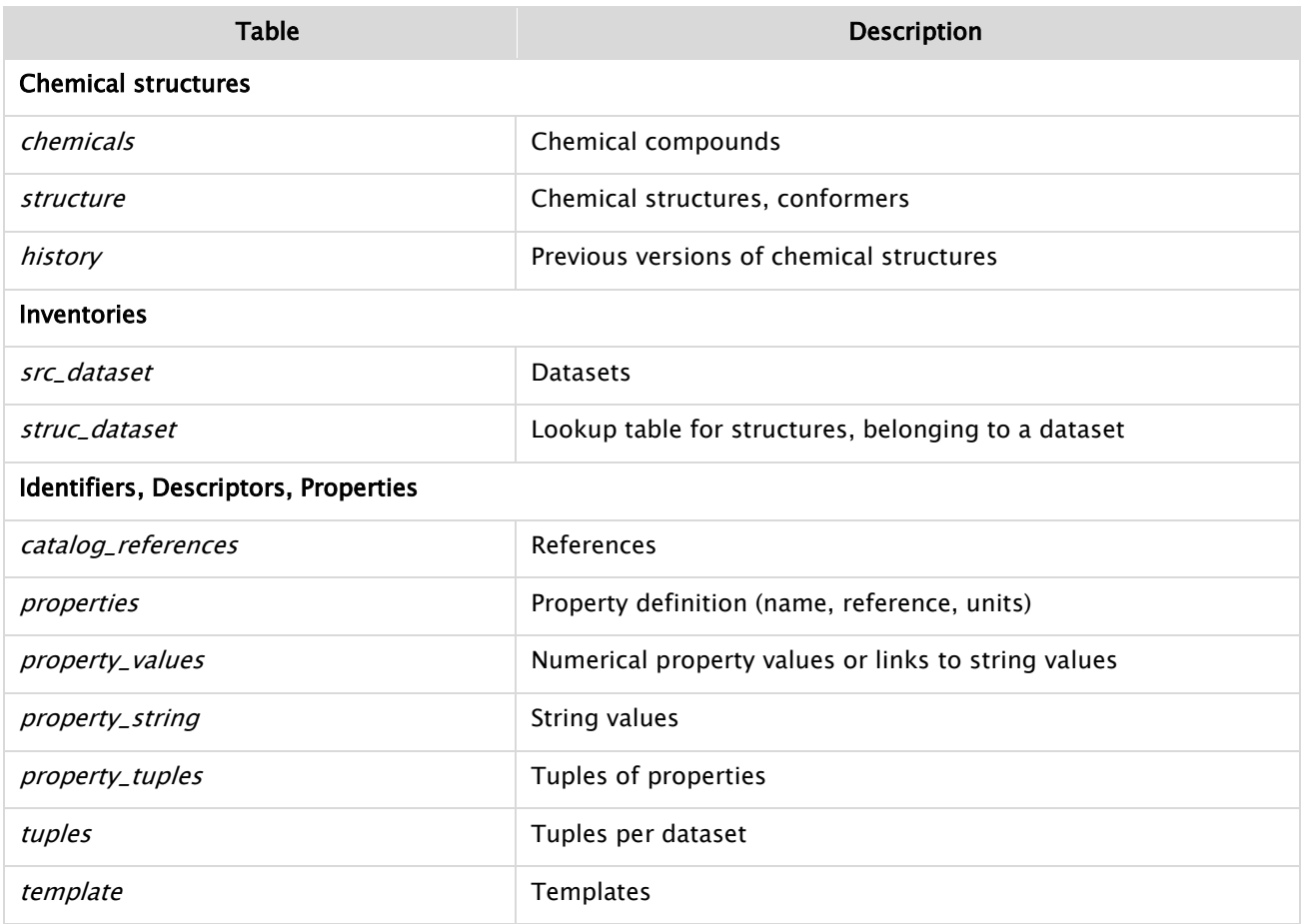

<sup>&</sup>lt;sup>16</sup> [www.mysql.com](http://www.mysql.com/) accessed on Feb 14, 2010

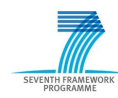

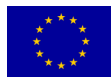

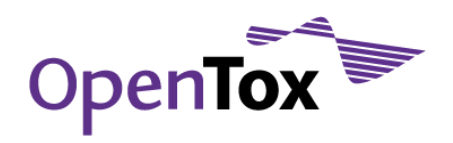

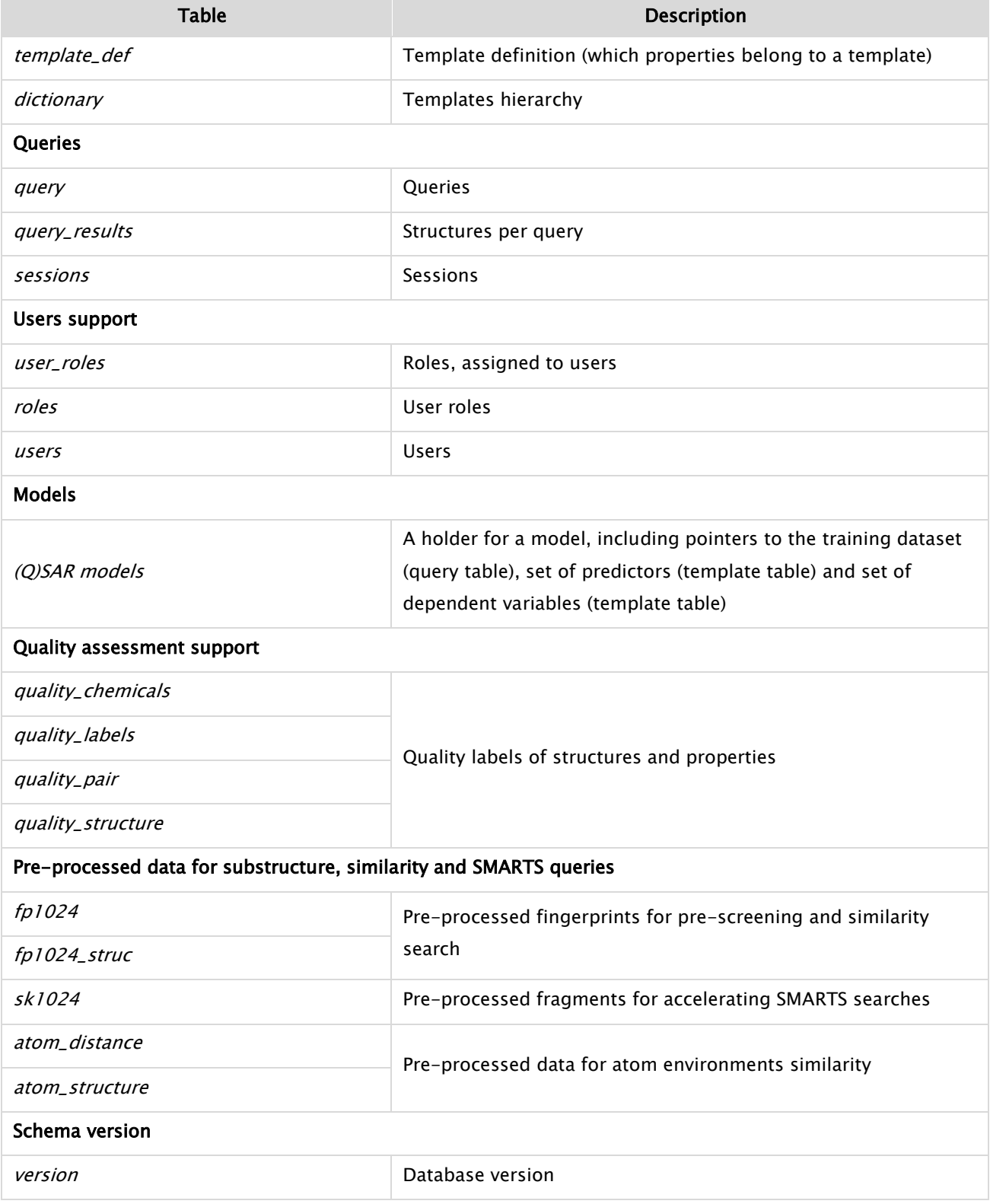

An overview of the entity-relationship diagram of the database is provided in [Figure 1.](#page-11-0)

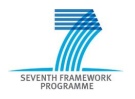

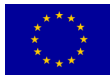

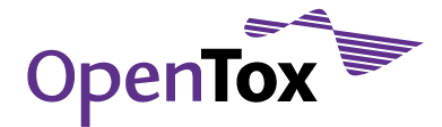

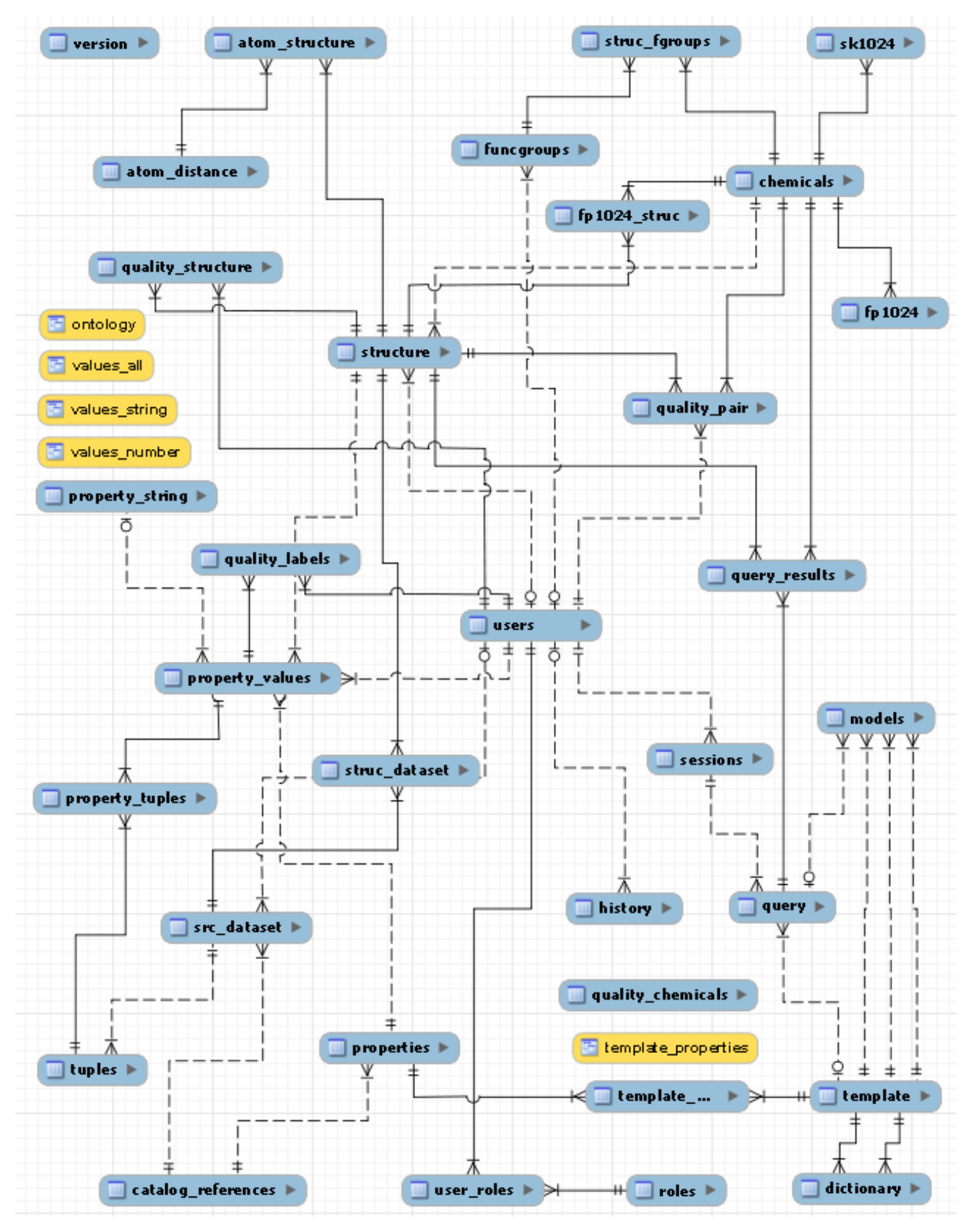

<span id="page-11-0"></span>Figure 1 Prototype database entity-relationship diagram

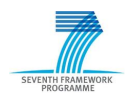

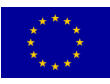

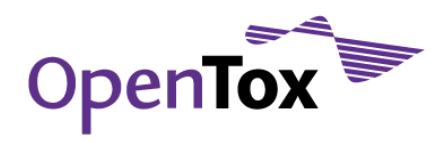

### <span id="page-12-0"></span>1.2 Chemical Compounds

The chemical compounds are stored in the table *chemicals* and assigned a unique number. If connectivity is available, a unique SMILES<sup>17</sup>, as well as InCh<sup>118</sup> and molecular formula is generated and stored. The database supports multiple 3D structures per compound, either coming from different inventories, or generated by external programs and imported into the database. The chemical structures are stored into table *structure* as a compressed text, where supported formats are SDF19, MOL and CML20. The choice of text format makes the database transparent and easy to be used by external software. Support of multiple formats is motivated by the need to keep the data in the original format. If the original format is not one of the above formats, it is converted to MOL.

### <span id="page-12-1"></span>1.3 Data Provenance and Quality Assurance

The database provides means to identify the origin of the data, i.e., the specific inventory a compound originated from. An inventory is identified by its name and reference (table *src\_dataset*). Each compound might belong to multiple inventories (table *struc\_dataset*), thus allowing users to select the compounds of interest for specific regulatory purposes. Moreover, the data provenance indicator can distinguish between different conformations, for example in cases where a particular conformation of a compound comes from one inventory and a different conformation comes from another inventory.

Updates of the chemical structures are recorded and subsequent versions are stored in the *history* table. While importing structures from a file, they are stored in their original format into the *structure* table. If a structure is subsequently updated as a result of a specific calculation (e.g. 3D conversion) or another structure import step (e.g. updated version of the original file), the new version will be stored and become currently available, while the previous version will be moved to the *history* table.

The correctness of the chemical structure is crucial for QSAR modelling. In order to raise the awareness of possibly incorrect structures that might be imported from external sources, Ambit allows assigning quality labels to each 2D chemical structure, as follows:

- Manual verification by expert(s). Any user can assign quality labels and explain the reason of the assignment (table *quality\_structure*). The reasons can include discrepancies between registry numbers, names and structure, expert knowledge, manual comparison with external sources, etc. The list of quality labels includes:
	- $\circ$  'OK' the structure is correct;
	- $\circ$  'ProbablyOK' most probably the structure is correct, but some issues still need to be verified;
	- $\circ$  'Unknown' not possible to assign a definite label;
	- $\circ$  'ProbablyERROR' most probably there is an error;
	- $\circ$  'ERROR' the structure is definitely wrong.
- Automatically verified, by comparing the structures available under the same chemical compound entry (e.g. imported from different sources) – table quality\_chemicals:

<sup>20</sup> [en.wikipedia.org/wiki/Chemical\\_Markup\\_Language](http://en.wikipedia.org/wiki/Chemical_Markup_Language) accessed on Feb 14, 2010

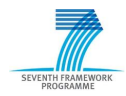

<sup>17</sup> [www.daylight.com/smiles](http://www.daylight.com/smiles/) accessed on Feb 14, 2010

<sup>18</sup> [www.iupac.org/inchi](http://www.iupac.org/inchi/) accessed on Feb 14, 2010

<sup>19</sup> [www.mdli.com/downloads/public/ctfile/ctfile.jsp](http://www.mdli.com/downloads/public/ctfile/ctfile.jsp) accessed on Feb 14, 2010

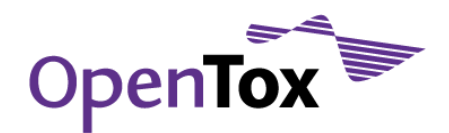

- $\circ$  'Consensus' all structures under the same chemical compound entry are identical;
- $\circ$  'Majority' the majority of structures under the same chemical compound entry are the same, but there is a small number of structures, which differ from the majority (e.g. structures come from 3 different sources and two of the three structures are identical);
- 'Ambiguous' there is no majority of equal structures under the same chemical compound entry (e.g. structures come from 3 different sources and all of them are different);
- $\circ$  '*Unconfirmed'* the structure comes from a single source and it is impossible to make a comparison.

Furthermore, the results of these automatic comparisons of structures coming from different sources are used for assigning initial quality labels, subject to further review by experts, according to the mapping in [Table 3.](#page-13-1)

#### <span id="page-13-1"></span>Table 3 Quality labels mapping

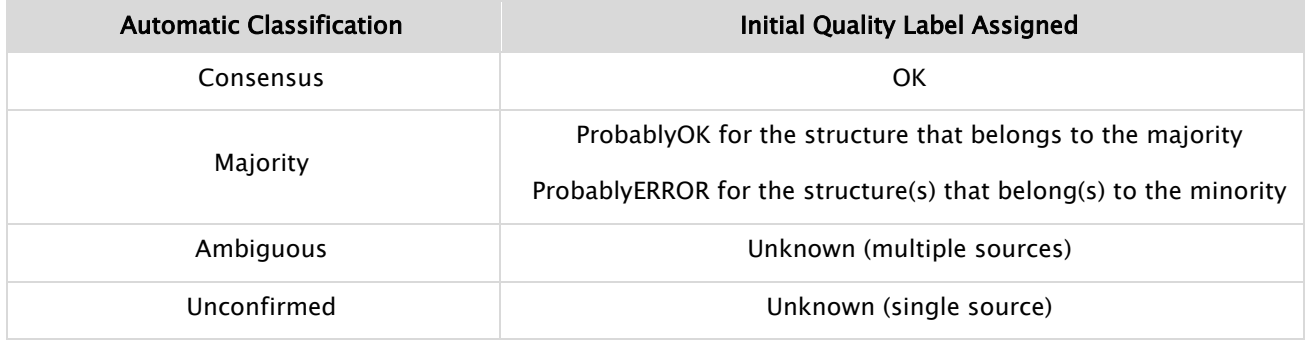

In addition, the database provides means for storing different 3D conformations. Recognition of tautomers is under development.

#### <span id="page-13-0"></span>1.4 Identifiers, Descriptors and Properties

The database schema is designed to provide unified storage for arbitrary number of text (e.g. registry numbers or names), and numerical properties (e.g. descriptors, experimental data). The properties are not predefined, but stored in the database on demand, e.g. the Ambit database is ready to incorporate any number of chemical compounds, identifiers, descriptors and experimental data.

A property (table *properties*) is identified by a name and reference, thus allowing properties with coinciding names, but originating from different sources to be distinguished (e.g. LogP calculated internally by different methods and LogP imported from an external file). Each new property or descriptor is added to a *properties* table, with information about the property/descriptor name, units, alias and reference. The reference for a property, imported from a file is the name of the file itself, while the reference for a descriptor contains the name of the software used for calculation. The alias currently contains a copy of the name, except in cases, when the property is recognised as a specific type of registry number or a chemical name. In this case, the alias is assigned a fixed value (e.g. CasRN or Names).

Fields with the same meaning, but different names can be assigned the same alias, in order to facilitate queries (e.g. species field, same across all endpoints, in order to be able to search for species). The plan for the future development includes using the alias field to allow mapping to an ontology entry.

Feature/value pairs, which belong to the same experiment, are organized in feature tuples.

The flat list of features provides a flexible storage; however, presenting a long list of properties and descriptors in the user interface might be confusing. Templates (tables *template* and *template\_def*) allow to organize properties in groups, as shown in [Table 4.](#page-14-0)

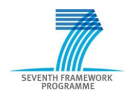

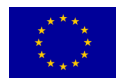

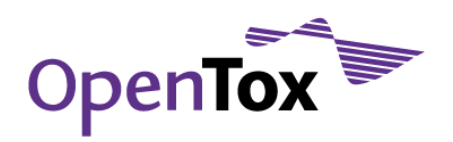

### <span id="page-14-0"></span>Table 4 Properties grouping templates

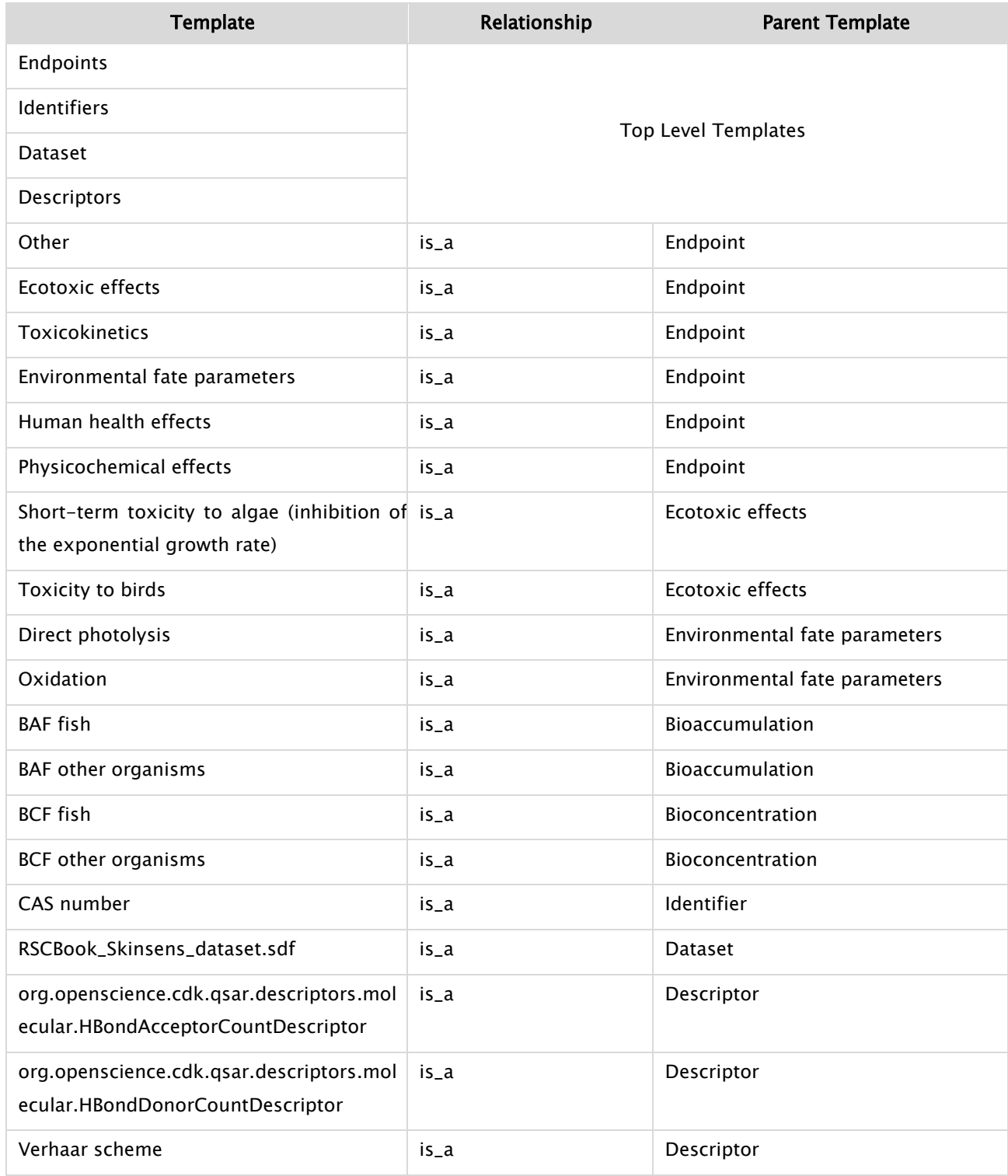

Templates themselves can be organized hierarchically, with the help of table *dictionary*. The database is distributed with a set of default templates, including top level templates for Endpoints, Identifiers, Datasets

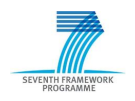

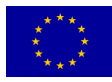

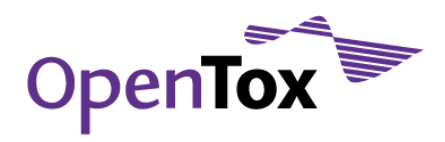

and Descriptors and a number of endpoints, according to ECHA endpoints classification<sup>21</sup>. Convenience view ontology, combines the templates with its hierarchical organisation.

A full SQL dump of the OpenTox prototype database is provided in Appendix B: [OpenTox Prototype Database](#page-37-0)  [Structure.](#page-37-0)

### <span id="page-15-0"></span>**2. OpenTox Prototype Database Datasets**

### <span id="page-15-1"></span>2.1 Selection of data sources for inclusion

Chemical structures and data from various sources have been imported into the Ambit database and made available via the OpenTox REST API interface22. The data sources have been selected within publicly available data sources, providing high-quality structural and/or toxicological data:

- **•** ECHA list of pre-registered substances<sup>23</sup> The original version of this list was created by ECHA on the basis of information submitted by companies before December 1, 2008. Since then, ECHA has done some tidying up - for example, reconciling the numbers and names of chemicals, putting duplications together and making deletions where companies have requested them. According to ECHA, quote "some 14,000 of the entries on the list could contain mistakes as far as we can see - sometimes this might be because the name and number don't match; because of language difficulties; because a mixture of substances was given rather than a single substance; or simply because, for whatever reason, a substance doesn't have a number." We have decided to include this data source, regardless of its relatively high error rate (estimated at around 10%), because of its paramount importance and relevance in a REACH<sup>24</sup> context;
- Chemical Identifier Resolver<sup>25</sup> A REST web service evolved from the Chemical Structure Lookup Service<sup>26</sup> and provided by the NCI/CADD group<sup>27</sup> of the US National Cancer Institute<sup>28</sup>. This service works as a resolver for different chemical structure identifiers and allows one to convert a given structure identifier into another representation or structure identifier. The total number of chemical structures known by the service currently is 92,939,226;
- ChemIDplus<sup>29</sup> a free, web-based search system that provides access to structure and nomenclature authority files used for the identification of chemical substances cited in the US National Library of Medicine (NLM)<sup>30</sup> databases, including the TOXNET® system31. ChemIDplus also provides structure

<sup>31</sup> [toxnet.nlm.nih.gov](http://toxnet.nlm.nih.gov/) accessed on Feb 14, 2010

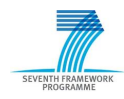

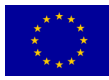

<sup>&</sup>lt;sup>21</sup> [guidance.echa.europa.eu/docs/guidance\\_document/information\\_requirements\\_r6\\_en.pdf?%20vers=20\\_08\\_08](http://guidance.echa.europa.eu/docs/guidance_document/information_requirements_r6_en.pdf?%20vers=20_08_08) accessed on Feb 14, 2010

<sup>22</sup> [www.opentox.org/dev/apis/api-1.1](http://www.opentox.org/dev/apis/api-1.1) accessed on Feb 14, 2010

<sup>&</sup>lt;sup>23</sup> [apps.echa.europa.eu/preregistered/pre-registered-sub.aspx](http://apps.echa.europa.eu/preregistered/pre-registered-sub.aspx) accessed on Feb 14, 2010

<sup>&</sup>lt;sup>24</sup> [echa.europa.eu/reach\\_en.asp](http://echa.europa.eu/reach_en.asp) accessed on Feb 14, 2010

<sup>&</sup>lt;sup>25</sup> [cactus.nci.nih.gov/chemical/structure](http://cactus.nci.nih.gov/chemical/structure) accessed on Feb 14, 2010

<sup>26</sup> cactus.nci.nih.gov/cqi-bin/lookup/search accessed on Feb 14, 2010

<sup>27</sup> [cactus.nci.nih.gov](http://cactus.nci.nih.gov/) accessed on Feb 14, 2010

<sup>28</sup> [www.cancer.gov](http://www.cancer.gov/) accessed on Feb 14, 2010

<sup>29</sup> [chem.sis.nlm.nih.gov/chemidplus](http://chem.sis.nlm.nih.gov/chemidplus/) accessed on Feb 14, 2010

<sup>&</sup>lt;sup>30</sup> [www.nlm.nih.gov](http://www.nlm.nih.gov/) accessed on Feb 14, 2010

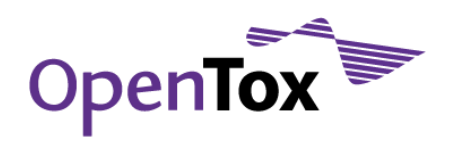

searching and direct links to many biomedical resources at NLM and on the Internet for chemicals of interest. The database contains over 388,661 chemical records, of which 295,119 include chemical structures and molecular weight, 139,354 have toxicity data, 25,461 have physical property data, and is searchable by Name, Synonym, CAS Registry Number, Molecular Formula, Classification Code, Locator Code, Structure, Toxicity, and/or Physical properties;

- ChemDraw<sup>32</sup> a molecule editor developed by the cheminformatics company CambridgeSoft<sup>33</sup>. We have used its "Convert Name to Structure" functionality for manual conversion and further checking of some of the chemical compound names included in the above mentioned ECHA list of pre-registered substances;
- JRC PRS list<sup>34</sup> Contains structures for a subset (80,410) of the above mentioned ECHA list of preregistered substances, generated by the Computational Toxicology Group, Joint Research Centre35, through the ACD/Name to structure Batch<sup>36</sup> software, which converts systematic and non-systematic chemical names of general organic and select biochemical and inorganic compounds into structures;
- ISSCAN<sup>37</sup> Istituto Superiore di Sanità38, "CHEMICAL CARCINOGENS: STRUCTURES AND EXPERIMENTAL DATA". This database originates from the experience of researchers of the Environment and Primary Prevention Department in the field of structure-activity relationships (SAR), aimed at developing models which theoretically predict the carcinogenicity of chemicals. A portion of the chemicals has been the subject of carcinogenicity classification by various Regulatory Agencies and Scientific Bodies. The database has been specifically designed as an expert decision support tool and includes these carcinogenicity classification "calls" to guide the application of SAR approaches;
- DSSTox<sup>39</sup> a project of the US EPA's National Centre for Computational Toxicology<sup>40</sup>, helping to build a public data foundation for improved structure-activity and predictive toxicology capabilities. The DSSTox website provides a public forum for publishing downloadable, structure-searchable, standardized chemical structure files associated with toxicity data. In particular, we have included in the OpenTox prototype database the following DSSTox datasets:
	- $\circ$  CPDBAS<sup>41</sup> Carcinogenic Potency Database Summary Tables All Species. The CPDB Summary Tables list summarized results for experiments on 1547 substances in the Carcinogenic Potency Database (CPDB). These Summary Tables report the strongest evidence of carcinogenicity for each chemical, in each sex/species and represent one of many possible summarizations of the data in the CPDB. The CPDB includes detailed results and analyses of

<sup>41</sup> [www.epa.gov/ncct/dsstox/sdf\\_cpdbas.html](http://www.epa.gov/ncct/dsstox/sdf_cpdbas.html) accessed on Feb 14, 2010

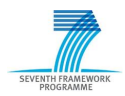

<sup>32</sup> [www.cambridgesoft.com/software/ChemDraw](http://www.cambridgesoft.com/software/ChemDraw/) accessed on Feb 14, 2010

<sup>33</sup> [www.cambridgesoft.com](http://www.cambridgesoft.com/) accessed on Feb 14, 2010

<sup>34</sup> [ecb.jrc.ec.europa.eu/home.php?CONTENU=/DOCUMENTS/QSAR/INFORMATION\\_SOURCES/EC\\_CHEMICAL\\_INVENTORIES](http://ecb.jrc.ec.europa.eu/home.php?CONTENU=/DOCUMENTS/QSAR/INFORMATION_SOURCES/EC_CHEMICAL_INVENTORIES/) accessed on Feb 14, 2010

<sup>35</sup> [ecb.jrc.ec.europa.eu/qsar/about-the-group](http://ecb.jrc.ec.europa.eu/qsar/about-the-group/) accessed on Feb 14, 2010

<sup>36</sup> [www.acdlabs.com/products/name\\_lab/rename/batch.html](http://www.acdlabs.com/products/name_lab/rename/batch.html) accessed on Feb 14, 2010

<sup>37</sup> [www.iss.it/ampp/dati/cont.php?id=233&lang=1&tipo=7](http://www.iss.it/ampp/dati/cont.php?id=233&lang=1&tipo=7) accessed on Feb 14, 2010

<sup>38</sup> [www.iss.it/chis/?lang=2](http://www.iss.it/chis/?lang=2) accessed on Feb 14, 2010

<sup>39</sup> [www.epa.gov/ncct/dsstox](http://www.epa.gov/ncct/dsstox/) accessed on Feb 14, 2010

<sup>40</sup> [www.epa.gov/ncct](http://www.epa.gov/ncct/) accessed on Feb 14, 2010

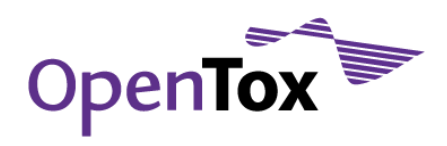

6540 chronic, long-term carcinogenesis bioassays reported in 1513 papers in the general literature and 452 Technical Reports of the US National Cancer Institute/National Toxicology Program42;

- $\circ$  DBPCAN<sup>43</sup> EPA Water Disinfection By-Products with Carcinogenicity Estimates. The DBPCAN data file, derived from data published by Woo et. al, 200244, contains predicted estimates of carcinogenic potential for 209 chemicals detected in finished drinking water samples having undergone water disinfection treatment;
- $\circ$  EPAFHM<sup>45</sup> EPA Fathead Minnow Acute Toxicity. The EPA Fathead Minnow Acute Toxicity database was generated by the U.S. EPA Mid-Continental Ecology Division (MED)<sup>46</sup> for the purpose of developing an expert system to predict acute toxicity from chemical structure based on mode of action considerations. Hence, an important and unusual characteristic of this toxicity database is that the 617 tested industrial organic chemicals were expressly chosen to serve as a useful training set for development of predictive quantitative structure-activity relationships (QSARs). A second valuable aspect of this database, from a QSAR modelling perspective, is the inclusion of general mode-of-action (MOA)<sup>47</sup> classifications of acute toxicity response for individual chemicals derived from study results. These MOA assignments are biologically based classifications, allowing definition of chemical similarity based upon biological activity instead of organic chemistry functional class as most commonly employed in QSAR study. MOA classifications should strengthen the scientific basis for construction of individual QSARs;
- $\circ$  KIERBL<sup>48</sup> EPA Estrogen Receptor Ki Binding Study (Laws et al.). This study was conducted by US EPA researchers to evaluate the validity of the rat uterine cytosolic (RUC) estrogen receptor (ER) competitive binding assay for use in the Endocrine Disruption Screening Program (EDSP)49. The assay measures the ability of radiolabeled 17-beta-estradiol (3H-E2) to bind with RUC ER in the presence of increasing concentrations of a test chemical. The data files include all published IC50 and Ki experimental results for the 50 chemicals included in Laws et al., 200650, (denoted Group 1), as well as previously unpublished results for an additional 228

48 [www.epa.gov/ncct/dsstox/sdf\\_kierbl.html](http://www.epa.gov/ncct/dsstox/sdf_kierbl.html) accessed on Feb 14, 2010

<sup>50</sup> Laws SC, Yavanhxay S, Copper RL, Eldridge JC. 2006. Nature of the binding interaction for 50 structurally diverse chemicals with rat estrogen receptors. Toxicological Sciences. 94(1), 46-56; doi:10.1093/toxsci/kfl092. [toxsci.oxfordjournals.org/cgi/reprint/kfl092?ijkey=qOBz5uEzojIv0zy&keytype=ref](http://toxsci.oxfordjournals.org/cgi/reprint/kfl092?ijkey=qOBz5uEzojIv0zy&keytype=ref) accessed on Feb 14, 2010

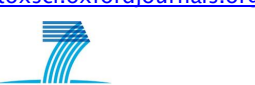

<sup>42</sup> [ntp.niehs.nih.gov](http://ntp.niehs.nih.gov/) accessed on Feb 14, 2010

<sup>43</sup> [www.epa.gov/ncct/dsstox/sdf\\_dbpcan.html](http://www.epa.gov/ncct/dsstox/sdf_dbpcan.html) accessed on Feb 14, 2010

<sup>44</sup> Woo, Y.T., D. Lai, J.L. McLain, M.K. Manibusan, and V. Dellarco (2002) Use of mechanism-based structure-activity relationships analysis in carcinogenic potential ranking for drinking water disinfection by-products, Environ. Health Perspect.,110 Suppl 1: 75-87. [www.epa.gov/ncct/dsstox/Citations/Woo\\_et\\_al.2002\\_DBP\\_SAR.pdf](http://www.epa.gov/ncct/dsstox/Citations/Woo_et_al.2002_DBP_SAR.pdf) accessed on Feb 14, 2010

<sup>45</sup> [www.epa.gov/ncct/dsstox/sdf\\_epafhm.html](http://www.epa.gov/ncct/dsstox/sdf_epafhm.html) accessed on Feb 14, 2010

<sup>46</sup> [www.epa.gov/med](http://www.epa.gov/med/) accessed on Feb 14, 2010

<sup>47</sup> [www.epa.gov/ncct/dsstox/CentralFieldDef.html#MOA](http://www.epa.gov/ncct/dsstox/CentralFieldDef.html#MOA) accessed on Feb 14, 2010

<sup>49</sup> [www.epa.gov/scipoly/oscpendo](http://www.epa.gov/scipoly/oscpendo/) accessed on Feb 14, 2010

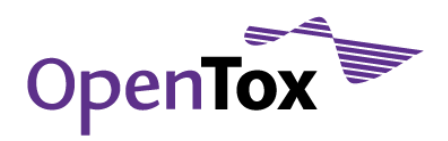

structurally diverse TSCA chemicals<sup>51</sup> for which no ER binding was observed (denoted Group 2);

- $\circ$  IRISTR<sup>52</sup> EPA Integrated Risk Information System (IRIS) Toxicity Review Data. IRIS is a database of human health effects that may result from exposure to various substances found in the environment. IRIS chemical files contain descriptive and quantitative information in the following categories:
	- Oral reference doses and inhalation reference concentrations (RfDs and RfCs, respectively) for chronic noncarcinogenic health effects;
	- Hazard identification, oral slope factors, and oral and inhalation unit risks for carcinogenic effects;
- $\circ$  FDAMDD<sup>53</sup> FDA Maximum (Recommended) Daily Dose. The US Food and Drug Administration (FDA) Center for Drug Evaluation and Research54, Office of Pharmaceutical Science, Informatics and Computational Safety Analysis Staff's Maximum Recommended Daily Dose (FDAMDD) database contains values for over 1200 pharmaceuticals listed in Martindale: The Extra Pharmacopoeia (1973, 1983, and 1993) and The Physicians' Desk Reference (1995 and 1999)55. Most of the maximum recommended daily dose (MRDD) values in the database were determined from pharmaceutical clinical trials that employed an oral route of exposure and daily treatments, usually for 3-12 months;
- ECETOC skin irritation<sup>56</sup> 176 chemicals for which comprehensive rabbit skin irritation/corrosion data are available. The chemicals represent a range of chemical classes (acids, acrylates/methacrylates, alcohols, aldehydes, alkalis, amides, amines, brominated derivatives, chlorinated solvents, esters, ethers, fatty acids and mixtures, fragrance oils, halogenated aromatics, hydrocarbons (unsaturated), inorganics, ketones, nitriles, phenolic derivatives, S-containing compounds, soaps/surfactants, triglycerides) and different degrees of irritancy;
- Skin sensitisation (LLNA)<sup>57</sup> a database that comprises local lymph node assay (LLNA) data on 211 individual chemicals, encompassing both the chemical and biologic diversity of known chemical allergens. To cover the range of relative allergenic potencies, the data set includes data on 13 extreme, 21 strong, 69 moderate, and 66 weak contact allergens, classified according to each allergen's mathematically estimated concentration of chemical required to induce a threefold stimulation index. In addition, there are also 42 chemicals that are considered to be nonsensitizers. In terms of chemical diversity, the database contains data pertaining to the chemical classes represented by aldehydes, ketones, aromatic amines, quinones, and acrylates, as well as compounds that have different reactivity mechanisms. The list of chemicals contained in the data set represents both the chemical and biologic diversity that is known to exist for chemical allergens and non-allergens;

<sup>57</sup> Gerberick GF, Ryan CA, Kern PS, Schlatter H, Dearman RJ, Kimber I, Patlewicz G, Basketter DA. (2005). Compilation of historical local lymph node assay data for the evaluation of skin sensitization alternatives. Dermatitis 16(4): 157-202.

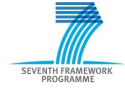

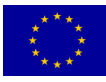

<sup>51</sup> [www.epa.gov/lawsregs/laws/tsca.html](http://www.epa.gov/lawsregs/laws/tsca.html) accessed on Feb 14, 2010

<sup>52</sup> [www.epa.gov/ncct/dsstox/sdf\\_iristr.html](http://www.epa.gov/ncct/dsstox/sdf_iristr.html) accessed on Feb 14, 2010

<sup>53</sup> [www.epa.gov/ncct/dsstox/sdf\\_fdamdd.html](http://www.epa.gov/ncct/dsstox/sdf_fdamdd.html) accessed on Feb 14, 2010

<sup>54</sup> [www.fda.gov/Drugs/default.htm](http://www.fda.gov/Drugs/default.htm) accessed on Feb 14, 2010

<sup>55</sup> [en.wikipedia.org/wiki/Martindale:\\_The\\_Extra\\_Pharmacopoeia](http://en.wikipedia.org/wiki/Martindale:_The_Extra_Pharmacopoeia) accessed on Feb 14, 2010

<sup>56</sup> ECETOC Technical Report No. 66 Skin irritation and corrosion Reference Chemicals data base (1995).

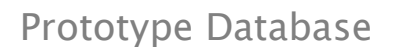

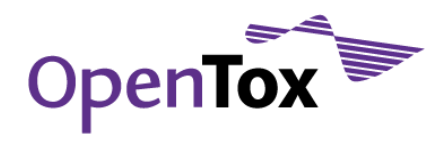

 $\bullet$  Bioconcentration factor (BCF) Gold Standard Database<sup>58</sup> - a database holding peer reviewed high quality BCF data that is a valuable resource for development of alternative tests.

#### <span id="page-19-0"></span>2.2 Included datasets details

In the following sub-sections we provide further details for each of the 15 OpenTox prototype database datasets.

#### <span id="page-19-1"></span>2.2.1 ECHA list of pre-registered substances

- Name: pre\_registered\_substances\_20090327.xml
- Number of compounds: 143835
- Number of empty structures: 143835
- CAS numbers OK: 118284
- CAS numbers errors: 2
- EINECS numbers OK: 143654
- EINECS numbers errors: 181

#### <span id="page-19-2"></span>2.2.2 Chemical Identifier Resolver

- Name: prs\_complete\_20090327-CSLS-StructByCAS-MERGED.sdf
- Number of compounds: 85083
- Number of empty structures: 0
- CAS numbers OK: 85083
- CAS numbers errors: 0
- $\bullet$  FINECS numbers OK: 0
- EINECS numbers errors: 0

#### <span id="page-19-3"></span>2.2.3 ChemIDplus

- Name: prs\_complete\_20090327-ChemIDplus-20100202
- Number of compounds: 78525
- Number of empty structures: 1
- CAS numbers OK: 78525
- CAS numbers errors: 0
- EINECS numbers OK: 0
- EINECS numbers errors: 0

#### <span id="page-19-4"></span>2.2.4 ChemDraw

Name: ECHA-ChemDraw

<sup>58</sup> [ambit.sourceforge.net/euras](http://ambit.sourceforge.net/euras/) accessed on Feb 14, 2010

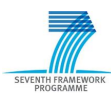

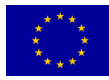

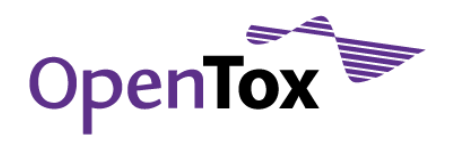

- Number of compounds: 20052
- Number of empty structures: 0
- CAS numbers OK: 0
- CAS numbers errors: 0
- **EINECS numbers OK: 20051**
- EINECS numbers errors: 0

#### <span id="page-20-0"></span>2.2.5 JRC PRS list

- Name: PRS\_processed\_file-VJ.sdf
- Number of compounds: 80410
- Number of empty structures: 0
- CAS numbers OK: 80410
- CAS numbers errors: 0
- FINECS numbers OK: 70749
- EINECS numbers errors: 0

#### <span id="page-20-1"></span>2.2.6 ISSCAN

- Name: ISSCAN: Istituto Superiore di Sanita, CHEMICAL CARCINOGENS: STRUCTURES AND EXPERIMENTAL DATA
- Number of compounds: 1153
- Number of empty structures: 12
- CAS numbers OK: 1140
- CAS numbers errors: 0
- EINECS numbers OK: 0
- EINECS numbers errors: 0

#### <span id="page-20-2"></span>2.2.7 CPDBAS

- Name: CPDBAS: Carcinogenic Potency Database Summary Tables All Species
- Number of compounds: 1547
- Number of empty structures: 39
- CAS numbers OK: 1527
- CAS numbers errors: 0
- EINECS numbers OK: 0
- EINECS numbers errors: 0

### <span id="page-20-3"></span>2.2.8 DBPCAN

- Name: DBPCAN: EPA Water Disinfection By-Products with Carcinogenicity Estimates
- Number of compounds: 209

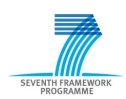

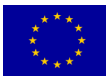

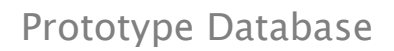

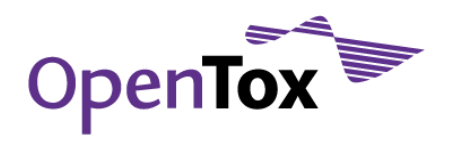

- Number of empty structures: 0
- CAS numbers OK: 179
- CAS numbers errors: 0
- EINECS numbers OK: 0
- EINECS numbers errors: 0

#### <span id="page-21-0"></span>2.2.9 EPAFHM

- Name: EPAFHM: EPA Fathead Minnow Acute Toxicity
- Number of compounds: 617
- Number of empty structures: 0
- CAS numbers OK: 617
- CAS numbers errors: 0
- EINECS numbers OK: 0
- FINECS numbers errors: 0

#### <span id="page-21-1"></span>2.2.10 KIERBL

- Name: KIERBL: EPA Estrogen Receptor Ki Binding Study (Laws et al.)
- Number of compounds: 278
- Number of empty structures: 0
- CAS numbers OK: 278
- CAS numbers errors: 0
- EINECS numbers OK: 0
- EINECS numbers errors: 0

#### <span id="page-21-2"></span>2.2.11 IRISTR

- Name: IRISTR: EPA Integrated Risk Information System (IRIS) Toxicity Review Data
- Number of compounds: 544
- Number of empty structures: 5
- CAS numbers OK: 536
- CAS numbers errors: 0
- EINECS numbers OK: 0
- EINECS numbers errors: 0

### <span id="page-21-3"></span>2.2.12 FDAMDD

- Name: FDAMDD: FDA Maximum (Recommended) Daily Dose
- Number of compounds: 1216
- Number of empty structures: 0
- CAS numbers OK: 1216

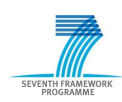

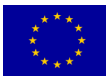

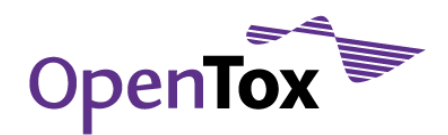

- CAS numbers errors: 0
- EINECS numbers OK: 0
- EINECS numbers errors: 0

### <span id="page-22-0"></span>2.2.13 ECETOC skin irritation

- Name: ECETOC Technical Report No. 66 Skin irritation and corrosion Reference Chemicals data base (1995)
- Number of compounds: 176
- Number of empty structures: 1
- CAS numbers OK: 172
- CAS numbers errors: 4
- EINECS numbers OK: 0
- EINECS numbers errors: 0

### <span id="page-22-1"></span>2.2.14 Skin sensitisation (LLNA)

- Name: Compilation of historical local lymph node assay data for the evaluation of skin sensitization alternatives
- Number of compounds: 209
- Number of empty structures: 0
- CAS numbers OK: 203
- CAS numbers errors: 0
- EINECS numbers OK: 0
- EINECS numbers errors: 0

### <span id="page-22-2"></span>2.2.15 Bioconcentration factor (BCF) Gold Standard Database

- Name: Bioconcentration factor (BCF) Gold Standard Database
- Number of compounds: 1130
- Number of empty structures: 1130
- CAS numbers OK: 1121
- CAS numbers errors: 7
- EINECS numbers OK: 0
- EINECS numbers errors: 0

### <span id="page-22-3"></span>2.3 Quality Labels Overview

Automatic classification has been applied to all newly imported structures. The results from this exercise are presented in [Table 5.](#page-23-0) The first column indicates whether we have Consensus, Majority, Unconfirmed or Ambiguous label, the second column provides further details for each of these categories, while the last column lists the number of chemical structures in the given category. When a "Consensus" label is assigned, the Details column lists the number of contributing independent sources and measures how strong this consensus is (e.g. 2, 3, 4, etc). In the case of "Majority" label the Details column provides insight on the number of

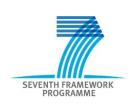

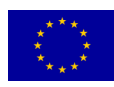

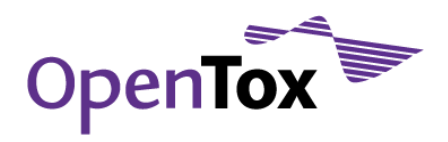

alternatives and the distribution of the votes from independent sources for each of these alternatives (e.g. 1:1:4, 2:3, etc). The label "Unconfirmed" is assigned when the available data comes from a single source. And finally for the "Ambiguous" label the Details column lists the number of alternatives and the distribution of the votes from independent sources (e.g. 1:1, 2:2, 1:1:1:1, etc).

<span id="page-23-0"></span>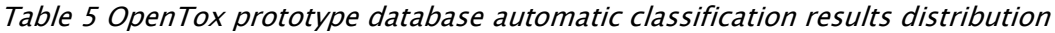

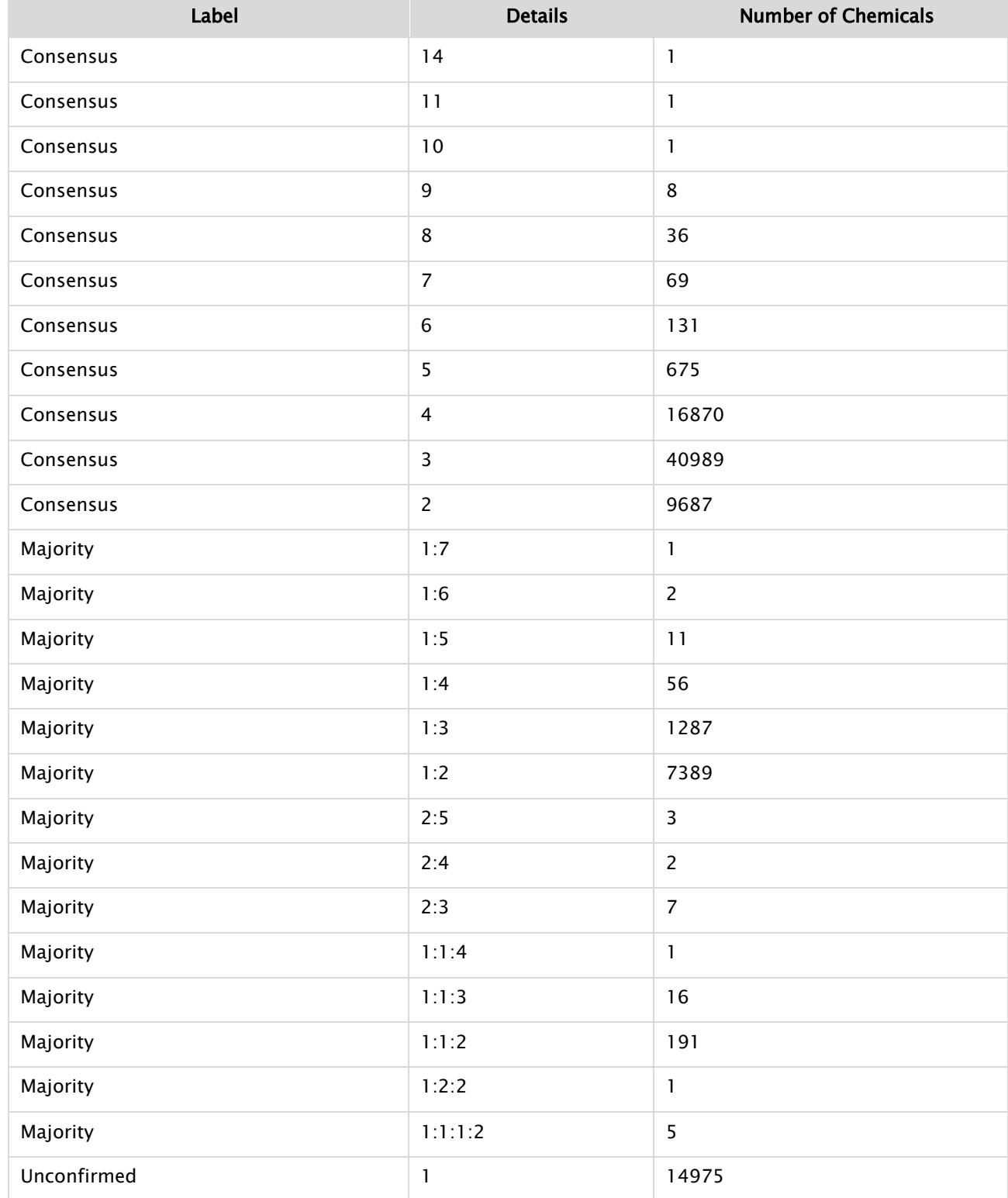

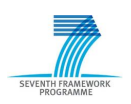

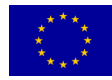

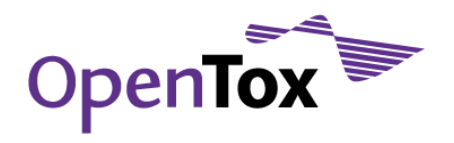

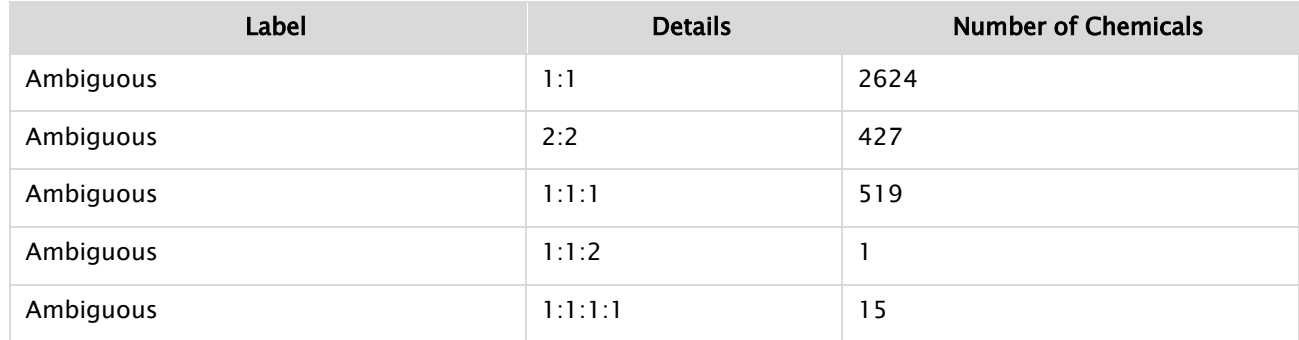

In order to obtain a better assessment of the quality of various data sources, we have summarized the assigned initial quality labels (according to the mapping between automatic classification and initial quality labels, presented above in the Data Provenance [and Quality Assurance](#page-12-1) section). [Table 6](#page-24-0) lists the results and highlights the fact that ChemIDplus (1.24% error rate) seems to provide better quality data when compared to other generic data sources such as the Chemical Identifier Resolver data (4.75% error rate) and JRC PRS list data (5.83% error rate). All DSSTox data sources prove to have excellent quality (0% or close to 0% error rate).

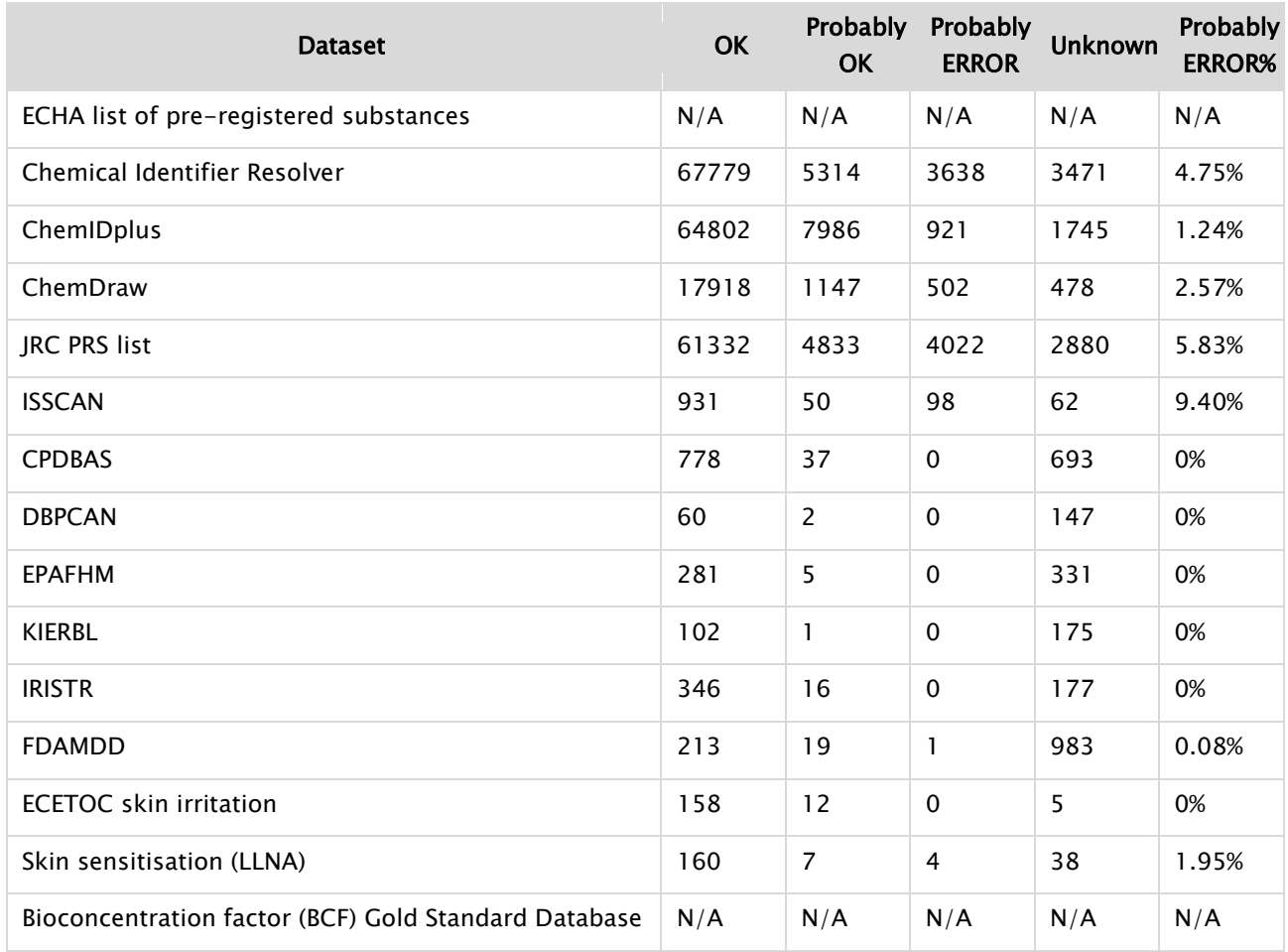

<span id="page-24-0"></span>Table 6 OpenTox prototype database quality labels distribution

ISSCAN"s relatively high error rate (9.40%) is probably mainly due to removal of disconnected parts of structures, which is not duly reported (e.g. salts removal should be acknowledged in the database at

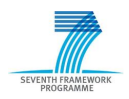

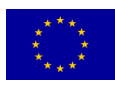

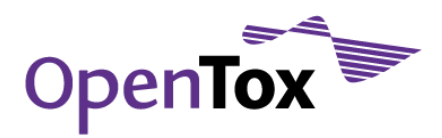

ontological level). For instance, a relevant example can been seen at <http://apps.ideaconsult.net:8180/ambit2/compound/16090/conformer>

As you can see in [Figure 2](#page-26-0) we have a majority of 4 identical structures, compared to one outlier, which happens to come from ISSCAN and is stripped of the 3 Na+ ions. However, the corresponding acid has a different chemical name and registry identifiers (CAS, EINECS), as highlighted by the following comparison:

```
ISSCAN: http://apps.ideaconsult.net:8180/ambit2/compound/16090/conformer/410569
      CASRN 1934-21-0
      ChemicalName trisodium 5-hydroxy-1-(4-sulphophenyl)-4-(4-sulphophenylazo)pyrazole-
      3-carboxylate
      ChemicalName ACID YELLOW-23
      ChemicalName C16H9N4Na3O9S2
      ChemicalName FD & C yellow no. 5
      EINECS 217-699-5
Versus: http://apps.ideaconsult.net:8180/ambit2/compound/47131
      CASRN 34175-08-1
      ChemicalName 4,5-dihydro-5-oxo-1-(4-sulphophenyl)-4-[(4-sulphophenyl)azo]-1H-
      pyrazole-3-carboxylic acid
      ChemicalName C16H12N4O9S2
```
EINECS 251-862-1

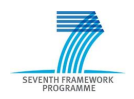

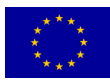

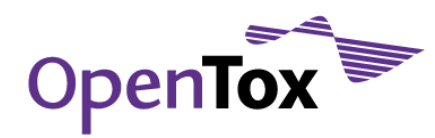

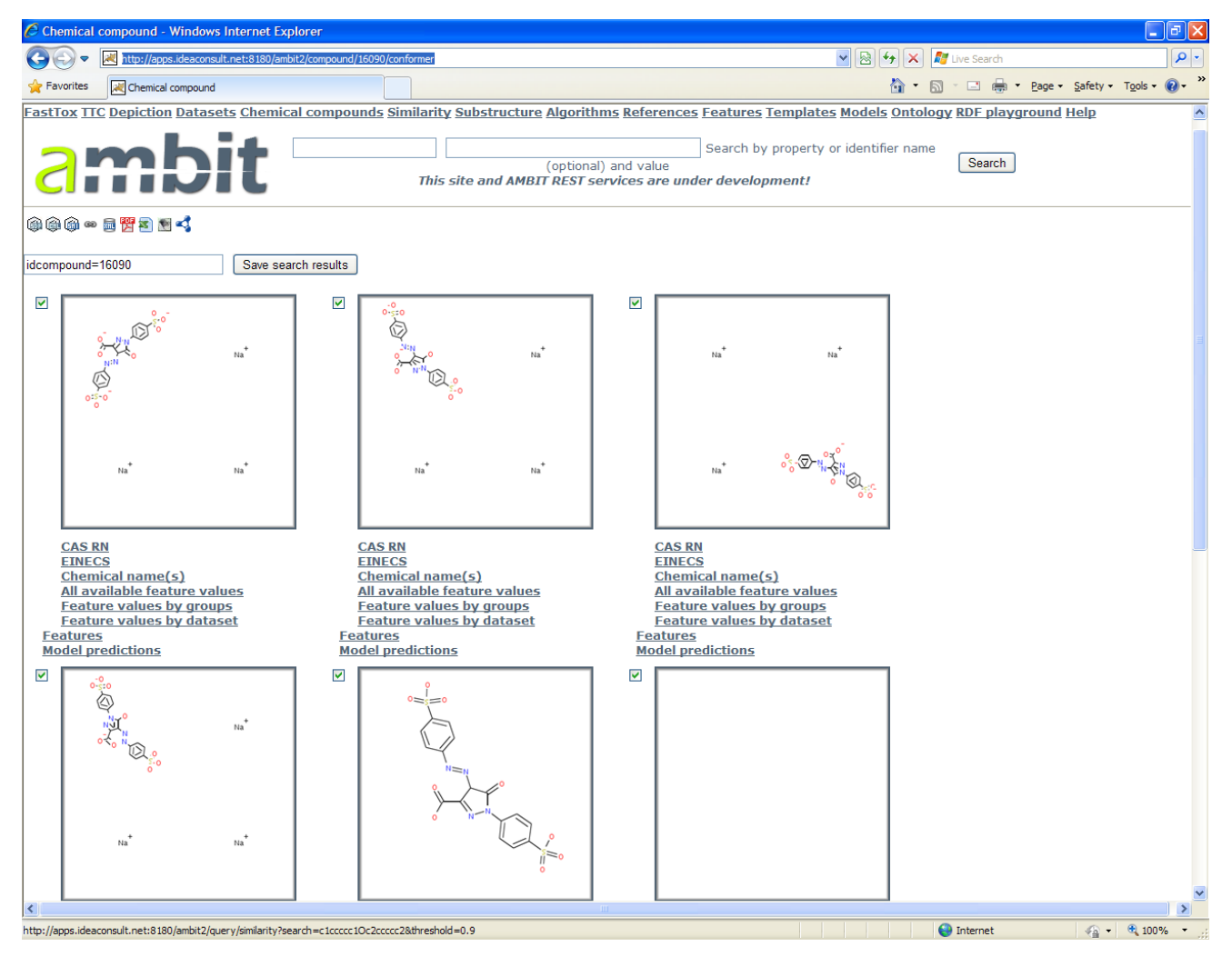

#### <span id="page-26-0"></span>Figure 2 ISSCAN unacknowledged salt removal

It is well known that in many cases salts removal is a required pre-processing step for QSAR modelling. However, in order to avoid similar problems either this pre-processing should be done on-the-fly or the database (and its associated ontology) should indicate that such a step has been applied and provide means to obtain the original structure. In ISSCAN"s case neither of these options is available, which results in the reported relatively high error rate. This also highlights the need for more detailed ontologies development.

The above mentioned 15 datasets included in the OpenTox prototype database are accessible online at <http://apps.ideaconsult.net:8180/ambit2/dataset> through the OpenTox REST API59. In particular, these datasets are available through the OpenTox Dataset API<sup>60</sup> and could be accessed through 3<sup>rd</sup> party web services and/or client implementing this API. They could be retrieved as complete datasets or via various kinds of search operations over chemical names, registry identifiers, structures, sub-structures (SMARTS)<sup>61</sup>, similarity, Daylight SMILES62, InChI63, etc. The implemented API also allows adding new datasets through POST operations.

<sup>62</sup> [www.daylight.com/smiles](http://www.daylight.com/smiles/) accessed on Feb 14, 2010

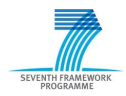

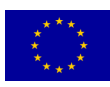

<sup>59</sup> [www.opentox.org/dev/apis/api-1.1](http://www.opentox.org/dev/apis/api-1.1) accessed on Feb 14, 2010

<sup>60</sup> [www.opentox.org/dev/apis/api-1.1/dataset](http://www.opentox.org/dev/apis/api-1.1/dataset) accessed on Feb 14, 2010

<sup>61</sup> [www.daylight.com/dayhtml/doc/theory/theory.smarts.html](http://www.daylight.com/dayhtml/doc/theory/theory.smarts.html) accessed on Feb 4, 2010

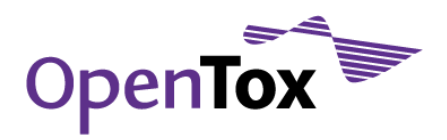

All these functionalities are used by the OpenTox ToxPredict web application, available at [toxpredict.org.](http://toxpredict.org/) The full raw database statistics as reported by AmbitXT are provided in [Appendix A: OpenTox Prototype Database](#page-31-0)  [Raw Statistics.](#page-31-0)

### <span id="page-27-0"></span>**3. OpenTox Toxicological Endpoints Ontology**

We have developed an OWL (Web Ontology Language)<sup>64</sup> ontology of toxicological endpoints<sup>65</sup>, which corresponds to the endpoint classification of REACH guidance documents<sup>66</sup> and allows for unique mapping between endpoints from various inventories. [Figure 3](#page-27-1) provides a glimpse at the ECHA endpoints ontology summary graph, while [Figure 4](#page-28-0) illustrates its human health specific part.

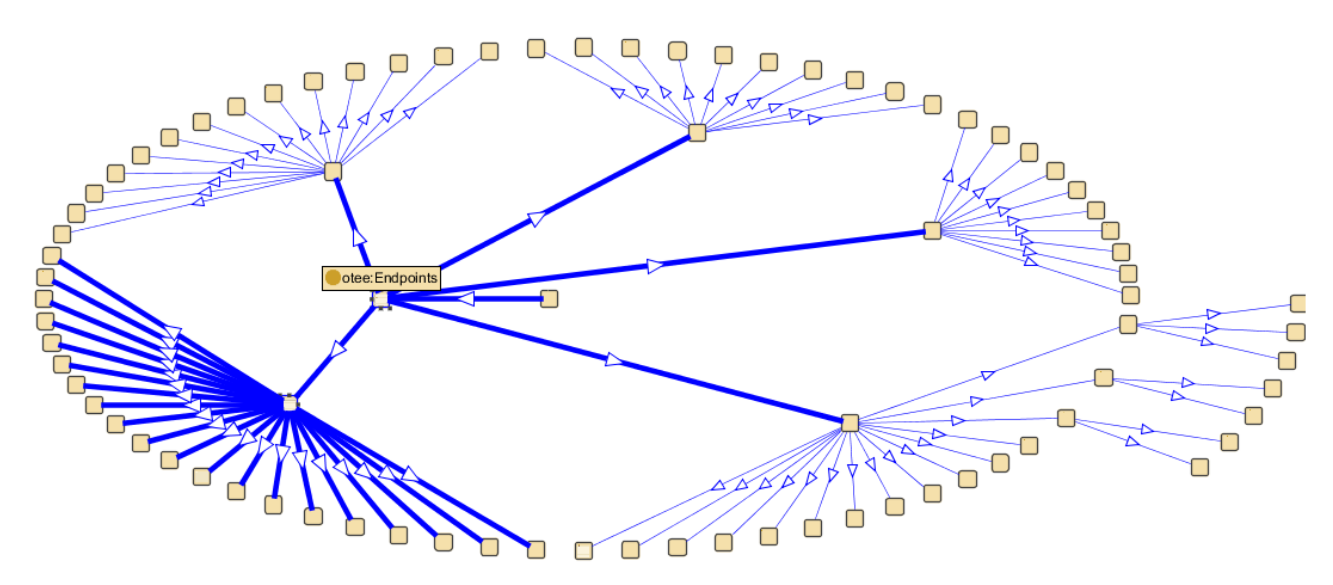

#### <span id="page-27-1"></span>Figure 3 ECHA endpoints ontology summary graph

(Q)SAR model quality crucially depends on the clarity of endpoints and experimental protocol used and the ability to communicate this information in an unambiguous way both in the model development and model application. The current common practice usually includes a textual description of the materials and methods used for acquiring experimental data as well as literature references, while the model description is a separate entity. Providing an automatic and unique way of describing and linking the endpoint information in a formal way, ready for software processing with minimal human intervention, is one of the big challenges that OpenTox"s distributed web services framework tries to address. This is achieved currently by making use of a simple ontology of endpoints. We have defined an ontology based on the OWL (Web Ontology Language) for toxicological endpoints which is in line with current ECHA REACH guidance. Using this ontology, each attribute in a toxicological dataset can be associated with an entry to the ontology, therefore allowing a unique mapping between endpoints in various and heterogeneous datasets. The mapping of chemical compound properties,

<sup>66</sup> [guidance.echa.europa.eu/docs/guidance\\_document/information\\_requirements\\_r6\\_en.pdf?%20vers=20\\_08\\_08](http://guidance.echa.europa.eu/docs/guidance_document/information_requirements_r6_en.pdf?%20vers=20_08_08) accessed on Feb 14, 2010

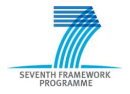

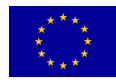

<sup>63</sup> [www.iupac.org/inchi](http://www.iupac.org/inchi/) accessed on Feb 14, 2010

<sup>64</sup> [www.w3.org/TR/owl-features](http://www.w3.org/TR/owl-features) accessed on Feb 14, 2010

<sup>65</sup> [opentox.org/data/documents/development/RDF%20files/Endpoints/view](http://opentox.org/data/documents/development/RDF%20files/Endpoints/view) accessed on Feb 27, 2010

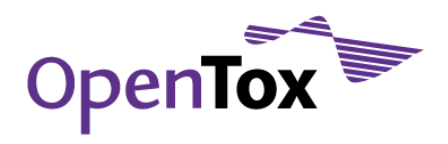

stored in the OpenTox prototype database, with the endpoints ontology, and the information which properties are predicted by models, available via the OpenTox model service, is used to automatically recognise which endpoints have predictive models available, and ensures consistency of the used endpoint terminology across the set of distributed OpenTox services.

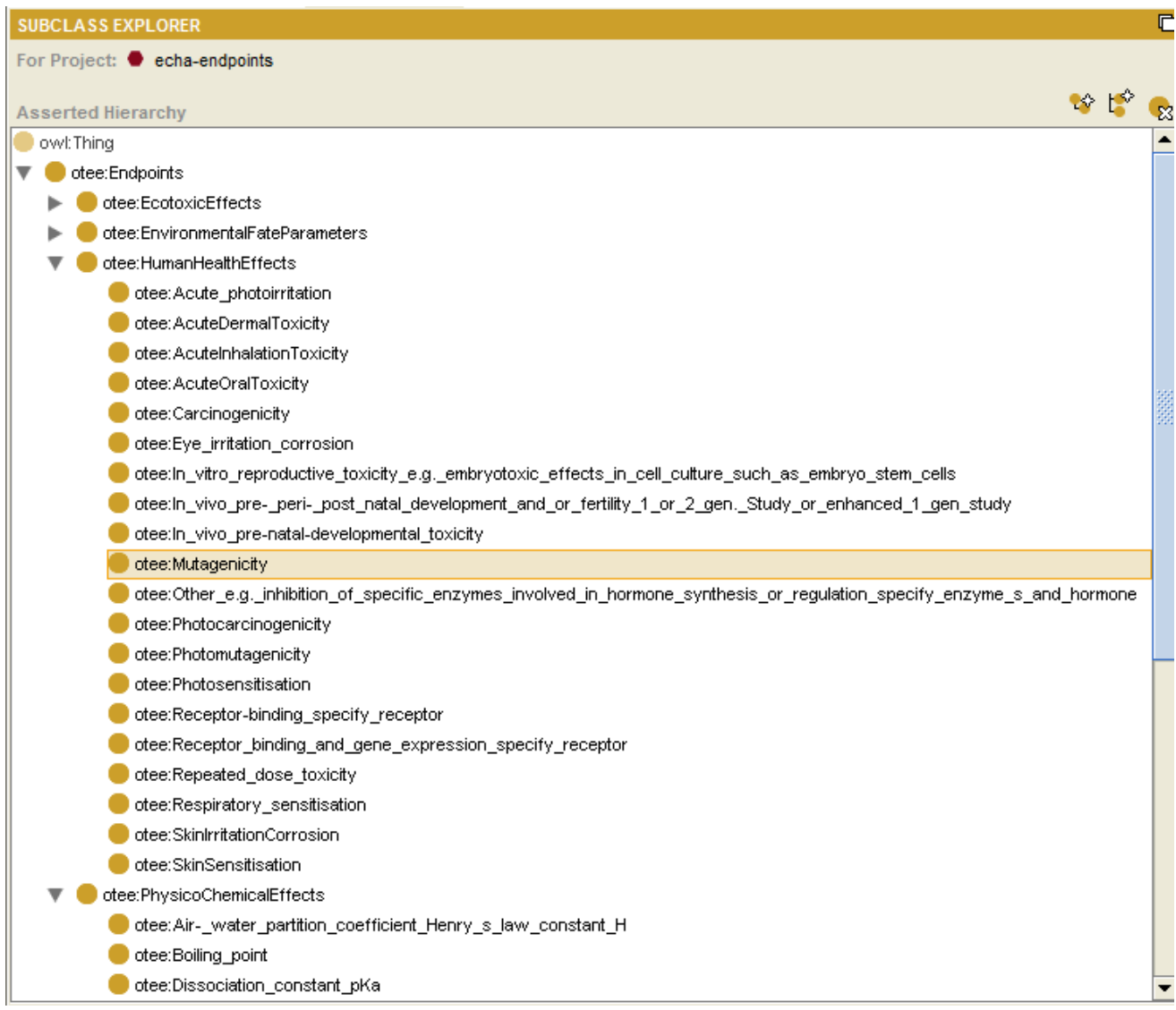

#### <span id="page-28-0"></span>Figure 4 Human health specific part of the ECHA endpoints ontology

A full OWL dump of the Toxicological Endpoints Ontology is provided in Appendix C: [OpenTox Toxicological](#page-59-0)  [Endpoints](#page-59-0) Ontology. The ontology has been used for mapping the relevant OpenTox prototype database dataset fields with the ECHA endpoints. This allows for dynamic linking of models, datasets and endpoints through OpenTox API-compliant operations. The Ontology service<sup>67</sup> stores the endpoints ontology, along with other OpenTox-relevant ontologies (opentox.owl<sup>68</sup>, algorithm types<sup>69</sup> and Blue Obelisk Descriptor Ontology<sup>70</sup>),

<sup>68</sup> [opentox.org/data/documents/development/RDF%20files/OpenToxOntology/view](http://opentox.org/data/documents/development/RDF%20files/OpenToxOntology/view) accessed on Feb 25, 2010

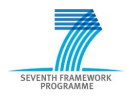

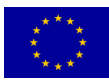

<sup>67</sup> <http://apps.ideaconsult.net:8180/ontology> accessed on Feb 25, 2010

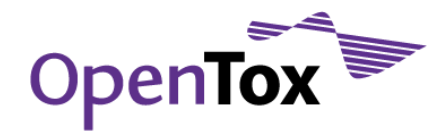

as well as dynamic information of available models, algorithms and features, provided by OpenTox services. The ToxPredict application<sup>71</sup> (step 3) queries<sup>72</sup> the Ontology service by standard SPARQL<sup>73</sup> interface for all available models, and retrieves associated information about endpoint modelled, algorihtms used to create models and independent and target variables used in models.

### <span id="page-29-0"></span>**4. Further Work Directions**

During the second half of the OpenTox project we're planning to:

- identify and include more datasets in the OpenTox database, satisfying the established rigorous quality criteria, e.g.:
	- $\circ$  Fraunhofer ITEM RepDose<sup>74</sup>: subacute to chronic toxicity data for 655 chemicals, retrieved from around 2280 studies, carried out in rats, mice or dogs with oral or inhalation exposure. Each chemical is characterised by at least one, but up to 15 studies, with the majority of chemicals having 1 to 4 studies. Provides a sound basis for the analysis of relationships between chemical functional groups/categories and target organs in repeated dose studies;
	- o ISS ISSMIC a curated database, containing critically-selected information on chemical compounds tested with the in vivo Micronucleus mutagenicity assay in rodents. In Vivo mutagenicity testing is ranked three (well ahead of rodent caricnogenicity) as animal consuming experimentation. Results in Bone Marrow cells, Peripheral blood cells and Splenocytes for Male/ Female Rat/Mouse, are reported. The data are collected from publicly available databases (Toxnet, NTP), and from the Leadscope FDA CRADA Toxicity Database. ISSMIC provides both biological calls and chemical structures, and is the basis for establishing sound read-across and QSAR risk assessment;
	- $\circ$  IBMC data on sensitization, reproductive toxicity, embryotoxicity and teratogenicity for several thousands of chemicals, along with relevant physico-chemical and structural information for these chemicals.
- perform further work on data curation in order to resolve as many inconsistencies and errors as possible. An obvious target for this work would be compounds which have one of the following automatic classification quality labels assigned in the OpenTox Prototype Database (in decreasing order of importance):
	- 1. Ambiguous;
	- 2. Unconfirmed;
	- 3. Majority.
- <sup>69</sup> [opentox.org/data/documents/development/RDF%20files/AlgorithmTypes/view](http://opentox.org/data/documents/development/RDF%20files/AlgorithmTypes/view) accessed on Feb 25, 2010
- <sup>70</sup> [opentox.org/data/documents/development/RDF%20files/BlueObeliskOntology/view](http://opentox.org/data/documents/development/RDF%20files/BlueObeliskOntology/view) accessed on Feb 25, 2010

<sup>74</sup> [www.fraunhofer-repdose.de](http://www.fraunhofer-repdose.de/) accessed on February 23, 2010

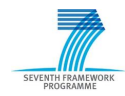

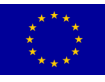

<sup>71</sup> [toxpredict.org](http://toxpredict.org/) accessed on Feb 25, 2010

<sup>72</sup> [opentox.org/data/documents/development/RDF%20files/JavaOnly/query-reasoning-with-jena-and-sparql](http://opentox.org/data/documents/development/RDF%20files/JavaOnly/query-reasoning-with-jena-and-sparql) accessed on Feb 25, 2010

<sup>73</sup> <http://www.w3.org/TR/rdf-sparql-query/> accessed on Feb 25, 2010

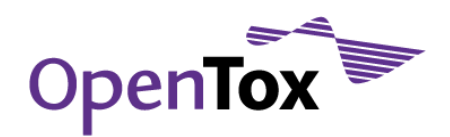

- implement OpenTox API-compliant workflows for batch online data retrieval from 3rd party sources (e.g. Chemical Identifier Resolver, ChemIDplus, PubChem, IUCLID575, ToxCast76, etc);
- apply the ontologies, under development by partner ISS, for more detailed representation of links between various dataset fields, endpoints and models;
- introduce authentication and authorization in the OpenTox framework, allowing for confidential and restricted access to certain datasets, as well as per-user workspace and profile management.

### <span id="page-30-0"></span>**5. Conclusions**

The OpenTox prototype database is a major contribution beyond the state-of-the-art in the area of life sciences data warehousing and provides a solid basis for the OpenTox framework of RESTful webservices. It enables improved storage, exchange, aggregation, quality labelling, curation and integrated use of high quality life sciences information, and allows for consistent and scientifically sound mathematical and computer modelling, including modelling of structure-activity relationships for REACH-relevant endpoints.

The ToxPredict web application, which estimates the chemical hazard of chemical structures and is available for online beta-testing at **toxpredict.org**, illustrates one generic use case for the OpenTox prototype database. Users can either search the OpenTox prototype database, which includes currently quality-labelled data for ~150,000 chemicals, grouped in more than a dozen datasets, or can upload their own chemical structure data and eventually chose to allow third parties to work on it in a collaborative way. At the time of this writing, ToxPredict provides access to 9 ready-to-use models, addressing 8 different endpoints. It allows transparent and sound scientific modelling of chemical properties, in compliance with the best current practices for data management and records keeping, implemented in the OpenTox prototype database.

Another important aspect of the OpenTox prototype database is that it could be either hosted on a single computer (even a laptop or netbook would do fine) or could be transparently distributed on multiple servers in various physical locations, in particular for better reliability, resilience, performance and scalability. Moreover, it could be deployed behind firewalls, in Intranets (or even offline), when very tight security policies would have to be met. Third parties, willing to deploy the OpenTox prototype database in-house, could select a relevant subset of datasets to install, tailored to their specific needs.

The OpenTox approach to data resource management and integration addresses the replacement alternatives challenge in a multi-domain friendly way, which is essential for data and model sharing, repeatability and validation of prediction results - really a must in the 21<sup>st</sup> century.

<sup>76</sup> [www.epa.gov/ncct/toxcast](http://www.epa.gov/ncct/toxcast) accessed on Feb 14, 2010

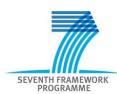

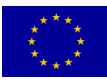

<sup>75</sup> [iuclid.echa.europa.eu](http://iuclid.echa.europa.eu/) accessed on Feb 14, 2010

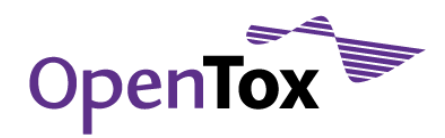

#### <span id="page-31-0"></span>**Appendix A: OpenTox Prototype Database Raw Statistics**

The OpenTox prototype database raw statistics as reported by AmbitXT are reported below:

Number of datasets 15

Dataset Number of compounds pre\_registered\_substances\_20090327.xml 143835 prs\_complete\_20090327-CSLS-StructByCAS-MERGED.sdf 85083 prs\_complete\_20090327-ChemIDplus-20100202 78525 ECHA-ChemDraw 20052 PRS processed file-VJ.sdf 80410 ECETOC Technical Report No. 66 Skin irritation and corrosion Reference Chemicals data base (1995) 176

Compilation of historical local lymph node assay data for the evaluation of skin sensitization alternatives 209 Bioconcentration factor (BCF) Gold Standard Database 1130 ISSCAN: Istituto Superiore di Sanita, CHEMICAL CARCINOGENS: STRUCTURES AND EXPERIMENTAL DATA 1153

CPDBAS: Carcinogenic Potency Database Summary Tables - All Species 1547 DBPCAN: EPA Water Disinfection By-Products with Carcinogenicity Estimates 209 EPAFHM: EPA Fathead Minnow Acute Toxicity 617 KIERBL: EPA Estrogen Receptor Ki Binding Study (Laws et al.) 278 IRISTR: EPA Integrated Risk Information System (IRIS) Toxicity Review Data 544 FDAMDD: FDA Maximum (Recommended) Daily Dose 1216

Dataset Number of empty structures pre registered substances 20090327.xml 143835 prs complete 20090327-ChemIDplus-20100202 1 ECETOC Technical Report No. 66 Skin irritation and corrosion Reference Chemicals data base (1995) 1

Bioconcentration factor (BCF) Gold Standard Database 1130 ISSCAN: Istituto Superiore di Sanita, CHEMICAL CARCINOGENS: STRUCTURES AND EXPERIMENTAL DATA 12

CPDBAS: Carcinogenic Potency Database Summary Tables - All Species 39 IRISTR: EPA Integrated Risk Information System (IRIS) Toxicity Review Data 5

Quality labels summary Entire database

Label Details Number of chemicals Consensus 10 1 Consensus 11 1 Consensus 14 1

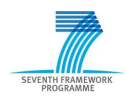

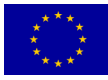

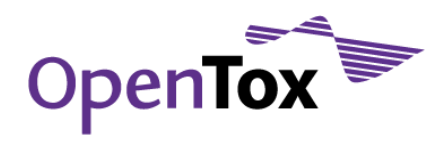

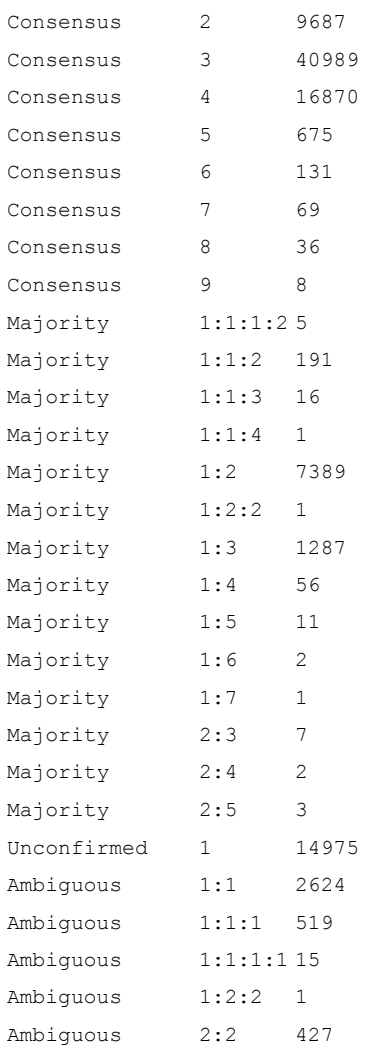

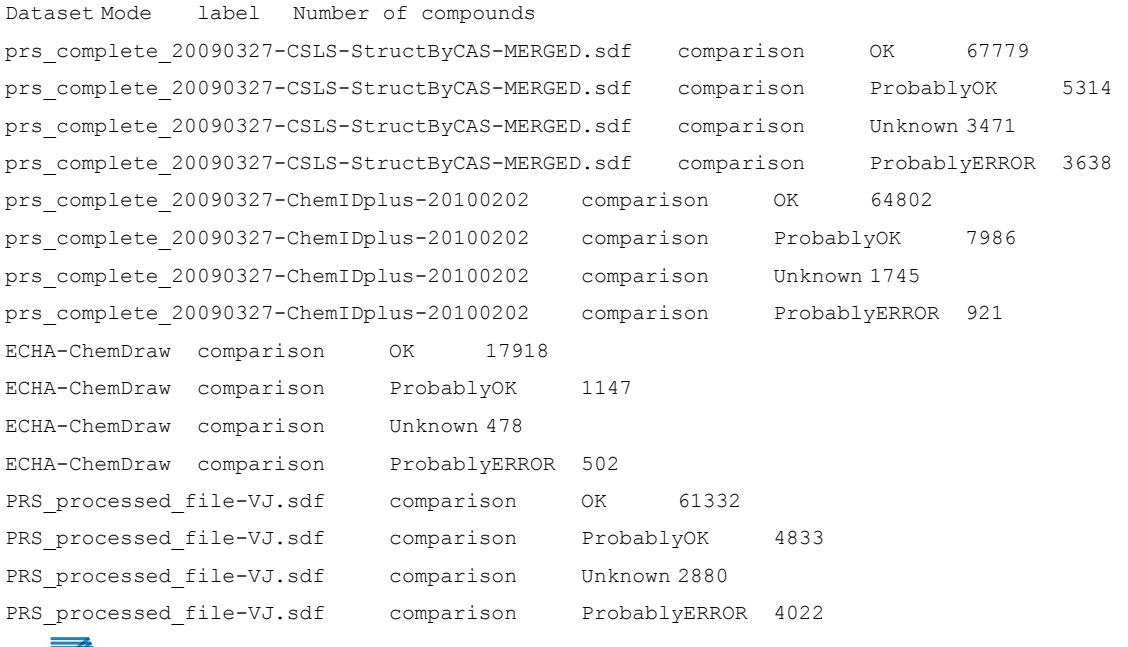

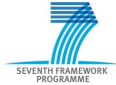

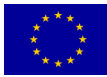

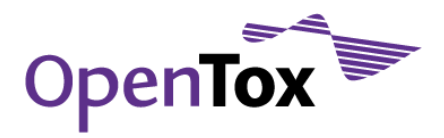

ECETOC Technical Report No. 66 Skin irritation and corrosion Reference Chemicals data base (1995) comparison ECETOC Technical Report No. 66 Skin irritation and corrosion Reference Chemicals data base (1995) comparison ProbablyOK 12 ECETOC Technical Report No. 66 Skin irritation and corrosion Reference Chemicals data base (1995) comparison Unknown 5 Compilation of historical local lymph node assay data for the evaluation of skin sensitization alternatives comparison OK 160 Compilation of historical local lymph node assay data for the evaluation of skin sensitization alternatives comparison ProbablyOK Compilation of historical local lymph node assay data for the evaluation of skin sensitization alternatives comparison Unknown 38 Compilation of historical local lymph node assay data for the evaluation of skin sensitization alternatives comparison ProbablyERROR 4 ISSCAN: Istituto Superiore di Sanita, CHEMICAL CARCINOGENS: STRUCTURES AND EXPERIMENTAL DATA comparison OK ISSCAN: Istituto Superiore di Sanita, CHEMICAL CARCINOGENS: STRUCTURES AND EXPERIMENTAL DATA comparison ProbablyOK ISSCAN: Istituto Superiore di Sanita, CHEMICAL CARCINOGENS: STRUCTURES AND EXPERIMENTAL DATA comparison Unknown 62 ISSCAN: Istituto Superiore di Sanita, CHEMICAL CARCINOGENS: STRUCTURES AND EXPERIMENTAL DATA comparison ProbablyERROR 98 CPDBAS: Carcinogenic Potency Database Summary Tables - All Species comparison OK 778 CPDBAS: Carcinogenic Potency Database Summary Tables - All Species comparison ProbablyOK 37 CPDBAS: Carcinogenic Potency Database Summary Tables - All Species comparison Unknown 693 DBPCAN: EPA Water Disinfection By-Products with Carcinogenicity Estimates comparison OK 60 DBPCAN: EPA Water Disinfection By-Products with Carcinogenicity Estimates comparison ProbablyOK 2 DBPCAN: EPA Water Disinfection By-Products with Carcinogenicity Estimates comparison Unknown 147 EPAFHM: EPA Fathead Minnow Acute Toxicity comparison OK 281 EPAFHM: EPA Fathead Minnow Acute Toxicity comparison ProbablyOK 5 EPAFHM: EPA Fathead Minnow Acute Toxicity comparison Unknown 331 KIERBL: EPA Estrogen Receptor Ki Binding Study (Laws et al.) comparison OK 102 KIERBL: EPA Estrogen Receptor Ki Binding Study (Laws et al.) comparison ProbablyOK 1 KIERBL: EPA Estrogen Receptor Ki Binding Study (Laws et al.) comparison Unknown 175 IRISTR: EPA Integrated Risk Information System (IRIS) Toxicity Review Data comparison OK 346 IRISTR: EPA Integrated Risk Information System (IRIS) Toxicity Review Data comparison ProbablyOK 16 IRISTR: EPA Integrated Risk Information System (IRIS) Toxicity Review Data comparison Unknown 177 FDAMDD: FDA Maximum (Recommended) Daily Dose comparison OK 213 FDAMDD: FDA Maximum (Recommended) Daily Dose comparison ProbablyOK 19 FDAMDD: FDA Maximum (Recommended) Daily Dose comparison Unknown 983 FDAMDD: FDA Maximum (Recommended) Daily Dose comparison ProbablyERROR 1

Datasets Mode label Number of compounds pre registered substances 20090327.xml CAS numbers OK 118284 pre registered substances 20090327.xml CAS numbers ERROR 2

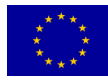

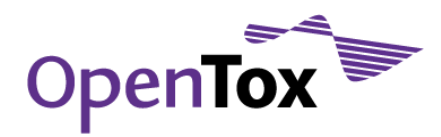

pre registered substances 20090327.xml EINECS numbers OK 143654 pre registered substances 20090327.xml EINECS numbers ERROR 181 prs complete 20090327-CSLS-StructByCAS-MERGED.sdf CAS numbers OK 85083 prs\_complete\_20090327-ChemIDplus-20100202 CAS numbers OK 78525 ECHA-ChemDraw EINECS numbers OK 20051 PRS processed file-VJ.sdf CAS numbers OK 80410 PRS processed file-VJ.sdf EINECS numbers OK 70749 ECETOC Technical Report No. 66 Skin irritation and corrosion Reference Chemicals data base (1995) CAS numbers OK 172 ECETOC Technical Report No. 66 Skin irritation and corrosion Reference Chemicals data base (1995) CAS numbers ERROR 4 Compilation of historical local lymph node assay data for the evaluation of skin sensitization alternatives CAS numbers OK 203 Bioconcentration factor (BCF) Gold Standard Database CAS numbers OK 1121 Bioconcentration factor (BCF) Gold Standard Database CAS numbers ERROR 7 ISSCAN: Istituto Superiore di Sanita, CHEMICAL CARCINOGENS: STRUCTURES AND EXPERIMENTAL DATA CAS numbers OK 1140 CPDBAS: Carcinogenic Potency Database Summary Tables - All Species CAS numbers OK 1527 DBPCAN: EPA Water Disinfection By-Products with Carcinogenicity Estimates CAS numbers 0K 179 EPAFHM: EPA Fathead Minnow Acute Toxicity CAS numbers OK 617 KIERBL: EPA Estrogen Receptor Ki Binding Study (Laws et al.) CAS numbers OK 278 IRISTR: EPA Integrated Risk Information System (IRIS) Toxicity Review Data CAS numbers OK 536 FDAMDD: FDA Maximum (Recommended) Daily Dose CAS numbers OK 1216 Dataset Mode label Number of compounds pre registered substances 20090327.xml CAS numbers, EINECS numbers OK 143654 pre registered substances 20090327.xml EINECS numbers, CAS numbers ERROR 183 prs complete 20090327-CSLS-StructByCAS-MERGED.sdf CAS numbers OK 85083 prs\_complete\_20090327-ChemIDplus-20100202 CAS numbers OK 78525 ECHA-ChemDraw EINECS numbers OK 20051 PRS\_processed\_file-VJ.sdf CAS numbers, EINECS numbers OK 80410 ECETOC Technical Report No. 66 Skin irritation and corrosion Reference Chemicals data base (1995) CAS numbers OK 172 ECETOC Technical Report No. 66 Skin irritation and corrosion Reference Chemicals data base (1995) CAS numbers ERROR 4 Compilation of historical local lymph node assay data for the evaluation of skin sensitization alternatives CAS numbers OK 203 Bioconcentration factor (BCF) Gold Standard Database CAS numbers OK 1121 Bioconcentration factor (BCF) Gold Standard Database CAS numbers ERROR 7 ISSCAN: Istituto Superiore di Sanita, CHEMICAL CARCINOGENS: STRUCTURES AND EXPERIMENTAL DATA CAS numbers OK 1140 CPDBAS: Carcinogenic Potency Database Summary Tables - All Species CAS numbers OK 1527 DBPCAN: EPA Water Disinfection By-Products with Carcinogenicity Estimates CAS numbers OK 179 EPAFHM: EPA Fathead Minnow Acute Toxicity CAS numbers OK 617 KIERBL: EPA Estrogen Receptor Ki Binding Study (Laws et al.) CAS numbers OK 278 IRISTR: EPA Integrated Risk Information System (IRIS) Toxicity Review Data CAS numbers OK 536

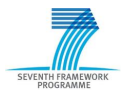

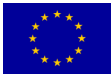

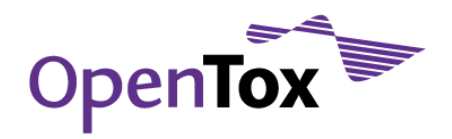

FDAMDD: FDA Maximum (Recommended) Daily Dose CAS numbers OK 1216

#### Datasets Mode label Number of compounds

pre registered substances 20090327.xml,prs complete 20090327-CSLS-StructByCAS-MERGED.sdf,prs\_complete\_20090327-ChemIDplus-20100202,ECHA-ChemDraw,PRS\_processed\_file-VJ.sdf,ECETOC\_ Technical Report No. 66 Skin irritation and corrosion Reference Chemicals data base (1995),Compilation of historical local lymph node assay data for the evaluation of skin sensitization alternatives,Bioconcentration factor (BCF) Gold Standard Database,ISSCAN: Istituto Superiore di Sanita, CHEMICAL CARCINOGENS: STRUCTURES AND EXPERIMENTAL DATA,CPDBAS: Carcinogenic Potency Database Summary Tables - All Species, DBPCAN: EPA Water Disinfection By-Products with Carcinogenicity Estimates,EPAFHM: EPA Fathead Minnow Acute Toxicity,KIERBL: EPA Estrogen Receptor Ki Binding Study (Laws et al.),IRISTR: EPA Integrated Risk Information System (IRIS) Toxicity Review Data,FDAMDD: FDA Maximum (Recommended) Daily Dose CAS numbers,EINECS numbers OK 146905

pre registered substances 20090327.xml, ECETOC Technical Report No. 66 Skin irritation and corrosion Reference Chemicals data base (1995), Bioconcentration factor (BCF) Gold Standard Database EINECS numbers,CAS numbers ERROR 190

Dataset Structure type Number of compounds pre registered substances 20090327.xml NA 143835 prs complete 20090327-CSLS-StructByCAS-MERGED.sdf 3D no H 3647 prs complete 20090327-CSLS-StructByCAS-MERGED.sdf 3D with H 81436 prs complete 20090327-ChemIDplus-20100202 NA 1 prs\_complete\_20090327-ChemIDplus-20100202 MARKUSH 2848 prs\_complete\_20090327-ChemIDplus-20100202 3D no H 71205 prs\_complete\_20090327-ChemIDplus-20100202 3D with H 4471 ECHA-ChemDraw 3D no H 19036 ECHA-ChemDraw 3D with H 1016 PRS\_processed\_file-VJ.sdf MARKUSH 87 PRS processed file-VJ.sdf 3D no H 77508 PRS processed file-VJ.sdf 3D with H 2815 ECETOC Technical Report No. 66 Skin irritation and corrosion Reference Chemicals data base (1995) NA 1 ECETOC Technical Report No. 66 Skin irritation and corrosion Reference Chemicals data base (1995) 3D no H 171 ECETOC Technical Report No. 66 Skin irritation and corrosion Reference Chemicals data base (1995) 3D with H 4 Compilation of historical local lymph node assay data for the evaluation of skin sensitization alternatives 3D no H 2 Compilation of historical local lymph node assay data for the evaluation of skin sensitization alternatives 3D with H 207 Bioconcentration factor (BCF) Gold Standard Database NA 1130 ISSCAN: Istituto Superiore di Sanita, CHEMICAL CARCINOGENS: STRUCTURES AND EXPERIMENTAL DATA NA 12 ISSCAN: Istituto Superiore di Sanita, CHEMICAL CARCINOGENS: STRUCTURES AND EXPERIMENTAL DATA 3D no H 1127 ISSCAN: Istituto Superiore di Sanita, CHEMICAL CARCINOGENS: STRUCTURES AND EXPERIMENTAL DATA 3D with H 14 CPDBAS: Carcinogenic Potency Database Summary Tables - All Species NA 39 CPDBAS: Carcinogenic Potency Database Summary Tables - All Species 3D no H 1422 CPDBAS: Carcinogenic Potency Database Summary Tables - All Species 3D with H 86 DBPCAN: EPA Water Disinfection By-Products with Carcinogenicity Estimates 3D no H 209

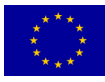

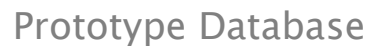

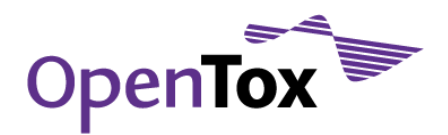

EPAFHM: EPA Fathead Minnow Acute Toxicity 3D no H 606 EPAFHM: EPA Fathead Minnow Acute Toxicity 3D with H 11 KIERBL: EPA Estrogen Receptor Ki Binding Study (Laws et al.) 3D no H 276 KIERBL: EPA Estrogen Receptor Ki Binding Study (Laws et al.) 3D with H 2 IRISTR: EPA Integrated Risk Information System (IRIS) Toxicity Review Data NA 5 IRISTR: EPA Integrated Risk Information System (IRIS) Toxicity Review Data 3D no H 532 IRISTR: EPA Integrated Risk Information System (IRIS) Toxicity Review Data 3D with H 7 FDAMDD: FDA Maximum (Recommended) Daily Dose 3D no H 984 FDAMDD: FDA Maximum (Recommended) Daily Dose 3D with H 232

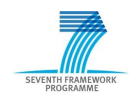

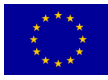

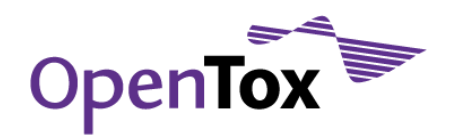

#### <span id="page-37-0"></span>**Appendix B: OpenTox Prototype Database Structure**

#### A full SQL dump of the OpenTox prototype database structure is provided below:

```
SET @OLD_UNIQUE_CHECKS=@@UNIQUE_CHECKS, UNIQUE_CHECKS=0;
SET @OLD FOREIGN KEY CHECKS=@@FOREIGN KEY CHECKS, FOREIGN KEY CHECKS=0;
SET @OLD SQL MODE=@@SQL MODE, SQL MODE='TRADITIONAL';
-- -----------------------------------------------------
-- Table `roles` User roles
-- -----------------------------------------------------
DROP TABLE IF EXISTS `roles`;
CREATE TABLE `roles` (
  `role name` varchar(16) character set utf8 collate utf8 bin NOT NULL,
 PRIMARY KEY (`role name`)
) ENGINE=InnoDB DEFAULT CHARSET=utf8;
-- -----------------------------------------------------
-- Table `users` Users
-- -----------------------------------------------------
DROP TABLE IF EXISTS `users`;
CREATE TABLE `users` (
  `user name` varchar(16) character set utf8 collate utf8 bin NOT NULL,
 `password` varchar(45) character set utf8 collate utf8 bin NOT NULL,
  `email` varchar(45) NOT NULL,
   `registration_status` enum('commenced','confirmed','deleted') NOT NULL default 'commenced',
  `registration date` timestamp NOT NULL default CURRENT TIMESTAMP on update CURRENT TIMESTAMP,
  `registration id` blob,
   `title` varchar(6) character set utf8 collate utf8_bin NOT NULL default '""',
   `firstname` varchar(128) character set utf8 collate utf8_bin NOT NULL default '""',
   `lastname` varchar(128) character set utf8 collate utf8_bin NOT NULL default '""',
  `address` varchar(128) character set utf8 collate utf8 bin NOT NULL default '""',
   `country` varchar(128) character set utf8 collate utf8_bin NOT NULL default '""',
   `webpage` varchar(255) character set utf8 collate utf8_bin NOT NULL default '""',
   `affiliation` varchar(128) character set utf8 collate utf8_bin NOT NULL default '""',
   `keywords` varchar(128) default '""',
   `reviewer` tinyint(1) NOT NULL default '0' COMMENT 'true if wants to become a reviewer',
  PRIMARY KEY ('user name')
) ENGINE=InnoDB DEFAULT CHARSET=utf8;
   -- -----------------------------------------------------
-- Table `roles` Roles assigned to users
-- -----------------------------------------------------
DROP TABLE IF EXISTS `user roles`;
CREATE TABLE `user_roles` (
```
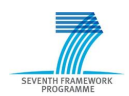

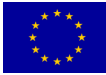

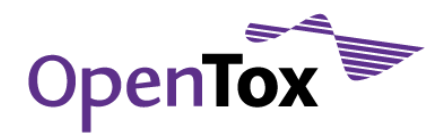

`user name` varchar(16) character set utf8 collate utf8 bin NOT NULL, `role\_name` varchar(16) character set utf8 collate utf8\_bin NOT NULL, PRIMARY KEY (`user\_name`, `role\_name`), KEY `FK user roles 2` (`role name`), CONSTRAINT `FK\_user\_roles\_2` FOREIGN KEY (`role\_name`) REFERENCES `roles` (`role\_name`) ON DELETE CASCADE ON UPDATE CASCADE, CONSTRAINT `FK\_user\_roles\_1` FOREIGN KEY (`user\_name`) REFERENCES `users` (`user\_name`) ON DELETE CASCADE ON UPDATE CASCADE ) ENGINE=InnoDB DEFAULT CHARSET=utf8; -- ----------------------------------------------------- -- Table `references` -- ----------------------------------------------------- DROP TABLE IF EXISTS `catalog references`; CREATE TABLE `catalog\_references` ( `idreference` int(11) unsigned NOT NULL auto increment, `title` varchar(255) character set utf8 collate utf8 bin NOT NULL, `url` varchar(255) character set utf8 collate utf8 bin NOT NULL, PRIMARY KEY (`idreference`), UNIQUE KEY `Index\_2` (`title`) ) ENGINE=InnoDB DEFAULT CHARSET=utf8; -- ----------------------------------------------------- -- Table `chemicals` -- ----------------------------------------------------- DROP TABLE IF EXISTS `chemicals`; CREATE TABLE `chemicals` ( `idchemical` int(11) unsigned NOT NULL auto increment, `inchi` text character set latin1 collate latin1 bin, `smiles` text character set latin1 collate latin1\_bin, `formula` varchar(64) default NULL, `hashcode` bigint(20) NOT NULL default '0', `label` enum('OK','UNKNOWN','ERROR') NOT NULL default 'UNKNOWN', PRIMARY KEY (`idchemical`), KEY `sinchi` (`inchi`(760)), KEY `ssmiles` (`smiles`(760)), KEY `idchemical` (`idchemical`), KEY `inchi` (`inchi`(767)), KEY `formula` (`formula`), KEY `hashcode` USING BTREE (`hashcode`), KEY `Index\_8` (`label`) ) ENGINE=InnoDB DEFAULT CHARSET=utf8; -- ----------------------------------------------------- -- Table `structure` -- ----------------------------------------------------- DROP TABLE IF EXISTS `structure` ; CREATE TABLE `structure` (

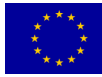

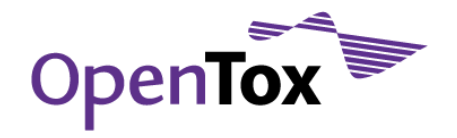

```
`idstructure` int(11) unsigned NOT NULL auto increment,
   `idchemical` int(11) unsigned NOT NULL,
   `structure` blob NOT NULL,
   `format` enum('SDF','CML','MOL') collate utf8_bin NOT NULL default 'CML',
  `updated` timestamp NOT NULL default CURRENT TIMESTAMP,
  `user_name` varchar(16) collate utf8 bin default NULL,
  `type structure` enum('NA','MARKUSH','SMILES','2D no H','2D with H','3D no H','3D with
H','optimized','experimental') collate utf8_bin NOT NULL default 'NA',
   `label` enum('OK','UNKNOWN','ERROR') collate utf8_bin NOT NULL default 'UNKNOWN' COMMENT 'quality 
label',
   `atomproperties` blob,
  PRIMARY KEY (`idstructure`),
 KEY `FK structure 2` (`user name`),
  KEY `idchemical` USING BTREE (`idchemical`),
 KEY `Index 4` (`label`),
 KEY `Index 5` (`idstructure`, `user_name`),
  CONSTRAINT `fk_idchemical` FOREIGN KEY (`idchemical`) REFERENCES `chemicals` (`idchemical`) ON 
DELETE CASCADE ON UPDATE CASCADE,
   CONSTRAINT `FK_structure_2` FOREIGN KEY (`user_name`) REFERENCES `users` (`user_name`) ON DELETE 
SET NULL ON UPDATE CASCADE
) ENGINE=InnoDB DEFAULT CHARSET=utf8 COLLATE=utf8_bin;
DELIMITER $
CREATE TRIGGER copy history BEFORE UPDATE ON structure
   FOR EACH ROW BEGIN
   INSERT INTO history (idstructure, structure, format, updated, user name, type structure, label)
        SELECT idstructure, structure, format, updated, user_name, type_structure, label FROM structure
        WHERE structure.idstructure = OLD.idstructure;
   END $
DELIMITER ;
  -- -----------------------------------------------------
-- Table `properties`
-- -----------------------------------------------------
DROP TABLE IF EXISTS `properties`;
CREATE TABLE `properties` (
  `idproperty` int(10) unsigned NOT NULL auto increment,
   `idreference` int(11) unsigned NOT NULL default '0',
   `name` varchar(128) collate utf8_bin NOT NULL default '',
   `units` varchar(16) collate utf8_bin NOT NULL default '',
   `comments` varchar(128) collate utf8_bin NOT NULL default '',
   `islocal` tinyint(1) NOT NULL default '0',
   PRIMARY KEY USING BTREE (`idproperty`),
  UNIQUE KEY `ddictionary name` USING BTREE (`name`, `idreference`),
 KEY `ddictionary_idref` (`idreference`),
  CONSTRAINT `FK_properties_1` FOREIGN KEY (`idreference`) REFERENCES `catalog_references`
(`idreference`) ON DELETE CASCADE ON UPDATE CASCADE
) ENGINE=InnoDB DEFAULT CHARSET=utf8 COLLATE=utf8_bin;
```
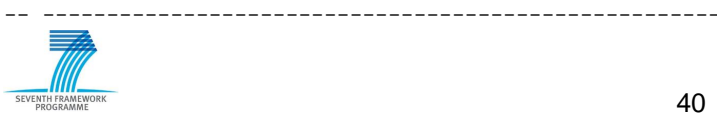

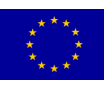

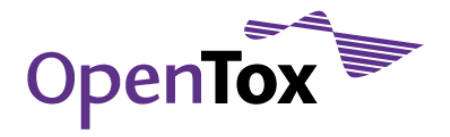

-- Table `property string` string values -- ----------------------------------------------------- DROP TABLE IF EXISTS `property string`; CREATE TABLE `property\_string` ( `idvalue string` int(10) unsigned NOT NULL auto increment, `value` varchar(255) collate utf8\_bin NOT NULL, PRIMARY KEY (`idvalue string`), UNIQUE KEY `Index\_3` (`value`) ) ENGINE=InnoDB DEFAULT CHARSET=utf8 COLLATE=utf8\_bin;

-- ----------------------------------------------------- -- Table `template` defines templates -- ----------------------------------------------------- DROP TABLE IF EXISTS `template`; CREATE TABLE `template` ( `idtemplate` int(10) unsigned NOT NULL auto increment, `name` varchar(128) collate utf8 bin default NULL, PRIMARY KEY (`idtemplate`), UNIQUE KEY `template\_list\_index4157` USING BTREE (`name`) ) ENGINE=InnoDB DEFAULT CHARSET=utf8 COLLATE=utf8\_bin;

-- -- Dumping data for table `template` --

LOCK TABLES `template` WRITE;

/\*!40000 ALTER TABLE `template` DISABLE KEYS \*/;

INSERT INTO `template` VALUES (84,NULL),(7,'Acute dermal toxicity'),(8,'Acute inhalation toicity'),(9,'Acute oral toxicity'),(10,'Acute photoirritation'),(11,'Acute toxicity to fish (lethality)'),(12,'Adsorption/Desorption in sediment'),(13,'Adsorption/Desorption in soil '),(14,'Air- water partition coefficient (Henry`s law constant, H)'),(15,'BAF fish'),(16,'BAF other organisms '),(17,'BCF fish'),(18,'BCF other organisms '),(78,'Bioaccumulation'),(79,'Bioconcentration '),(19,'Biodegradation time frame (primary, ultimate degradation)'),(20,'Blood-brain barrier penetration'),(21,'Blood-lung barrier penetration'),(22,'Blood-testis barrier penetration'),(23,'Boiling point'),(89,'CasRN'),(24,'Carcinogenicity'),(91,'Names'),(27,'DNAbinding'),(86,'Descriptors'),(25,'Direct photolysis'),(26,'Dissociation constant (pKa)'),(1,'Ecotoxic effects'),(83,'Endocrine Activity'),(85,'Endpoints'),(2,'Environmental fate parameters '),(28,'Eye irritation/corrosion'),(29,'Gastrointestinal absorption'),(3,'Human health effects'),(30,'Hydrolysis '),(90,'IUPAC name'),(88,'Identifiers'),(31,'In vitro reproductive toxicity (e.g. embryotoxic effects in cell culture such as embryo stem cells) '), (32,'In vivo pre-, peri-, post natal development and / or fertility (1 or 2 gen. Study or enhanced 1 gen study) '),(33,'In vivo pre-natal-developmental toxicity'),(34,'Indirect photolysis (OH-radical reaction, ozone-radical reaction, other)'),(35,'Longterm toxicity (survival, growth, reproduction)'),(36,'Long-term toxicity to Daphnia (lethality, inhibition of reproduction)'),(37,'Long-term toxicity to fish (egg/sac fry, growth inhibition of juvenile fish, early life stage, full life cycle)'),(38,'Melting point'),(39,'Metabolism (including metabolic clearance)'),(40,'Microbial inhibition (activated sludge respiration inhibition, inhibition of nitrification, other)'),(41,'Mutagenicity '),(42,'Octanol-air partition coefficient (Koa)'),(43,'Octanol-water distribution coefficient (D)'),(44,'Octanol-water partition coefficient (Kow)'),(45,'Ocular membrane penetration'),(46,'Organic carbon-sorption partition coefficient (organic carbon; Koc)'),(4,'Other'),(47,'Other (e.g. inhibition of specific enzymes involved in hormone synthesis or regulation, specify enzyme(s) and hormone)'),(48,'Oxidation '),(80,'Persistence: Abiotic degradation in air (Phototransformation)'),(81,'Persistence: Abiotic degradation in water'),(82,'Persistence:

Biodegradation'),(49,'Photocarcinogenicity'),(50,'Photomutagenicity'),(51,'Photosensitisation'),(5,'P hysicochemical effects '),(52,'Placental barrier penetration'),(53,'Protein-binding'),(54,'Ready/not ready biodegradability'),(55,'Receptor binding and gene expression (specify

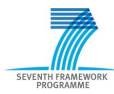

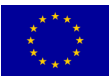

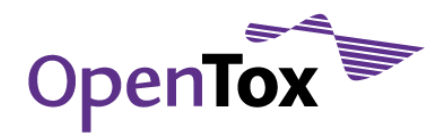

receptor)'),(56,'Receptor-binding (specify receptor)'),(57,'Repeated dose toxicity '),(58,'Respiratory sensitisation'),(59,'Short term toxicity (feeding, gavage, other)'),(61,'Shortterm toxicity to Daphnia (immobilisation)'),(60,'Short-term toxicity to algae (inhibition of the exponential growth rate)'),(62,'Skin irritation /corrosion'),(63,'Skin penetration'),(64,'Skin sensitisation'),(65,'Surface tension'),(77,'Toxicity to birds'),(66,'Toxicity to earthworms (survival, growth, reproduction)'),(67,'Toxicity to plants (leaves, seed germination, root elongation)'),(68,'Toxicity to sediment organisms (survival, growth, reproduction)'),(69,'Toxicity to soil invertebrates (survival, growth, reproduction)'),(70,'Toxicity to soil microorganisms (inhibition of C-mineralisation, inhibition of N-mineralisation, other)'),(6,'Toxicokinetics '),(71,'Vapour pressure'),(72,'Vegetation-air partition coefficient'),(73,'Vegetation-soil partition coefficient'),(74,'Vegetation-water partition coefficient'),(75,'Water solubility'),(92,'Dataset');

/\*!40000 ALTER TABLE `template` ENABLE KEYS \*/; UNLOCK TABLES;

-- ----------------------------------------------------- -- Table `template def` template definitions -- ----------------------------------------------------- DROP TABLE IF EXISTS `template def`; CREATE TABLE `template\_def` ( `idtemplate` int(10) unsigned NOT NULL, `idproperty` int(10) unsigned NOT NULL, `order` int(10) unsigned NOT NULL default '0', PRIMARY KEY USING BTREE (`idtemplate`,`idproperty`), KEY `FK template def 2` (`idproperty`), CONSTRAINT `FK template def 2` FOREIGN KEY (`idproperty') REFERENCES `properties' (`idproperty') ON DELETE CASCADE ON UPDATE CASCADE, CONSTRAINT `FK\_template def\_1` FOREIGN KEY (`idtemplate`) REFERENCES `template` (`idtemplate`) ON DELETE CASCADE ON UPDATE CASCADE ) ENGINE=InnoDB DEFAULT CHARSET=utf8 COLLATE=utf8\_bin; -- ----------------------------------------------------- -- Table `dictionary` -- ----------------------------------------------------- DROP TABLE IF EXISTS `dictionary`; CREATE TABLE `dictionary` ( `idsubject` int(10) unsigned NOT NULL, `relationship` enum('is\_a','is\_part\_of') collate utf8\_bin NOT NULL default 'is\_a', `idobject` int(10) unsigned NOT NULL, PRIMARY KEY (`idsubject`,`relationship`,`idobject`), KEY `FK dictionary 2` (`idobject`), CONSTRAINT `FK dictionary 2` FOREIGN KEY (`idobject`) REFERENCES `template` (`idtemplate`) ON DELETE CASCADE ON UPDATE CASCADE, CONSTRAINT `FK\_dictionary\_1` FOREIGN KEY (`idsubject`) REFERENCES `template` (`idtemplate`) ON DELETE CASCADE ON UPDATE CASCADE ) ENGINE=InnoDB DEFAULT CHARSET=utf8 COLLATE=utf8\_bin; -- -- Dumping data for table `dictionary` -- LOCK TABLES `dictionary` WRITE;

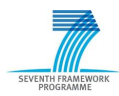

/\*!40000 ALTER TABLE `dictionary` DISABLE KEYS \*/;

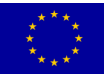

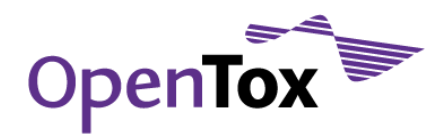

INSERT INTO `dictionary` VALUES (11,'is\_a',1),(35,'is\_a',1),(36,'is\_a',1),(37,'is\_a',1),(40,'is\_a',1),(59,'is\_a',1),(60,'is\_a',1),(61 ,'is\_a',1),(66,'is\_a',1),(67,'is\_a',1),(68,'is\_a',1),(69,'is\_a',1),(70,'is\_a',1),(77,'is\_a',1),(4,'is \_a',2),(12,'is\_a',2),(13,'is\_a',2),(19,'is\_a',2),(25,'is\_a',2),(30,'is\_a',2),(34,'is\_a',2),(46,'is\_a' ,2),(48,'is a',2),(54,'is a',2),(72,'is a',2),(73,'is a',2),(74,'is a',2),(78,'is a',2),(79,'is a',2) ,(80,'is\_a',2),(81,'is\_a',2),(82,'is\_a',2),(7,'is\_a',3),(8,'is\_a',3),(9,'is\_a',3),(10,'is\_a',3),(24,' is a',3),(28,'is a',3),(31,'is a',3),(32,'is a',3),(33,'is a',3),(41,'is a',3),(47,'is a',3),(49,'is a',3),(50,'is\_a',3),(51,'is\_a',3),(55,'is\_a',3),(56,'is\_a',3),(57,'is\_a',3),(58,'is\_a',3),(62,'is\_a', 3),(64,'is a',3),(4,'is a',4),(14,'is a',5),(23,'is a',5),(26,'is a',5),(38,'is a',5),(42,'is a',5),( 43,'is a',5),(44,'is a',5),(65,'is a',5),(71,'is a',5),(75,'is a',5),(20,'is a',6),(21,'is a',6),(22, 'is\_a',6),(27,'is\_a',6),(29,'is\_a',6),(39,'is\_a',6),(45,'is\_a',6),(52,'is\_a',6),(53,'is\_a',6),(63,'is \_a',6),(15,'is\_a',78),(16,'is\_a',78),(17,'is\_a',79),(18,'is\_a',79),(85,'is\_part\_of',84),(86,'is\_part\_ of',84),(88,'is\_part\_of',84),(1,'is\_a',85),(2,'is\_a',85),(3,'is\_a',85),(4,'is\_a',85),(5,'is\_a',85),(6 ,'is\_a',85),(89,'is\_a',88),(90,'is\_a',88),(91,'is\_a',88),(92,'is\_part\_of',84); /\*!40000 ALTER TABLE `dictionary` ENABLE KEYS \*/; UNLOCK TABLES; insert into template values (null,"Models"); insert into dictionary (idsubject, relationship, idobject) SELECT t1.idtemplate, "is a", t2.idtemplate FROM template t1 join template t2 where  $t1.name = "Models" and t2.name is null;$ -- ----------------------------------------------------- DROP TABLE IF EXISTS `models`; CREATE TABLE `models` ( `idmodel` int(10) unsigned NOT NULL auto increment, `name` varchar(255) collate utf8 bin NOT NULL, `idquery` int(10) unsigned default NULL COMMENT 'dataset', `predictors` int(10) unsigned NOT NULL COMMENT 'template for predictors', `dependent` int(10) unsigned NOT NULL COMMENT 'template for dependent variables', `content` blob NOT NULL, `algorithm` varchar(255) collate utf8\_bin NOT NULL default 'N/A' COMMENT 'URI of the algorithm', `mediatype` varchar(48) collate utf8\_bin NOT NULL default 'application/java' COMMENT 'Content formats: JAVA\_CLASS, WEKA\_BASE64, PMML', `parameters` text collate utf8\_bin COMMENT 'Model parameters', `predicted` int(10) unsigned NOT NULL COMMENT 'template for predicted variables', PRIMARY KEY (`idmodel`), UNIQUE KEY `Index\_5` USING BTREE (`name`), KEY `FK\_models\_predictors` (`predictors`), KEY `FK models dataset` (`idquery`), KEY `FK models dependent` (`dependent`), KEY `Index\_6` (`algorithm`), KEY `Index 7` (`parameters`(255)), KEY `FK models predicted` (`predicted`), CONSTRAINT `FK\_models\_predicted` FOREIGN KEY (`predicted`) REFERENCES `template` (`idtemplate`) ON UPDATE CASCADE, CONSTRAINT `FK\_models\_dataset` FOREIGN KEY (`idquery`) REFERENCES `query` (`idquery`) ON UPDATE CASCADE, CONSTRAINT `FK\_models\_dependent` FOREIGN KEY (`dependent`) REFERENCES `template` (`idtemplate`) ON UPDATE CASCADE, CONSTRAINT `FK\_models\_predictors` FOREIGN KEY (`predictors`) REFERENCES `template` (`idtemplate`) ON UPDATE CASCADE

) ENGINE=InnoDB DEFAULT CHARSET=utf8 COLLATE=utf8\_bin;

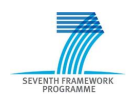

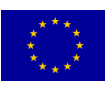

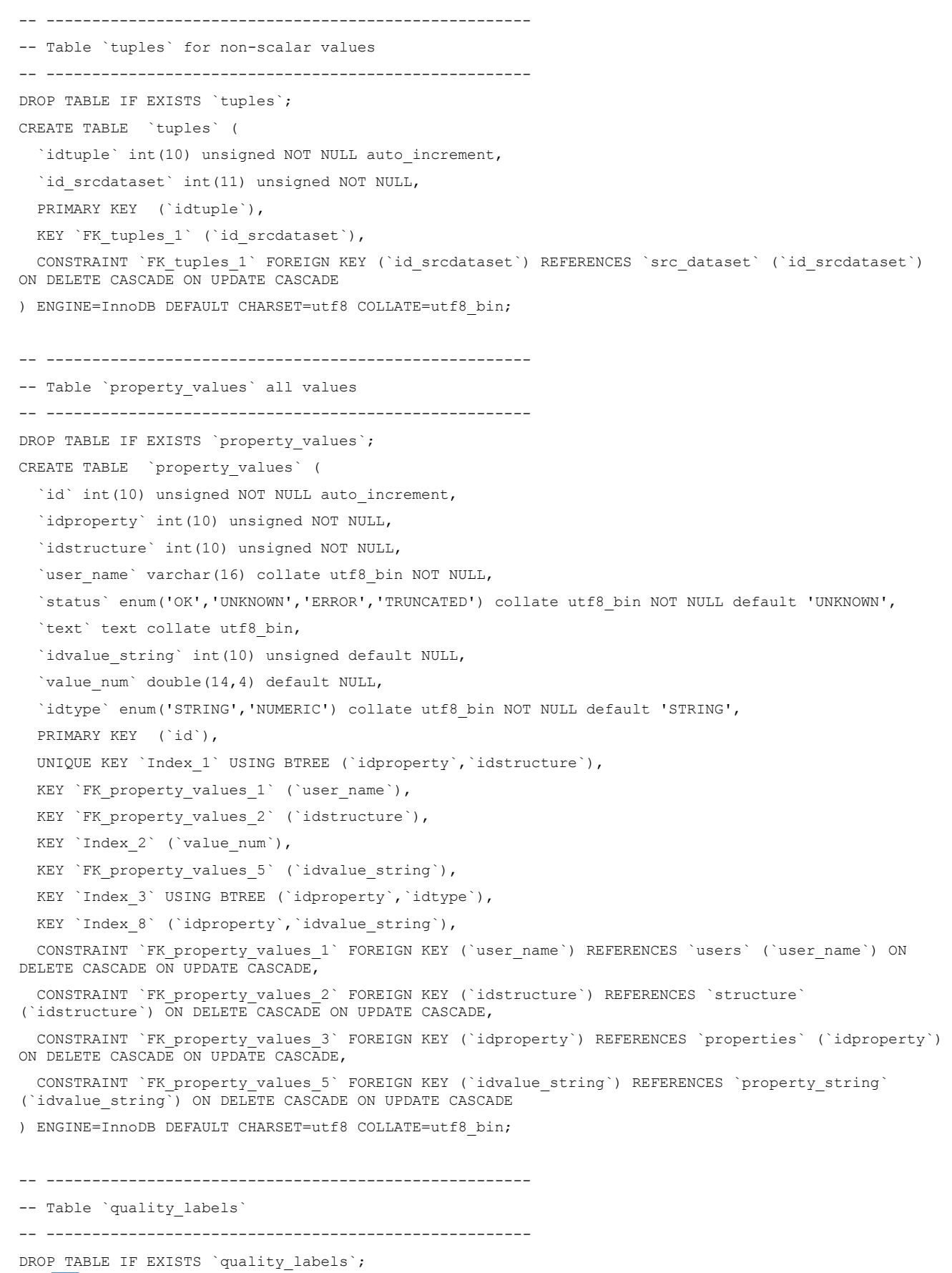

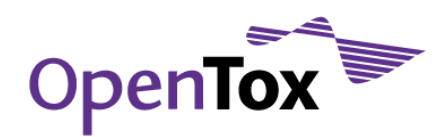

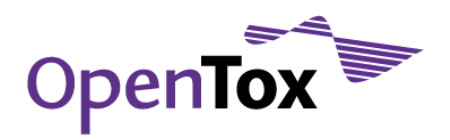

CREATE TABLE `quality\_labels` ( `id` int(10) unsigned NOT NULL, `user name` varchar(16) collate utf8 bin NOT NULL, `label` enum('OK','ProbablyOK','Unknown','ProbablyERROR','ERROR') collate utf8\_bin NOT NULL default 'Unknown', `text` text collate utf8 bin, `updated` timestamp NOT NULL default CURRENT TIMESTAMP, PRIMARY KEY USING BTREE (`id`, `user\_name`), KEY `FK quality labels 2` (`user name`), KEY `FK quality labels 3` (`label`), CONSTRAINT `FK quality labels 1` FOREIGN KEY (`id`) REFERENCES `property values` (`id`) ON DELETE CASCADE ON UPDATE CASCADE, CONSTRAINT `FK\_quality\_labels\_2` FOREIGN KEY (`user\_name`) REFERENCES `users` (`user\_name`) ON DELETE CASCADE ON UPDATE CASCADE ) ENGINE=InnoDB DEFAULT CHARSET=utf8 COLLATE=utf8\_bin; -- ----------------------------------------------------- -- Table `quality pair` -- ----------------------------------------------------- DROP TABLE IF EXISTS `quality pair`; CREATE TABLE `quality\_pair` ( `idchemical` int(10) unsigned NOT NULL auto increment, `idstructure` int(10) unsigned NOT NULL, `rel` int(10) unsigned NOT NULL default '0' COMMENT 'number of same structures', `user name` varchar(16) collate utf8 bin NOT NULL, `updated` timestamp NOT NULL default CURRENT TIMESTAMP, `TEXT` text collate utf8\_bin, PRIMARY KEY (`idchemical`,`idstructure`), KEY `FK qpair 1` (`user name`), KEY `FK qpair 3` (`idstructure`), KEY `Index 4` (`TEXT`(255)), KEY `Index 5` USING BTREE (`idchemical`, `rel`), CONSTRAINT `FK\_qpair\_1` FOREIGN KEY (`user\_name`) REFERENCES `users` (`user\_name`) ON DELETE CASCADE ON UPDATE CASCADE, CONSTRAINT `FK\_qpair\_2` FOREIGN KEY (`idchemical`) REFERENCES `chemicals` (`idchemical`) ON DELETE CASCADE ON UPDATE CASCADE, CONSTRAINT `FK\_qpair\_3` FOREIGN KEY (`idstructure`) REFERENCES `structure` (`idstructure`) ON DELETE CASCADE ON UPDATE CASCADE ) ENGINE=InnoDB DEFAULT CHARSET=utf8 COLLATE=utf8\_bin; -- ----------------------------------------------------- -- Table `quality\_structure` -- ----------------------------------------------------- DROP TABLE IF EXISTS `quality chemicals`; CREATE TABLE `quality\_chemicals` ( `idchemical` int(10) unsigned NOT NULL auto increment, `num\_sources` int(10) unsigned NOT NULL, `label` enum('Consensus','Majority','Unconfirmed','Ambiguous','Unknown') collate utf8\_bin NOT NULL default 'Unknown',

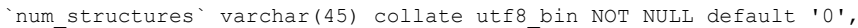

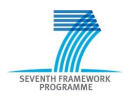

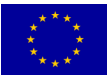

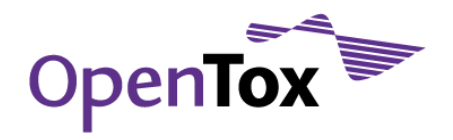

```
`text` varchar(255) collate utf8 bin NOT NULL,
   PRIMARY KEY (`idchemical`),
  KEY `Index 4` (`num structures`),
   KEY `Index_2` USING BTREE (`label`,`text`)
) ENGINE=InnoDB DEFAULT CHARSET=utf8 COLLATE=utf8_bin;
-- -----------------------------------------------------
-- Table `quality structure`
-- -----------------------------------------------------
DROP TABLE IF EXISTS `quality structure`;
CREATE TABLE `quality_structure` (
   `idstructure` int(10) unsigned NOT NULL,
  `user_name` varchar(16) collate utf8 bin NOT NULL,
   `label` enum('OK','ProbablyOK','Unknown','ProbablyERROR','ERROR') collate utf8_bin NOT NULL default 
'Unknown',
  `text` text collate utf8 bin,
  `updated` timestamp NOT NULL default CURRENT_TIMESTAMP,
  PRIMARY KEY USING BTREE (`idstructure`,`user_name`),
  KEY `FK_quality_struc_2` (`user_name`),
 KEY `FK quality struc 3` (`label`),
  CONSTRAINT `FK_quality_struc_1` FOREIGN KEY (`idstructure`) REFERENCES `structure` (`idstructure`) 
ON DELETE CASCADE ON UPDATE CASCADE,
  CONSTRAINT `FK_quality_struc_2` FOREIGN KEY (`user_name`) REFERENCES `users` (`user_name`) ON 
DELETE CASCADE ON UPDATE CASCADE
) ENGINE=InnoDB DEFAULT CHARSET=utf8 COLLATE=utf8_bin;
-- -----------------------------------------------------
-- Table `property tuples` tuples of properties
 -- -----------------------------------------------------
DROP TABLE IF EXISTS `property tuples`;
CREATE TABLE `property_tuples` (
  `idtuple` int(10) unsigned NOT NULL,
  `id` int(10) unsigned NOT NULL,
  PRIMARY KEY USING BTREE (`idtuple`,`id`),
 KEY `FK property tuples 2` (`id`),
  CONSTRAINT `FK_property_tuples_2` FOREIGN KEY (`id`) REFERENCES `property_values` (`id`) ON DELETE
CASCADE ON UPDATE CASCADE,
   CONSTRAINT `FK_property_tuple_1` FOREIGN KEY (`idtuple`) REFERENCES `tuples` (`idtuple`) ON DELETE 
CASCADE ON UPDATE CASCADE
) ENGINE=InnoDB DEFAULT CHARSET=utf8 COLLATE=utf8_bin;
-- -----------------------------------------------------
-- Table `history`
-- -----------------------------------------------------
DROP TABLE IF EXISTS `history`;
CREATE TABLE `history` (
  `version` int(11) NOT NULL auto_increment,
   `idstructure` int(11) unsigned NOT NULL,
   `structure` blob NOT NULL,
   `format` enum('SDF','CML','MOL') collate utf8_bin NOT NULL default 'CML',
```
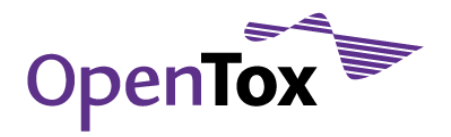

 `label` enum('OK','UNKNOWN','ERROR') collate utf8\_bin NOT NULL default 'UNKNOWN' COMMENT 'quality label', `updated` timestamp NOT NULL default CURRENT TIMESTAMP, `user name` varchar(16) collate utf8 bin default NULL, `type\_structure` enum('NA','MARKUSH','SMILES','2D no H','2D with H','3D no H','3D with H','optimized','experimental') collate utf8\_bin NOT NULL default 'NA', PRIMARY KEY (`version`), KEY `idstructure` (`idstructure`), KEY `f idstructure` (`idstructure`), KEY `FK\_history\_1` (`user\_name`), CONSTRAINT `FK\_history\_1` FOREIGN KEY (`user\_name`) REFERENCES `users` (`user\_name`) ON DELETE SET NULL ON UPDATE CASCADE ) ENGINE=InnoDB DEFAULT CHARSET=utf8 COLLATE=utf8\_bin; -- ----------------------------------------------------- -- Table `src\_dataset` datasets -- ----------------------------------------------------- DROP TABLE IF EXISTS `src\_dataset`; CREATE TABLE `src\_dataset` ( `id srcdataset` int(11) unsigned NOT NULL auto increment, `name` varchar(255) collate utf8\_bin NOT NULL default 'default', `user\_name` varchar(16) collate utf8 bin default NULL, `idreference` int(11) unsigned NOT NULL, `created` timestamp NOT NULL default CURRENT\_TIMESTAMP, PRIMARY KEY (`id srcdataset`), UNIQUE KEY `src\_dataset\_name` (`name`), KEY `FK src\_dataset 1` (`user\_name`), KEY `FK src dataset 2` (`idreference`), CONSTRAINT `FK src dataset 2` FOREIGN KEY (`idreference`) REFERENCES `catalog references` (`idreference`) ON UPDATE CASCADE, CONSTRAINT `FK\_src\_dataset\_1` FOREIGN KEY (`user\_name`) REFERENCES `users` (`user\_name`) ON DELETE SET NULL ON UPDATE CASCADE ) ENGINE=InnoDB DEFAULT CHARSET=utf8 COLLATE=utf8\_bin; -- ----------------------------------------------------- -- Table `struc\_dataset` structures per dataset -- ----------------------------------------------------- DROP TABLE IF EXISTS `struc\_dataset`; CREATE TABLE IF NOT EXISTS `struc\_dataset` ( `idstructure` int unsigned NOT NULL , `id srcdataset` int unsigned NOT NULL , `created` timestamp NOT NULL default CURRENT\_TIMESTAMP, PRIMARY KEY (`idstructure`, `id\_srcdataset`), KEY `struc dataset` (`id srcdataset`), CONSTRAINT `struc\_dataset\_ibfk\_1` FOREIGN KEY (`idstructure`) REFERENCES `structure` (`idstructure`) ON DELETE CASCADE ON UPDATE CASCADE, CONSTRAINT `struc\_dataset\_ibfk\_2` FOREIGN KEY (`id\_srcdataset`) REFERENCES `src\_dataset` (`id\_srcdataset`) ON DELETE CASCADE ON UPDATE CASCADE

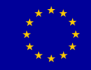

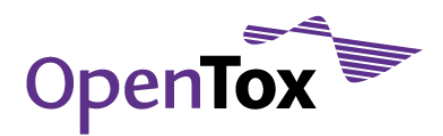

);

-- ----------------------------------------------------- -- Table `sessions` User sessions -- ----------------------------------------------------- DROP TABLE IF EXISTS `sessions`; CREATE TABLE `sessions` ( `idsessions` int(10) unsigned NOT NULL auto increment, `user name` varchar(16) collate utf8 bin NOT NULL, `started` timestamp NOT NULL default CURRENT\_TIMESTAMP, `completed` timestamp, `title` varchar(45) collate utf8\_bin NOT NULL default 'Default', PRIMARY KEY (`idsessions`), UNIQUE KEY `Index 3` USING BTREE (`title`, `user\_name`), KEY `FK sessions 1` (`user name`), CONSTRAINT `FK\_sessions\_1` FOREIGN KEY (`user\_name`) REFERENCES `users` (`user\_name`) ON DELETE CASCADE ON UPDATE CASCADE ) ENGINE=InnoDB DEFAULT CHARSET=utf8 COLLATE=utf8\_bin; -- ----------------------------------------------------- -- Table `query` User queries per session -- ----------------------------------------------------- DROP TABLE IF EXISTS `query`; CREATE TABLE `query` ( `idquery` int(10) unsigned NOT NULL auto increment, `idsessions` int(10) unsigned NOT NULL, `name` text collate utf8\_bin NOT NULL, `content` text collate utf8\_bin NOT NULL, `idtemplate` int(10) unsigned default NULL, PRIMARY KEY ('idquery'), UNIQUE KEY `Index 3` USING BTREE (`name`(255), `idsessions`), KEY `FK query 1` (`idsessions`), KEY `FK\_query\_2` (`idtemplate`), CONSTRAINT `FK\_query\_2` FOREIGN KEY (`idtemplate`) REFERENCES `template` (`idtemplate`) ON DELETE CASCADE ON UPDATE CASCADE, CONSTRAINT `FK\_query\_1` FOREIGN KEY (`idsessions`) REFERENCES `sessions` (`idsessions`) ON DELETE CASCADE ON UPDATE CASCADE ) ENGINE=InnoDB DEFAULT CHARSET=utf8 COLLATE=utf8\_bin COMMENT='Structure queries'; -- ----------------------------------------------------- -- Table `query results` Results of a user query -- ----------------------------------------------------- DROP TABLE IF EXISTS `query results`; CREATE TABLE `query\_results` ( `idquery` int(10) unsigned NOT NULL, `idchemical` int(10) unsigned NOT NULL, `idstructure` int(11) unsigned NOT NULL, `selected` tinyint(1) NOT NULL default '1', `metric` float(10,6) default NULL,

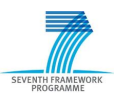

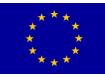

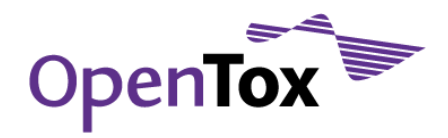

```
`text` varchar(200) collate utf8 bin default NULL,
   PRIMARY KEY (`idquery`,`idchemical`,`idstructure`),
  KEY `FK query results 2` (`idstructure`),
  KEY `FK query results 3` (`idchemical`),
  KEY `Index 4` USING BTREE (`idquery`, `metric`),
  KEY `Index 5` (`idquery`),
   KEY `Index_6` (`idquery`,`text`),
  CONSTRAINT `FK query results 1` FOREIGN KEY (`idquery`) REFERENCES `query` (`idquery`) ON DELETE
CASCADE ON UPDATE CASCADE,
   CONSTRAINT `FK_query_results_2` FOREIGN KEY (`idstructure`) REFERENCES `structure` (`idstructure`) 
ON DELETE CASCADE ON UPDATE CASCADE,
  CONSTRAINT `FK_query_results_3` FOREIGN KEY (`idchemical`) REFERENCES `chemicals` (`idchemical`) ON 
DELETE CASCADE ON UPDATE CASCADE
) ENGINE=InnoDB DEFAULT CHARSET=utf8 COLLATE=utf8_bin;
-- -----------------------------------------------------
-- Table `funcgroups` Functional groups
-- -----------------------------------------------------
DROP TABLE IF EXISTS `funcgroups`;
CREATE TABLE `funcgroups` (
   `idfuncgroup` int(10) unsigned NOT NULL,
  `name` varchar(45) collate utf8 bin NOT NULL,
   `smarts` blob NOT NULL,
  `user name` varchar(16) collate utf8 bin default NULL,
   PRIMARY KEY (`idfuncgroup`),
  UNIQUE KEY `Index_2` (`name`),
  KEY `FK funcgroups 1` (`user name`),
  CONSTRAINT `FK_funcgroups_1` FOREIGN KEY (`user_name`) REFERENCES `users` (`user_name`) ON DELETE
SET NULL ON UPDATE CASCADE
) ENGINE=InnoDB DEFAULT CHARSET=utf8 COLLATE=utf8_bin;
  -- -----------------------------------------------------
-- Table `struc fgroups` Functional groups per structure
-- -----------------------------------------------------
DROP TABLE IF EXISTS `struc fgroups`;
CREATE TABLE `struc_fgroups` (
   `idfuncgroup` int(10) unsigned NOT NULL,
   `idchemical` int(10) unsigned NOT NULL default '0',
 PRIMARY KEY USING BTREE (`idfuncgroup`, `idchemical`),
 KEY `FK struc fgroups 1` (`idchemical`),
  CONSTRAINT `FK_struc_fgroups_2` FOREIGN KEY (`idfuncgroup`) REFERENCES `funcgroups` (`idfuncgroup`) 
ON DELETE CASCADE ON UPDATE CASCADE,
  CONSTRAINT `FK_struc_fgroups_1` FOREIGN KEY (`idchemical`) REFERENCES `chemicals` (`idchemical`) ON 
DELETE CASCADE ON UPDATE CASCADE
) ENGINE=InnoDB DEFAULT CHARSET=utf8 COLLATE=utf8_bin;
-- -----------------------------------------------------
-- Table `fp1024` 1024 length hashed fingerprints
-- -----------------------------------------------------
DROP TABLE IF EXISTS `fp1024`;
```
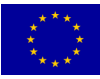

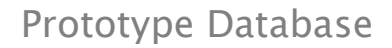

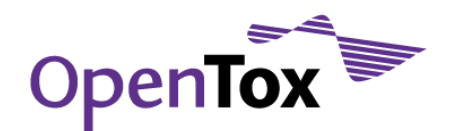

```
CREATE TABLE `fp1024` (
   `idchemical` int(10) unsigned NOT NULL default '0',
   `fp1` bigint(20) unsigned NOT NULL default '0',
   `fp2` bigint(20) unsigned NOT NULL default '0',
   `fp3` bigint(20) unsigned NOT NULL default '0',
   `fp4` bigint(20) unsigned NOT NULL default '0',
   `fp5` bigint(20) unsigned NOT NULL default '0',
   `fp6` bigint(20) unsigned NOT NULL default '0',
   `fp7` bigint(20) unsigned NOT NULL default '0',
   `fp8` bigint(20) unsigned NOT NULL default '0',
   `fp9` bigint(20) unsigned NOT NULL default '0',
   `fp10` bigint(20) unsigned NOT NULL default '0',
   `fp11` bigint(20) unsigned NOT NULL default '0',
   `fp12` bigint(20) unsigned NOT NULL default '0',
   `fp13` bigint(20) unsigned NOT NULL default '0',
   `fp14` bigint(20) unsigned NOT NULL default '0',
   `fp15` bigint(20) unsigned NOT NULL default '0',
   `fp16` bigint(20) unsigned NOT NULL default '0',
   `time` int(10) unsigned default '0',
   `bc` int(6) NOT NULL default '0',
   `status` enum('invalid','valid','error') collate utf8_bin NOT NULL default 'invalid',
   `updated` timestamp NOT NULL default CURRENT_TIMESTAMP,
   `version` int(10) unsigned zerofill NOT NULL default '0000000000',
   PRIMARY KEY (`idchemical`),
   KEY `fpall` 
(`fp1`,`fp2`,`fp3`,`fp4`,`fp5`,`fp6`,`fp7`,`fp8`,`fp9`,`fp10`,`fp11`,`fp12`,`fp13`,`fp14`,`fp15`,`fp1
6`),
   KEY `time` (`time`),
  KEY `status` (`status`),
   CONSTRAINT `fp1024_ibfk_1` FOREIGN KEY (`idchemical`) REFERENCES `chemicals` (`idchemical`) ON 
DELETE CASCADE ON UPDATE CASCADE
) ENGINE=InnoDB DEFAULT CHARSET=utf8 COLLATE=utf8_bin;
 -- -----------------------------------------------------
-- Table `fp1024 struc` 1024 length hashed fingerprints
-- -----------------------------------------------------
DROP TABLE IF EXISTS `fp1024 struc`;
CREATE TABLE `fp1024_struc` (
   `idchemical` int(10) unsigned NOT NULL default '0',
   `idstructure` int(10) unsigned NOT NULL default '0',
   `fp1` bigint(20) unsigned NOT NULL default '0',
   `fp2` bigint(20) unsigned NOT NULL default '0',
   `fp3` bigint(20) unsigned NOT NULL default '0',
   `fp4` bigint(20) unsigned NOT NULL default '0',
   `fp5` bigint(20) unsigned NOT NULL default '0',
   `fp6` bigint(20) unsigned NOT NULL default '0',
   `fp7` bigint(20) unsigned NOT NULL default '0',
```
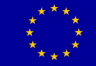

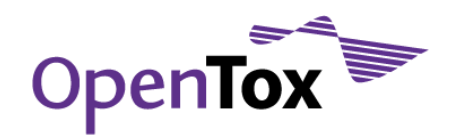

```
 `fp8` bigint(20) unsigned NOT NULL default '0',
   `fp9` bigint(20) unsigned NOT NULL default '0',
   `fp10` bigint(20) unsigned NOT NULL default '0',
   `fp11` bigint(20) unsigned NOT NULL default '0',
   `fp12` bigint(20) unsigned NOT NULL default '0',
   `fp13` bigint(20) unsigned NOT NULL default '0',
   `fp14` bigint(20) unsigned NOT NULL default '0',
   `fp15` bigint(20) unsigned NOT NULL default '0',
   `fp16` bigint(20) unsigned NOT NULL default '0',
   `time` int(10) unsigned default '0',
   `bc` int(6) NOT NULL default '0',
   `status` enum('invalid','valid','error') collate utf8_bin NOT NULL default 'invalid',
  `updated` timestamp NOT NULL default CURRENT TIMESTAMP,
   `version` int(10) unsigned zerofill NOT NULL default '0000000000',
   PRIMARY KEY USING BTREE (`idchemical`,`idstructure`),
   KEY `fpall` 
(`fp1`,`fp2`,`fp3`,`fp4`,`fp5`,`fp6`,`fp7`,`fp8`,`fp9`,`fp10`,`fp11`,`fp12`,`fp13`,`fp14`,`fp15`,`fp1
6`),
  KEY `time` (`time`),
  KEY `status` (`status`),
 KEY `fp1024struc ibfk 2` (`idstructure`),
   CONSTRAINT `fp1024struc_ibfk_1` FOREIGN KEY (`idchemical`) REFERENCES `chemicals` (`idchemical`) ON 
DELETE CASCADE ON UPDATE CASCADE,
   CONSTRAINT `fp1024struc_ibfk_2` FOREIGN KEY (`idstructure`) REFERENCES `structure` (`idstructure`) 
ON DELETE CASCADE ON UPDATE CASCADE
) ENGINE=InnoDB DEFAULT CHARSET=utf8 COLLATE=utf8_bin;
 -- -----------------------------------------------------
-- Table `sk1024` 1024 structural keys
       -- -----------------------------------------------------
DROP TABLE IF EXISTS `sk1024`;
CREATE TABLE `sk1024` (
   `idchemical` int(10) unsigned NOT NULL default '0',
   `fp1` bigint(20) unsigned NOT NULL default '0',
   `fp2` bigint(20) unsigned NOT NULL default '0',
   `fp3` bigint(20) unsigned NOT NULL default '0',
   `fp4` bigint(20) unsigned NOT NULL default '0',
   `fp5` bigint(20) unsigned NOT NULL default '0',
   `fp6` bigint(20) unsigned NOT NULL default '0',
   `fp7` bigint(20) unsigned NOT NULL default '0',
   `fp8` bigint(20) unsigned NOT NULL default '0',
   `fp9` bigint(20) unsigned NOT NULL default '0',
   `fp10` bigint(20) unsigned NOT NULL default '0',
   `fp11` bigint(20) unsigned NOT NULL default '0',
   `fp12` bigint(20) unsigned NOT NULL default '0',
   `fp13` bigint(20) unsigned NOT NULL default '0',
   `fp14` bigint(20) unsigned NOT NULL default '0',
   `fp15` bigint(20) unsigned NOT NULL default '0',
   `fp16` bigint(20) unsigned NOT NULL default '0',
```
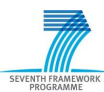

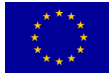

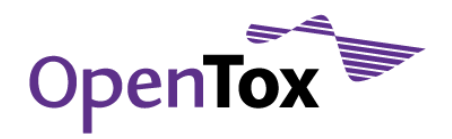

 `time` int(10) unsigned default '0', `updated` timestamp NOT NULL default CURRENT\_TIMESTAMP, `bc` int(6) NOT NULL default '0', `status` enum('invalid','valid','error') collate utf8\_bin NOT NULL default 'invalid', PRIMARY KEY (`idchemical`), KEY `fpall` (`fp1`,`fp2`,`fp3`,`fp4`,`fp5`,`fp6`,`fp7`,`fp8`,`fp9`,`fp10`,`fp11`,`fp12`,`fp13`,`fp14`,`fp15`,`fp1  $6^{\circ}$ ). KEY `time` (`time`), KEY `status` (`status`), CONSTRAINT `sk1024\_ibfk\_1` FOREIGN KEY (`idchemical`) REFERENCES `chemicals` (`idchemical`) ON DELETE CASCADE ON UPDATE CASCADE ) ENGINE=InnoDB DEFAULT CHARSET=utf8 COLLATE=utf8\_bin; -- ----------------------------------------------------- -- Table `atom distance` Distance between atoms (discretized) -- ----------------------------------------------------- DROP TABLE IF EXISTS `atom distance`; CREATE TABLE `atom\_distance` ( `iddistance` int(10) unsigned NOT NULL auto\_increment, `atom1` varchar(2) collate utf8\_bin NOT NULL default 'C', `atom2` varchar(2) collate utf8\_bin NOT NULL default 'C', `distance` int(10) NOT NULL default '0', PRIMARY KEY ('iddistance'), UNIQUE KEY `atom1` (`atom1`,`atom2`,`distance`), KEY `distance` (`distance`) ) ENGINE=InnoDB DEFAULT CHARSET=utf8 COLLATE=utf8\_bin; -- ----------------------------------------------------- -- Table `atom structure` Distance between atoms (reference to atom distance) -- ----------------------------------------------------- DROP TABLE IF EXISTS `atom structure`; CREATE TABLE `atom\_structure` ( `idstructure` int(11) unsigned NOT NULL default '0', `iddistance` int(11) unsigned NOT NULL auto increment, PRIMARY KEY (`iddistance`,`idstructure`), KEY `adistance` (`idstructure`), CONSTRAINT `atom\_distance\_fk\_1` FOREIGN KEY (`idstructure`) REFERENCES `structure` (`idstructure`) ON DELETE CASCADE ON UPDATE CASCADE, CONSTRAINT `atom\_distance\_fk\_2` FOREIGN KEY (`iddistance`) REFERENCES `atom\_distance` (`iddistance`) ON DELETE CASCADE ON UPDATE CASCADE ) ENGINE=InnoDB DEFAULT CHARSET=utf8 COLLATE=utf8\_bin; -- ----------------------------------------------------- -- Table `version` Version -- ----------------------------------------------------- DROP TABLE IF EXISTS `version`; CREATE TABLE `version` ( `idmajor` int(5) unsigned NOT NULL,

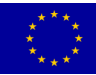

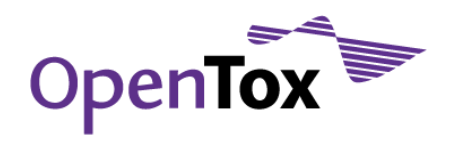

```
 `idminor` int(5) unsigned NOT NULL, 
   `date` timestamp NOT NULL default CURRENT_TIMESTAMP on update CURRENT_TIMESTAMP,
   `comment` varchar(45),
  PRIMARY KEY (`idmajor`,`idminor`)
) ENGINE=InnoDB DEFAULT CHARSET=utf8 COLLATE=utf8_bin;
insert into version (idmajor, idminor, comment) values (2, 10, "AMBIT2 schema");
-- -----------------------------------------------------
 -- Sorts comma seperated strings
-- -----------------------------------------------------
DROP FUNCTION IF EXISTS `sortstring`;
DELIMITER $
CREATE FUNCTION `sortstring`(inString TEXT) RETURNS TEXT DETERMINISTIC
BEGIN
  DECLARE delim CHAR(1) DEFAULT ',';
 DECLARE strings INT DEFAULT 0; -- number of substrings
 DECLARE forward INT DEFAULT 1; -- index for traverse forward thru substrings
  DECLARE backward INT; -- index for traverse backward thru substrings, position in calc.
substrings
  DECLARE remain TEXT; -- work area for calc. no of substrings
  DECLARE swap1 TEXT; -- left substring to swap
 DECLARE swap2 TEXT; --- right substring to swap
  SET remain = inString;
   SET backward = LOCATE(delim, remain);
  WHILE backward != 0 DO
   SET strings = strings + 1;
   SET backward = LOCATE(delim, remain);
   SET remain = SUBSTRING(remain, backward+1);
   END WHILE;
   IF strings < 2 THEN RETURN inString; END IF;
   REPEAT
   SET backward = strings;
    REPEAT
     SET swap1 = SUBSTRING INDEX(SUBSTRING INDEX(inString,delim,backward-1),delim,-1);
     SET swap2 = SUBSTRING INDEX(SUBSTRING INDEX(inString,delim,backward),delim,-1);
      IF swap1 > swap2 THEN
        SET inString = TRIM(BOTH delim FROM CONCAT_WS(delim
        ,SUBSTRING_INDEX(inString,delim,backward-2)
         ,swap2,swap1
         ,SUBSTRING_INDEX(inString,delim,(backward-strings))));
      END IF;
      SET backward = backward - 1;
    UNTIL backward < 2 END REPEAT;
    SET forward = forward +1;
   UNTIL forward + 1 > strings
   END REPEAT;
RETURN inString;
```
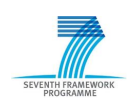

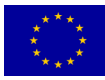

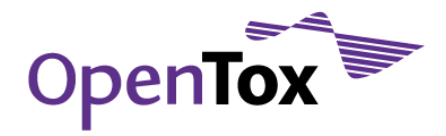

END \$ DELIMITER ;

```
-- -----------------------------------------------------
```
-- Generates sql given numerical and nominal property for a histogram of a numerical property -- -----------------------------------------------------

DROP FUNCTION IF EXISTS `sql\_xtab`; DELIMITER \$\$

CREATE FUNCTION sql xtab(property num VARCHAR(128), property nom VARCHAR(128), query INT, bins DOUBLE) RETURNS TEXT READS SQL

DATA begin

```
 set @x="";
   set @@group_concat_max_len=100000;
   select concat(
                'select a-mod(a,',bins,') \"',property_num,'\"\n'
             group concat (distinct
                   concat(
                       ', sum(','\n'
                         if(b=\"',value,'\"\n'
                            , 1', '\ln', \qquad 0, \qquad'\n'
                      \mathbf{r} ) \n'
                           \rightarrow '
                       , ' "',value,'"\n'
 )
                    order by value
                    separator ''
),',sum(if(b is null, 1, 0)) "N/A" '
,'from (','\n'
,' select a,b from','\n'
, ' (','\n'
,' select value_num as a,idchemical from query_results','\n'
,' join property_values using(idstructure) join properties using(idproperty)','\n'
,' where name = "',property_num,'" and idquery=',query,' and value_num is not null\n'
,' group by idchemical,value_num','\n'
,' ) as X',' \n\uparrow \negthinspace \setminus \negthinspace n',' left join','\n'
, ' (','\n'
,' select value as b,idchemical from query_results','\n'
             join property values using(idstructure) join property string using(idvalue string)
join properties using(idproperty)','\n'
,' where name = "', property nom,'" and idquery=', query, '\n'
,' group by idchemical, value num','\n'
,' ) as Y', \ln'using(idchemical)','\n'
```
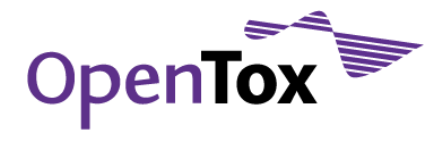

,') as p','\n'

,'group by  $a-mod(a, ',\text{bins}, ') ','\n$ 

```
 ) s
        into @x
    from query results join property values using(idstructure) left join property string
using(idvalue string) join properties using(idproperty)
    where name = property nom and idquery=query;
    return @x;
end $$
DELIMITER ;
-- -----------------------------------------------------
-- Generates sql given numerical and nominal property for a histogram of a numerical property 
-- -----------------------------------------------------
DROP FUNCTION IF EXISTS `sql_dataset_xtab`;
DELIMITER $$
CREATE FUNCTION sql dataset xtab(property num VARCHAR(128), property nom VARCHAR(128), dataset
INT,bins DOUBLE) RETURNS TEXT 
READS SQL DATA 
begin
    DECLARE x TEXT;
   set @@group_concat_max_len=100000;
    select concat(
                  'select a-mod(a,',bins,') \"',property_num,'\"\n'
               group concat (distinct
                      concat(
                          ', sum(','\n'
                              if(b=\"',ifnull(text,value),'\"\n'
                     , \frac{1}{\sqrt{2}}, \frac{1}{\sqrt{2}}, \frac{1}{\sqrt{2}}, ' , 0','\n'
                     , \mathbf{r} ) \n'
                         , \mathbf{r} , \mathbf{r} , \mathbf{r} , ' "',value,'"\n'
) order by ifnull(text,value)
                      separator ''
 )
, ', sum(if(b is null, 1, 0)) "N/A" '
,'from (','\n'
,' select a,b from','\n'
, \mathbf{I} (\mathbf{I}, \mathbf{I})
,' select value num as a,idchemical from structure join struc dataset
using(idstructure)','\n'
,' join property_values using(idstructure) join properties using(idproperty)','\n'
               where name = "', property_num,'" and id_srcdataset=', dataset,' and value_num is not
null\n'
```
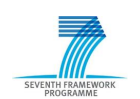

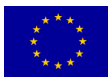

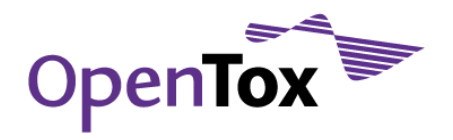

```
,' group by idchemical, value num', '\n'
,' ) as X','\n\,' left join','\n'
,' (^{\dagger},^{\dagger})n'
              select ifnull(text, value) as b, idchemical from structure join struc dataset
using(idstructure)','\n'
,' join property values using(idstructure) join property string using(idvalue string)
join properties using(idproperty)','\n'
,' where name = "',property_nom,'" and id_srcdataset=',dataset,'\n'
,' group by idchemical,value_num','\n'
,' ) as Y', '\n'
,' using(idchemical)','\n'
,') as p','\n'
,'group by a-mod(a,',bins,')','\n'
             ) s
       into @x
    from struc_dataset join property_values using(idstructure) left join property string
using(idvalue string) join properties using(idproperty)
    where name = property nom and id srcdataset=dataset;
     return @x;
end $$
DELIMITER ;
DROP PROCEDURE IF EXISTS `p_dataset_xtab`;
DELIMITER $$
-- -----------------------------------------------------
-- Generates sql given numerical and nominal property for a histogram of a numerical property 
-- -----------------------------------------------------
CREATE PROCEDURE p_dataset_xtab(IN property_num VARCHAR(128),property_nom VARCHAR(128),q INT,bins
DOUBLE)
LANGUAGE SQL
READS SQL DATA 
CONTAINS SQL
SQL SECURITY DEFINER
begin
   set @x="";
  select sql dataset xtab(property num, property nom, q, bins) into @x;
   prepare xtab from @x;
   execute xtab;
   deallocate prepare xtab;
end $$
DELIMITER ;
-- -----------------------------------------------------
-- Generates cross tab view given numerical and nominal property
-- -----------------------------------------------------
```
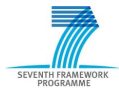

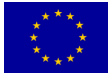

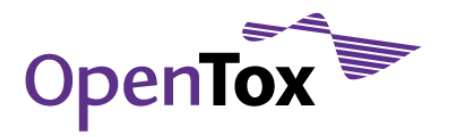

DROP PROCEDURE IF EXISTS `p\_xtab`;

DELIMITER \$\$

CREATE PROCEDURE p\_xtab(IN property\_num VARCHAR(128),property\_nom VARCHAR(128),q INT,bins DOUBLE) LANGUAGE SQL READS SQL DATA CONTAINS SQL SOL SECURITY DEFINER begin set @x=""; select sql xtab(property num, property nom, q, bins) into @x; prepare xtab from @x; execute xtab; deallocate prepare xtab; end \$\$ DELIMITER ; -- ----------------------------------------------------- -- numeric property values -- ----------------------------------------------------- DROP VIEW IF EXISTS `values number`; create view `values\_number` as SELECT id, idproperty, idstructure, value num as value, status, user name FROM property\_values where value\_num is not null; -- ----------------------------------------------------- -- string property values -- ----------------------------------------------------- DROP VIEW IF EXISTS `values string`; create view `values\_string` as SELECT id, idproperty, idstructure, if (status="TRUNCATED", text, value) as value, status, user name, name FROM properties join property\_values using(idproperty) join property\_string using(idvalue\_string) where idvalue\_string is not null; -- ----------------------------------------------------- -- all property values -- ----------------------------------------------------- DROP VIEW IF EXISTS `values all`; create view values\_all as SELECT idstructure,idproperty,name,null as value\_string,value\_num as value\_number,idreference FROM properties join property\_values using(idproperty) where value\_num is not null union SELECT idstructure, idproperty, name, value as value string, null as value number, idreference FROM properties join property values using(idproperty) join property string using(idvalue string) where idvalue string is not null; -- -----------------------------------------------------

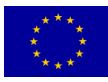

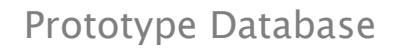

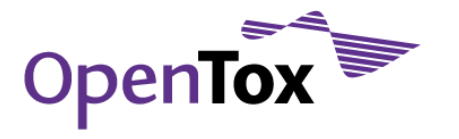

-- ontology -- ----------------------------------------------------- DROP VIEW IF EXISTS `ontology`; create view ontology as SELECT t1.idtemplate as subjectid,t2.idtemplate as objectid,t1.name as subject,relationship,t2.name as object FROM template as t1 join dictionary as d on t1.idtemplate=d.idsubject join template as t2 on d.idobject=t2.idtemplate; -- ----------------------------------------------------- -- Template definitions -- ----------------------------------------------------- DROP VIEW IF EXISTS `template properties`; create view template\_properties as SELECT idtemplate, template.name as template, idproperty, properties.name as property FROM template join template def using(idtemplate) join properties using(idproperty);  $-$ -- default users (<removed>, <removed>) -- ----------------------------------------------------- -- insert into roles (role name) values ("ambit quest"); -- insert into roles (role name) values ("ambit admin"); -- insert into roles (role name) values ("quality"); -- insert into users (user\_name,password,email,lastname,registration\_date,registration\_status,keywords,webpage) values ("<removed>","<removed>","<removed>","<removed>",now(),"confirmed","<removed>","<removed>"); -- insert into users (user\_name,password,email,lastname,registration\_date,registration\_status,keywords,webpage) values ("<removed>","<removed>","<removed>","<removed>",now(),"confirmed","<removed>","<removed>"); -- insert into user\_roles (user\_name,role\_name) values ("<removed>","ambit quest"); -- insert into user roles (user name,role name) values ("<removed>","ambit admin"); -- ----------------------------------------------------- -- default dictionary entries -- ---------------------------------------------------- insert into catalog references (idreference, title, url) values (1, "CAS Registry Number","http://www.cas.org"); -- insert into dictionary (iddictionary, idparent, name, idreference) values (null, 0, "CAS", 1); insert into catalog\_references (idreference,title,url) values (2,"IUPAC name","http://www.iupac.org"); -- insert into dictionary (iddictionary,idparent,name,idreference) values (null,0,"IUPAC Name",2); -- Grants for ambit2@localhost -- REVOKE ALL PRIVILEGES ON ambit2.\* FROM '<removed>'@'localhost'; -- REVOKE ALL PRIVILEGES ON ambit2.\* FROM '<removed>'@'localhost'; -- GRANT USAGE ON ambit2.\* TO '<removed>'@'localhost' IDENTIFIED BY PASSWORD '<removed>'; -- GRANT ALL PRIVILEGES ON ambit2.\* TO '<removed>'@'localhost' WITH GRANT OPTION; -- GRANT SELECT, INSERT, UPDATE, DELETE, SHOW VIEW ON ambit2.\* TO '<removed>'@'localhost' IDENTIFIED BY PASSWORD '<removed>';

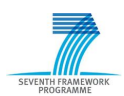

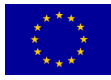

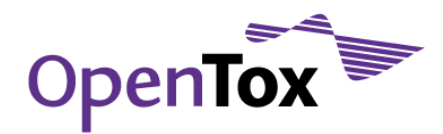

-- GRANT EXECUTE ON FUNCTION sortstring TO '<removed>'@'localhost' --- GRANT CREATE TEMPORARY TABLEs on ambit2.\* to '<removed>'@'%'

SET SQL MODE=@OLD SQL MODE; SET FOREIGN KEY CHECKS=@OLD FOREIGN KEY CHECKS; SET UNIQUE CHECKS=@OLD UNIQUE CHECKS;

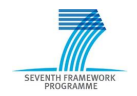

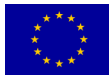

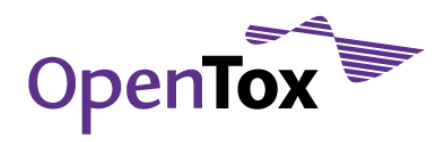

### <span id="page-59-0"></span>**Appendix C: OpenTox Toxicological Endpoints Ontology**

[www.opentox.org/data/documents/development/RDF%20files/Endpoints/view](http://www.opentox.org/data/documents/development/RDF%20files/Endpoints/view)

A full dump of the OpenTox Toxicological Endpoints Ontology in OWL format is provided below:

```
<?xml version="1.0"?>
<rdf:RDF
     xmlns:rdf="http://www.w3.org/1999/02/22-rdf-syntax-ns#"
     xmlns:protege="http://protege.stanford.edu/plugins/owl/protege#"
     xmlns:xsp="http://www.owl-ontologies.com/2005/08/07/xsp.owl#"
     xmlns:owl="http://www.w3.org/2002/07/owl#"
     xmlns:otee="http://www.opentox.org/echaEndpoints.owl#"
     xmlns="http://purl.org/dc/elements/1.1/"
     xmlns:xsd="http://www.w3.org/2001/XMLSchema#"
     xmlns:swrl="http://www.w3.org/2003/11/swrl#"
     xmlns:swrlb="http://www.w3.org/2003/11/swrlb#"
    xmlns:rdfs="http://www.w3.org/2000/01/rdf-schema#"
  xml:base="http://www.opentox.org/echaEndpoints.owl">
   <owl:Ontology rdf:about="">
     <owl:imports rdf:resource="http://protege.stanford.edu/plugins/owl/dc/protege-dc.owl"/>
   </owl:Ontology>
   <owl:Ontology rdf:about="#">
     <owl:imports rdf:resource="http://protege.stanford.edu/plugins/owl/dc/protege-dc.owl"/>
     <rdfs:comment rdf:datatype="http://www.w3.org/2001/XMLSchema#string"
   >ECHA endpoints</rdfs:comment>
  </owl:Ontology>
   <owl:Class rdf:about="#Dissociation_constant_(pKa)">
     <title rdf:datatype="http://www.w3.org/2001/XMLSchema#string"
    >Dissociation constant (pKa)</title>
     <rdfs:subClassOf>
       <owl:Class rdf:ID="PhysicoChemicalEffects"/>
     </rdfs:subClassOf>
   </owl:Class>
   <owl:Class rdf:ID="Vapour_pressure">
     <rdfs:subClassOf>
       <owl:Class rdf:about="#PhysicoChemicalEffects"/>
     </rdfs:subClassOf>
     <title rdf:datatype="http://www.w3.org/2001/XMLSchema#string"
    >Vapour pressure</title>
   </owl:Class>
   <owl:Class rdf:ID="Gastrointestinal_absorption">
     <rdfs:subClassOf>
       <owl:Class rdf:ID="ToxicoKinetics"/>
    </rdfs:subClassOf>
     <title rdf:datatype="http://www.w3.org/2001/XMLSchema#string"
    >Gastrointestinal absorption</title>
   </owl:Class>
   <owl:Class rdf:ID="EcotoxicEffects">
     <rdfs:subClassOf>
       <owl:Class rdf:ID="Endpoints"/>
     </rdfs:subClassOf>
     <title rdf:datatype="http://www.w3.org/2001/XMLSchema#string"
    >Ecotoxic effects</title>
   </owl:Class>
  <owl:Class rdf:ID="Carcinogenicity">
     <rdfs:subClassOf>
       <owl:Class rdf:ID="HumanHealthEffects"/>
    </rdfs:subClassOf>
     <title rdf:datatype="http://www.w3.org/2001/XMLSchema#string"
    >Carcinogenicity</title>
   </owl:Class>
   <owl:Class rdf:about="#Eye_irritation/corrosion">
     <rdfs:subClassOf>
       <owl:Class rdf:about="#HumanHealthEffects"/>
     </rdfs:subClassOf>
     <title rdf:datatype="http://www.w3.org/2001/XMLSchema#string"
    >Eye irritation/corrosion</title>
   </owl:Class>
   <owl:Class rdf:about="#Long-term_toxicity_to_Daphnia_(lethality,_inhibition_of_reproduction)">
     <title rdf:datatype="http://www.w3.org/2001/XMLSchema#string"
```
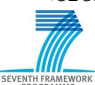

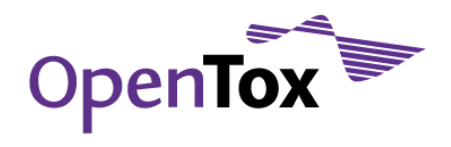

>Long-term toxicity to Daphnia (lethality, inhibition of reproduction)</title> <rdfs:subClassOf rdf:resource="#EcotoxicEffects"/> </owl:Class> <owl:Class rdf:ID="Photocarcinogenicity"> <title rdf:datatype="http://www.w3.org/2001/XMLSchema#string" >Photocarcinogenicity</title> <rdfs:subClassOf> <owl:Class rdf:about="#HumanHealthEffects"/> </rdfs:subClassOf> </owl:Class> <owl:Class rdf:ID="AcuteInhalationToxicity"> <rdfs:subClassOf> <owl:Class rdf:about="#HumanHealthEffects"/> </rdfs:subClassOf> <title rdf:datatype="http://www.w3.org/2001/XMLSchema#string" >Acute inhalation toicity</title> </owl:Class> <owl:Class rdf:about="#Short-term\_toxicity\_to\_algae\_(inhibition\_of\_the\_exponential\_growth\_rate)"> <title rdf:datatype="http://www.w3.org/2001/XMLSchema#string" >Short-term toxicity to algae (inhibition of the exponential growth rate)</title> <rdfs:subClassOf rdf:resource="#EcotoxicEffects"/> </owl:Class> <owl:Class rdf:ID="Toxicity\_to\_birds"> <rdfs:subClassOf rdf:resource="#EcotoxicEffects"/> <title rdf:datatype="http://www.w3.org/2001/XMLSchema#string" >Toxicity to birds</title> </owl:Class> <owl:Class rdf:ID="Photomutagenicity"> <title rdf:datatype="http://www.w3.org/2001/XMLSchema#string" >Photomutagenicity</title> <rdfs:subClassOf> <owl:Class rdf:about="#HumanHealthEffects"/> </rdfs:subClassOf> </owl:Class> <owl:Class rdf:about="#Air- water partition coefficient (Henry&apos;s law constant, H)"> <rdfs:subClassOf> <owl:Class rdf:about="#PhysicoChemicalEffects"/> </rdfs:subClassOf> <title rdf:datatype="http://www.w3.org/2001/XMLSchema#string" >Air- water partition coefficient (Henry's law constant, H) </title> </owl:Class> <owl:Class rdf:ID="Water solubility"> <rdfs:subClassOf> <owl:Class rdf:about="#PhysicoChemicalEffects"/> </rdfs:subClassOf> <title rdf:datatype="http://www.w3.org/2001/XMLSchema#string" >Water solubility</title> </owl:Class> <owl:Class rdf:ID="Protein-binding"> <title rdf:datatype="http://www.w3.org/2001/XMLSchema#string" >Protein-binding</title> <rdfs:subClassOf> <owl:Class rdf:about="#ToxicoKinetics"/> </rdfs:subClassOf> </owl:Class> <owl:Class rdf:ID="Vegetation-air\_partition\_coefficient"> <rdfs:subClassOf> <owl:Class rdf:ID="EnvironmentalFateParameters"/> </rdfs:subClassOf> <title rdf:datatype="http://www.w3.org/2001/XMLSchema#string" >Vegetation-air partition coefficient</title> </owl:Class> <owl:Class rdf:about="#HumanHealthEffects"> <rdfs:subClassOf> <owl:Class rdf:about="#Endpoints"/> </rdfs:subClassOf> <title rdf:datatype="http://www.w3.org/2001/XMLSchema#string" >Human health effects</title> </owl:Class> <owl:Class rdf:about="#Toxicity\_to\_soil\_invertebrates\_(survival,\_growth,\_reproduction)"> <title rdf:datatype="http://www.w3.org/2001/XMLSchema#string" >Toxicity to soil invertebrates (survival, growth, reproduction)</title> <rdfs:subClassOf rdf:resource="#EcotoxicEffects"/> </owl:Class>

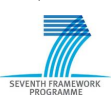

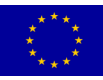

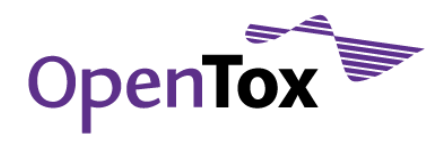

 <owl:Class rdf:ID="Vegetation-soil\_partition\_coefficient"> <title rdf:datatype="http://www.w3.org/2001/XMLSchema#string" >Vegetation-soil partition coefficient</title> <rdfs:subClassOf> <owl:Class rdf:about="#EnvironmentalFateParameters"/> </rdfs:subClassOf> </owl:Class> <owl:Class rdf:about="#Adsorption/Desorption\_in\_soil"> <rdfs:subClassOf> <owl:Class rdf:about="#EnvironmentalFateParameters"/> </rdfs:subClassOf> <title rdf:datatype="http://www.w3.org/2001/XMLSchema#string" >Adsorption/Desorption in soil </title> </owl:Class> <owl:Class rdf:about="#EnvironmentalFateParameters"> <rdfs:subClassOf> <owl:Class rdf:about="#Endpoints"/> </rdfs:subClassOf> <title rdf:datatype="http://www.w3.org/2001/XMLSchema#string" >Environmental fate parameters </title> </owl:Class> <owl:Class rdf:ID="s45"> <rdfs:subClassOf> <owl:Class rdf:about="#ToxicoKinetics"/> </rdfs:subClassOf> <title rdf:datatype="http://www.w3.org/2001/XMLSchema#string" >Ocular membrane penetration</title> </owl:Class> <owl:Class rdf:about="#Organic\_carbon-sorption\_partition\_coefficient\_(organic\_carbon;\_Koc)"> <title rdf:datatype="http://www.w3.org/2001/XMLSchema#string" >Organic carbon-sorption partition coefficient (organic carbon; Koc)</title> <rdfs:subClassOf rdf:resource="#EnvironmentalFateParameters"/> </owl:Class> <owl:Class rdf:about="#In\_vivo\_pre-,\_peri- , post natal development and / or fertility (1 or 2 gen. Study or enhanced 1 gen study)"> <rdfs:subClassOf rdf:resource="#HumanHealthEffects"/> <title rdf:datatype="http://www.w3.org/2001/XMLSchema#string" >In vivo pre-, peri-, post natal development and / or fertility (1 or 2 gen. Study or enhanced 1 gen study) </title> </owl:Class> <owl:Class rdf:about="#Adsorption/Desorption\_in\_sediment"> <title rdf:datatype="http://www.w3.org/2001/XMLSchema#string" >Adsorption/Desorption in sediment</title> <rdfs:subClassOf rdf:resource="#EnvironmentalFateParameters"/> </owl:Class> <owl:Class rdf:about="#In vitro reproductive toxicity (e.g. embryotoxic effects in cell culture such as embryo s tem\_cells)"> <rdfs:subClassOf rdf:resource="#HumanHealthEffects"/> <title rdf:datatype="http://www.w3.org/2001/XMLSchema#string" >In vitro reproductive toxicity (e.g. embryotoxic effects in cell culture such as embryo stem cells) </title> </owl:Class> <owl:Class rdf:about="#Toxicity\_to\_plants\_(leaves,\_seed\_germination,\_root\_elongation)"> <title rdf:datatype="http://www.w3.org/2001/XMLSchema#string" >Toxicity to plants (leaves, seed germination, root elongation)</title> <rdfs:subClassOf rdf:resource="#EcotoxicEffects"/> </owl:Class> <owl:Class rdf:ID="Surface\_tension"> <rdfs:subClassOf> <owl:Class rdf:about="#PhysicoChemicalEffects"/> </rdfs:subClassOf> <title rdf:datatype="http://www.w3.org/2001/XMLSchema#string" >Surface tension</title> </owl:Class> <owl:Class rdf:ID="AcuteOralToxicity"> <title rdf:datatype="http://www.w3.org/2001/XMLSchema#string" >Acute oral toxicity</title> <rdfs:subClassOf rdf:resource="#HumanHealthEffects"/> </owl:Class> <owl:Class rdf:ID="Blood-lung\_barrier\_penetration"> <rdfs:subClassOf> <owl:Class rdf:about="#ToxicoKinetics"/>  $\langle$ /rdfs:subClassOf>

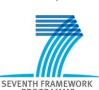

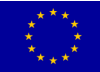

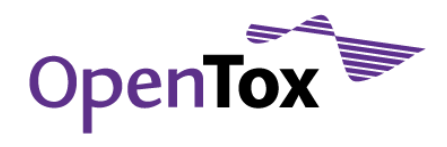

 <title rdf:datatype="http://www.w3.org/2001/XMLSchema#string" >Blood-lung barrier penetration</title> </owl:Class> <owl:Class rdf:ID="Repeated\_dose\_toxicity"> <rdfs:subClassOf rdf:resource="#HumanHealthEffects"/> <title rdf:datatype="http://www.w3.org/2001/XMLSchema#string" >Repeated dose toxicity </title> </owl:Class> <owl:Class rdf:ID="DNA-binding"> <rdfs:subClassOf> <owl:Class rdf:about="#ToxicoKinetics"/> </rdfs:subClassOf> <title rdf:datatype="http://www.w3.org/2001/XMLSchema#string" >DNA-binding</title> </owl:Class> <owl:Class rdf:about="#Other (e.g. inhibition of specific enzymes involved in hormone synthesis or regulation, s pecify enzyme(s) and hormone)"> <title rdf:datatype="http://www.w3.org/2001/XMLSchema#string" >Other (e.g. inhibition of specific enzymes involved in hormone synthesis or regulation, specify enzyme(s) and hormone)</title> <rdfs:subClassOf rdf:resource="#HumanHealthEffects"/> </owl:Class> <owl:Class rdf:ID="Vegetation-water\_partition\_coefficient"> <title rdf:datatype="http://www.w3.org/2001/XMLSchema#string" >Vegetation-water partition coefficient</title> <rdfs:subClassOf rdf:resource="#EnvironmentalFateParameters"/> </owl:Class> <owl:Class rdf:ID="Photosensitisation"> <rdfs:subClassOf rdf:resource="#HumanHealthEffects"/> <title rdf:datatype="http://www.w3.org/2001/XMLSchema#string" >Photosensitisation</title> </owl:Class> <owl:Class rdf:ID="Boiling\_point"> <rdfs:subClassOf> <owl:Class rdf:about="#PhysicoChemicalEffects"/> </rdfs:subClassOf> <title rdf:datatype="http://www.w3.org/2001/XMLSchema#string" >Boiling point</title> </owl:Class> <owl:Class rdf:about="#PhysicoChemicalEffects"> <title rdf:datatype="http://www.w3.org/2001/XMLSchema#string" >Physicochemical effects </title> <rdfs:subClassOf> <owl:Class rdf:about="#Endpoints"/> </rdfs:subClassOf> </owl:Class> <owl:Class rdf:about="#Octanol-water\_distribution\_coefficient\_(D)"> <rdfs:subClassOf rdf:resource="#PhysicoChemicalEffects"/> <title rdf:datatype="http://www.w3.org/2001/XMLSchema#string" >Octanol-water distribution coefficient (D)</title> </owl:Class> <owl:Class rdf:ID="SkinSensitisation"> <title rdf:datatype="http://www.w3.org/2001/XMLSchema#string" >Skin sensitisation</title> <rdfs:subClassOf rdf:resource="#HumanHealthEffects"/> </owl:Class> <owl:Class rdf:ID="PersistenceAbioticDegradationAir"> <rdfs:subClassOf> <owl:Class rdf:ID="Persistence"/> </rdfs:subClassOf> <title rdf:datatype="http://www.w3.org/2001/XMLSchema#string" >Persistence: Abiotic degradation in air (Phototransformation)</title> </owl:Class> <owl:Class rdf:about="#Octanol-water\_partition\_coefficient\_(Kow)"> <rdfs:subClassOf rdf:resource="#PhysicoChemicalEffects"/> <title rdf:datatype="http://www.w3.org/2001/XMLSchema#string" >Octanol-water partition coefficient (Kow)</title> </owl:Class> <owl:Class rdf:about="#Ready/not\_ready\_biodegradability"> <title rdf:datatype="http://www.w3.org/2001/XMLSchema#string" >Ready/not ready biodegradability</title> <rdfs:subClassOf rdf:resource="#EnvironmentalFateParameters"/> </owl:Class>

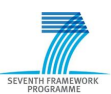

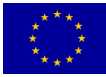

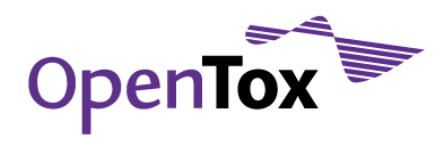

```
 <owl:Class rdf:ID="BCF_fish">
     <rdfs:subClassOf>
       <owl:Class rdf:ID="BioConcentration"/>
     </rdfs:subClassOf>
     <title rdf:datatype="http://www.w3.org/2001/XMLSchema#string"
    >BCF fish</title>
   </owl:Class>
   <owl:Class rdf:ID="s39">
     <title rdf:datatype="http://www.w3.org/2001/XMLSchema#string"
    >Metabolism (including metabolic clearance)</title>
     <rdfs:subClassOf>
       <owl:Class rdf:about="#ToxicoKinetics"/>
     </rdfs:subClassOf>
   </owl:Class>
   <owl:Class rdf:ID="Hydrolysis">
     <title rdf:datatype="http://www.w3.org/2001/XMLSchema#string"
    >Hydrolysis </title>
     <rdfs:subClassOf rdf:resource="#EnvironmentalFateParameters"/>
   </owl:Class>
   <owl:Class rdf:ID="Mutagenicity">
     <rdfs:subClassOf rdf:resource="#HumanHealthEffects"/>
     <title rdf:datatype="http://www.w3.org/2001/XMLSchema#string"
    >Mutagenicity </title>
   </owl:Class>
   <owl:Class rdf:about="#Short-term_toxicity_to_Daphnia_(immobilisation)">
     <title rdf:datatype="http://www.w3.org/2001/XMLSchema#string"
    >Short-term toxicity to Daphnia (immobilisation)</title>
     <rdfs:subClassOf rdf:resource="#EcotoxicEffects"/>
   </owl:Class>
   <owl:Class rdf:about="#Receptor-binding_(specify_receptor)">
     <rdfs:subClassOf rdf:resource="#HumanHealthEffects"/>
     <title rdf:datatype="http://www.w3.org/2001/XMLSchema#string"
    >Receptor-binding (specify receptor)</title>
   </owl:Class>
   <owl:Class rdf:about="#Persistence">
     <rdfs:subClassOf rdf:resource="#EnvironmentalFateParameters"/>
   </owl:Class>
   <owl:Class rdf:ID="Melting_point">
     <title rdf:datatype="http://www.w3.org/2001/XMLSchema#string"
    >Melting point</title>
     <rdfs:subClassOf rdf:resource="#PhysicoChemicalEffects"/>
   </owl:Class>
   <owl:Class rdf:about="#Octanol-air_partition_coefficient_(Koa)">
     <rdfs:subClassOf rdf:resource="#PhysicoChemicalEffects"/>
     <title rdf:datatype="http://www.w3.org/2001/XMLSchema#string"
    >Octanol-air partition coefficient (Koa)</title>
   </owl:Class>
   <owl:Class rdf:about="#Endpoints">
     <title rdf:datatype="http://www.w3.org/2001/XMLSchema#string"
    >Endpoints</title>
   </owl:Class>
   <owl:Class rdf:about="#Toxicity_to_soil_microorganisms_(inhibition_of_C-
mineralisation, inhibition of N-mineralisation, other)">
     <rdfs:subClassOf rdf:resource="#EcotoxicEffects"/>
     <title rdf:datatype="http://www.w3.org/2001/XMLSchema#string"
     >Toxicity to soil microorganisms (inhibition of C-mineralisation, inhibition of N-mineralisation, 
other)</title>
   </owl:Class>
   <owl:Class rdf:about="#Toxicity_to_earthworms_(survival,_growth,_reproduction)">
     <rdfs:subClassOf rdf:resource="#EcotoxicEffects"/>
     <title rdf:datatype="http://www.w3.org/2001/XMLSchema#string"
    >Toxicity to earthworms (survival, growth, reproduction)</title>
   </owl:Class>
   <owl:Class rdf:ID="Blood-brain_barrier_penetration">
     <rdfs:subClassOf>
       <owl:Class rdf:about="#ToxicoKinetics"/>
     </rdfs:subClassOf>
     <title rdf:datatype="http://www.w3.org/2001/XMLSchema#string"
    >Blood-brain barrier penetration</title>
   </owl:Class>
   <owl:Class rdf:ID="PersistenceAbioticDegradationWater">
     <title rdf:datatype="http://www.w3.org/2001/XMLSchema#string"
    >Persistence: Abiotic degradation in water</title>
     <rdfs:subClassOf rdf:resource="#Persistence"/>
```
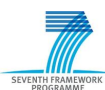

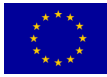

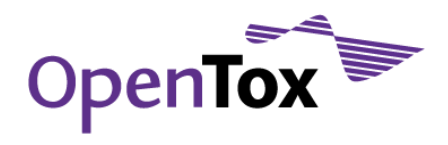

 </owl:Class> <owl:Class rdf:ID="BioAccumulation"> <rdfs:subClassOf rdf:resource="#EnvironmentalFateParameters"/> <title rdf:datatype="http://www.w3.org/2001/XMLSchema#string" >Bioaccumulation</title> </owl:Class> <owl:Class rdf:about="#Microbial\_inhibition\_(activated\_sludge\_respiration\_inhibition,\_inhibition\_of\_nitrificatio n, other)"> <title rdf:datatype="http://www.w3.org/2001/XMLSchema#string" >Microbial inhibition (activated sludge respiration inhibition, inhibition of nitrification,  $othen$  $<$ / $t$ itle> <rdfs:subClassOf rdf:resource="#EcotoxicEffects"/> </owl:Class> <owl:Class rdf:about="#Longterm\_toxicity\_to\_fish\_(egg/sac\_fry,\_growth\_inhibition\_of\_juvenile\_fish,\_early\_life\_stage,\_full\_life\_c ycle)"> <rdfs:subClassOf rdf:resource="#EcotoxicEffects"/> <title rdf:datatype="http://www.w3.org/2001/XMLSchema#string" >Long-term toxicity to fish (egg/sac fry, growth inhibition of juvenile fish, early life stage, full life cycle)</title> </owl:Class> <owl:Class rdf:about="#BioConcentration"> <title rdf:datatype="http://www.w3.org/2001/XMLSchema#string" >Bioconcentration </title> <rdfs:subClassOf rdf:resource="#EnvironmentalFateParameters"/> </owl:Class> <owl:Class rdf:ID="Direct\_photolysis"> <title rdf:datatype="http://www.w3.org/2001/XMLSchema#string" >Direct photolysis</title> <rdfs:subClassOf rdf:resource="#EnvironmentalFateParameters"/> </owl:Class> <owl:Class rdf:about="#Biodegradation\_time\_frame\_(primary,\_ultimate\_degradation)"> <rdfs:subClassOf rdf:resource="#EnvironmentalFateParameters"/> <title rdf:datatype="http://www.w3.org/2001/XMLSchema#string" >Biodegradation time frame (primary, ultimate degradation)</title> </owl:Class> <owl:Class rdf:ID="Blood-testis\_barrier\_penetration"> <rdfs:subClassOf> <owl:Class rdf:about="#ToxicoKinetics"/> </rdfs:subClassOf> <title rdf:datatype="http://www.w3.org/2001/XMLSchema#string" >Blood-testis barrier penetration</title> </owl:Class> <owl:Class rdf:ID="Respiratory\_sensitisation"> <rdfs:subClassOf rdf:resource="#HumanHealthEffects"/> <title rdf:datatype="http://www.w3.org/2001/XMLSchema#string" >Respiratory sensitisation</title> </owl:Class> <owl:Class rdf:ID="Skin\_penetration"> <title rdf:datatype="http://www.w3.org/2001/XMLSchema#string" >Skin penetration</title> <rdfs:subClassOf> <owl:Class rdf:about="#ToxicoKinetics"/> </rdfs:subClassOf> </owl:Class> <owl:Class rdf:about="#Long-term\_toxicity\_(survival,\_growth,\_reproduction)"> <title rdf:datatype="http://www.w3.org/2001/XMLSchema#string" >Long-term toxicity (survival, growth, reproduction)</title> <rdfs:subClassOf rdf:resource="#EcotoxicEffects"/> </owl:Class> <owl:Class rdf:ID="Placental\_barrier\_penetration"> <title rdf:datatype="http://www.w3.org/2001/XMLSchema#string" >Placental barrier penetration</title> <rdfs:subClassOf> <owl:Class rdf:about="#ToxicoKinetics"/> </rdfs:subClassOf> </owl:Class> <owl:Class rdf:about="#ToxicoKinetics"> <rdfs:subClassOf rdf:resource="#Endpoints"/> <title rdf:datatype="http://www.w3.org/2001/XMLSchema#string" >Toxicokinetics </title> </owl:Class> <owl:Class rdf:ID="PersistenceBiodegradation">

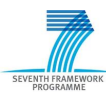

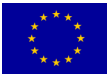

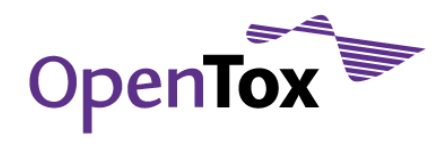

 <rdfs:subClassOf rdf:resource="#Persistence"/> <title rdf:datatype="http://www.w3.org/2001/XMLSchema#string" >Persistence: Biodegradation</title> </owl:Class> <owl:Class rdf:ID="BAF\_other\_organisms"> <title rdf:datatype="http://www.w3.org/2001/XMLSchema#string" >BAF other organisms </title> <rdfs:subClassOf rdf:resource="#BioAccumulation"/> </owl:Class> <owl:Class rdf:about="#Short\_term\_toxicity\_(feeding,\_gavage,\_other)"> <title rdf:datatype="http://www.w3.org/2001/XMLSchema#string" >Short term toxicity (feeding, gavage, other)</title> <rdfs:subClassOf rdf:resource="#EcotoxicEffects"/> </owl:Class> <owl:Class rdf:ID="Oxidation"> <rdfs:subClassOf rdf:resource="#EnvironmentalFateParameters"/> <title rdf:datatype="http://www.w3.org/2001/XMLSchema#string" >Oxidation </title> </owl:Class> <owl:Class rdf:about="#Receptor\_binding\_and\_gene\_expression\_(specify\_receptor)"> <rdfs:subClassOf rdf:resource="#HumanHealthEffects"/> <title rdf:datatype="http://www.w3.org/2001/XMLSchema#string" >Receptor binding and gene expression (specify receptor)</title> </owl:Class> <owl:Class rdf:about="#Toxicity\_to\_sediment\_organisms\_(survival,\_growth,\_reproduction)"> <title rdf:datatype="http://www.w3.org/2001/XMLSchema#string" >Toxicity to sediment organisms (survival, growth, reproduction)</title> <rdfs:subClassOf rdf:resource="#EcotoxicEffects"/> </owl:Class> <owl:Class rdf:ID="BAF\_fish"> <title rdf:datatype="http://www.w3.org/2001/XMLSchema#string" >BAF fish</title> <rdfs:subClassOf rdf:resource="#BioAccumulation"/> </owl:Class> <owl:Class rdf:ID="Acute\_photoirritation"> <title rdf:datatype="http://www.w3.org/2001/XMLSchema#string" >Acute photoirritation</title> <rdfs:subClassOf rdf:resource="#HumanHealthEffects"/> </owl:Class> <owl:Class rdf:ID="In\_vivo\_pre-natal-developmental\_toxicity"> <title rdf:datatype="http://www.w3.org/2001/XMLSchema#string" >In vivo pre-natal-developmental toxicity</title> <rdfs:subClassOf rdf:resource="#HumanHealthEffects"/> </owl:Class> <owl:Class rdf:about="#Indirect\_photolysis\_(OH-radical\_reaction,\_ozone-radical\_reaction,\_other)"> <rdfs:subClassOf rdf:resource="#EnvironmentalFateParameters"/> <title rdf:datatype="http://www.w3.org/2001/XMLSchema#string" >Indirect photolysis (OH-radical reaction, ozone-radical reaction, other)</title> </owl:Class> <owl:Class rdf:ID="AcuteDermalToxicity"> <rdfs:subClassOf rdf:resource="#HumanHealthEffects"/> <title rdf:datatype="http://www.w3.org/2001/XMLSchema#string" >Acute dermal toxicity</title> </owl:Class> <owl:Class rdf:about="#Acute toxicity\_to\_fish\_(lethality)"> <rdfs:subClassOf rdf:resource="#EcotoxicEffects"/> <title rdf:datatype="http://www.w3.org/2001/XMLSchema#string" >Acute toxicity to fish (lethality)</title> </owl:Class> <owl:Class rdf:ID="BCF\_other\_organisms"> <title rdf:datatype="http://www.w3.org/2001/XMLSchema#string" >BCF other organisms </title> <rdfs:subClassOf rdf:resource="#BioConcentration"/> </owl:Class> <owl:Class rdf:ID="SkinIrritationCorrosion"> <title rdf:datatype="http://www.w3.org/2001/XMLSchema#string" >Skin irritation /corrosion</title> <rdfs:subClassOf rdf:resource="#HumanHealthEffects"/> </owl:Class> <otee:SkinSensitisation rdf:about="http://purl.org/dc/elements/1.1/SkinSensitisation"/>  $\langle$ / $\mathsf{rdf:RDF}\rangle$ 

<!-- Created with Protege (with OWL Plugin 3.4.1, Build 536) http://protege.stanford.edu -->

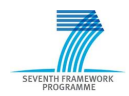

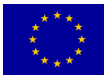